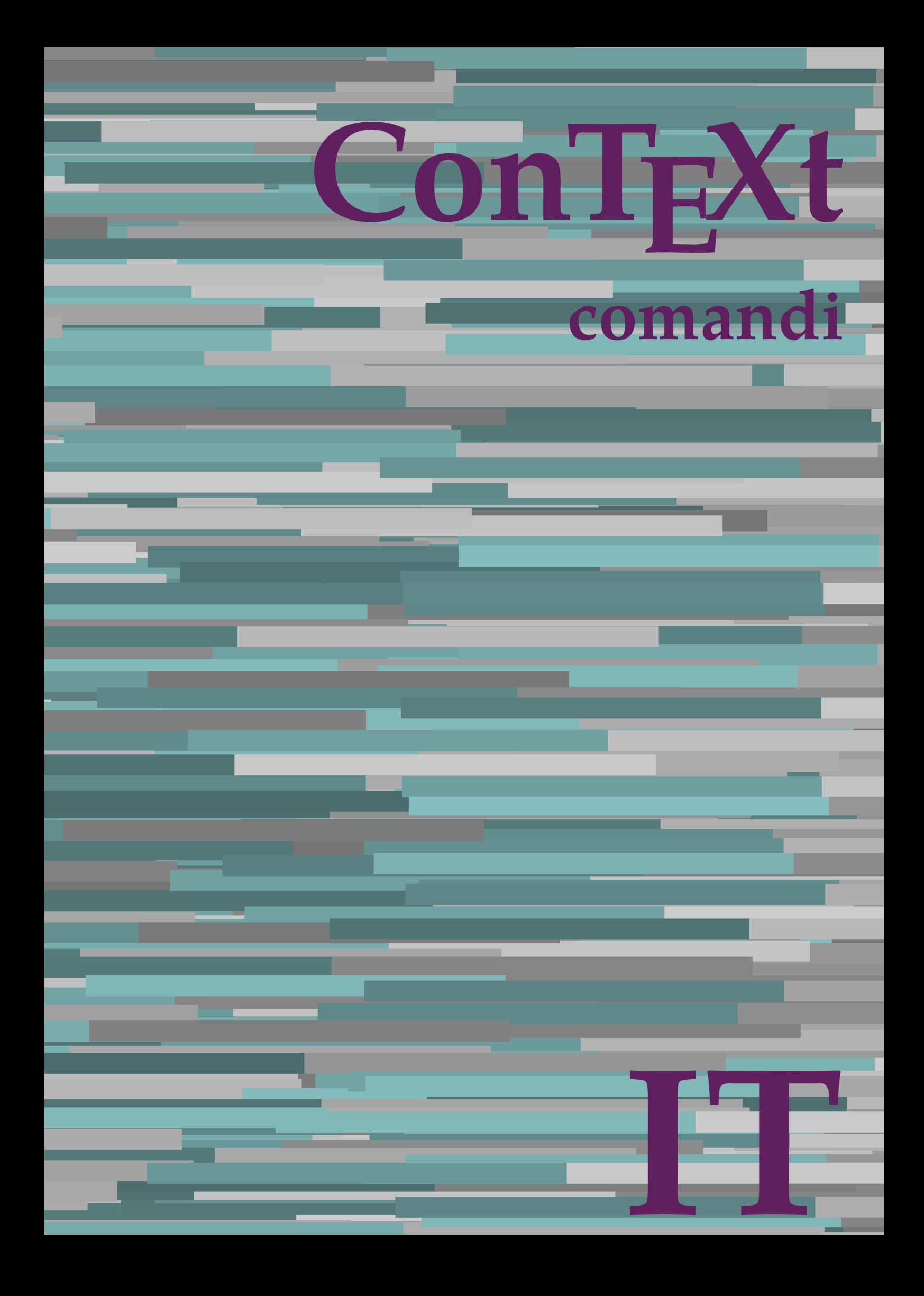

## **ConTEXt comandi**

**it / italiano 3 gennaio 2019**

AfterPar **\AfterPar {...}** Alphabeticnumerals **\Alphabeticnumerals {...}**<br>AMSTEX AMSTEX **\AMSTEX** AmSTeX **\AmSTeX** And **\And** abjadnaivenumerals **\abjadnaivenumerals {...}** abjadnodotnumerals **\abjadnodotnumerals {...}** abjadnumerals **\abjadnumerals {...}** activatespacehandler **business activatespacehandler {...}** acute **\acute {...}** adaptpapersize **by a subset of the contract of the set of the set of the set of the set of the set of the set of the set of the set of the set of the set of the set of the set of the set of the set of the set of the set of** adattacampo **\adattacampo**  $\ldots$  [...] [..=..] adattalayout **being a constant of the set of the set of the set of the set of the set of the set of the set of the set of the set of the set of the set of the set of the set of the set of the set of the set of the set of t** addfeature **based in the contract of the contract of the contract of the contract of the contract of the contract of the contract of the contract of the contract of the contract of the contract of the contract of the contr** addfeature:direct **\addfeature {...}** addfontpath **\addfontpath [...]** addtocommalist **\addtocommalist {...}** \... addtoJSpreamble **\addtoJSpreamble {...}** {...} addvalue **1...**<br>aftersplitstring the set of the control of the set of the set of the set of the set of the set of the set of the set of the set of the set of the set of the set of the set of the set of the set of the set o al **\al {...} {...} [...]** alignbottom **\alignbottom** aligned **\aligned**  $\ldots$  } alignedbox **alignedbox alignedbox alignedbox halignedbox halignedbox halignedbox halignedbox halignedbox halignedbox halignedbox halignedbox halignedbox halignedbox halignedbox halignedbox hal** alignhere **\alignhere** alignmentcharacter **\alignmentcharacter** allineacentro **\allineacentro {...}** allineadestra **\allineadestra {...}** allineasinistra **\allineasinistra {...}** allinputpaths **\allinputpaths** alphabeticnumerals **\alphabeticnumerals {...}** alwayscitation:alternative **business \alwayscitation** [...] [...] alwayscite **business and alwayscite**  $\lambda$  alwayscite [..=..] [...] alwayscite:alternative **being alwayscite** [...] [...]<br>alwayscite:userdata **being alwayscite [...=..]** [.. alwayscite:userdata **being a constructed**  $\lambda$  alwayscite [..=..] [..=..]<br>ambiente **\ambiente** \ambiente **\ambiente** \ambiente \ambiente \ambiente \ambiente \ambiente \ambiente \ambiente \ambiente \ambiente \ambiente \ambi ambiente:string<br>ampersand ampersand **\ampersand** \ampersand \ampersand \ampersand \ampersand \ampersand \ampersand \ampersand \ampersand \ampersand \ampersand \ampersand \ampersand \ampersand \ampersand \ampersand \ampersand \ampersand \ampersand \ ap **\ap {...}** apagina **bilang ang pag-agina (...**)  $\verb|appendetoks |\textbf{a}|, \text{the } \verb|d|, \verb|d|, \verb|d|, \verb|d|, \verb|d|, \verb|d|, \verb|d|, \verb|d|, \verb|d|, \verb|d|, \verb|d|, \verb|d|, \verb|d|, \verb|d|, \verb|d|, \verb|d|, \verb|d|, \verb|d|, \verb|d|, \verb|d|, \verb|d|, \verb|d|, \verb|d|, \verb|d|, \verb|d|, \verb|d|, \verb|d|, \verb|d|, \verb|d|, \verb|d|, \verb|d|, \verb|d|, \verb|d|, \verb|d$ appendgvalue **being a contract to the contract of the contract of the contract of the contract of the contract of the contract of the contract of the contract of the contract of the contract of the contract of the contract** appendtoks **back appendtoks** ... \to \... appendtoksonce **back and the set of the set of the set of the set of the set of the set of the set of the set of the set of the set of the set of the set of the set of the set of the set of the set of the set of the set of** appendvalue **business and the contract of the contract of the contract of the contract of the contract of the contract of the contract of the contract of the contract of the contract of the contract of the contract of the** apply **\apply**  $\{\ldots\}$  {...} applyalternativestyle **business applyalternativestyle {...**} applyprocessor **\applyprocessor {...} {...}** applytowords **\applytowords** \... {...}<br>ap:instance  $\text{diff} \{... \}$ ap:instance \HIGH {...}<br>ap:instance:unitshigh \unitshigh \unitshigh {...} ap:instance:unitshigh \unitshigh **{...}** arabicdecimals **\arabicdecimals {...}** arabicexnumerals **\arabicexnumerals {...}** arabicnumerals **\arabicnumerals {...}** arg **\arg {...}** asciistr **\asciistr**  $\Delta$  \asciistr {...}

adaptcollector **\adaptcollector [...]** [..=..] adaptfontfeature **adaptive adaptive adaptive hadaptive hadaptive hadaptive hadaptive hadaptive hadaptive hadaptive hadaptive hadaptive hadaptive hadaptive hadaptive hadaptive hadaptive had** aftersplitstring **a** and the set of the set of the set of the set of the set of the set of the set of the set of the set of the set of the set of the set of the set of the set of the set of the set of the set of the set of \aftertestandsplitstring ... \at ... \to \... alignedline  $\alpha$  and  $\alpha$  alignedline  $\{\ldots\}$  {...}  $\{\ldots\}$ alwayscitation **be always alwayscitation**  $\alpha$  **alwayscitation** [..=..] [...] alwayscitation:userdata **by alwayscitation [..=..]** [..=..] ambiente **\ambiente [...]** anchor **\anchor [...] [..=..] [..=..] {...}** appendtocommalist **\appendtocommalist {...} \...** applytocharacters **\applytocharacters \...** {...} applytofirstcharacter **\applytofirstcharacter \capplytofirstcharacter \... {...}** applytosplitstringchar **\applytosplitstringchar \... {...}** applytosplitstringcharspaced **\applytosplitstringcharspaced \... {...}** applytosplitstringline **being the contract of the contract of the contract of the contract of the contract of the contract of the contract of the contract of the contract of the contract of the contract of the contract of** applytosplitstringlinespaced **\applytosplitstringlinespaced \... {...}** applytosplitstringword **being applytosplitstringword \applytosplitstringword \... {...}** applytosplitstringwordspaced **\applytosplitstringwordspaced \...** {...}

assigndimen **based in the contract of the contract of the contract of the contract of the contract of the contract of the contract of the contract of the contract of the contract of the contract of the contract of the cont** assignifempty **\assignifempty** \... {...} assumelongusagecs **\assumelongusagecs \... {...}** astype **\astype {...}** attachment:instance \ATTACHMENT **[...] [..=..]**  $attachment: instance: attachment$ autocap **\autocap {...}** autodirhbox **\autodirhbox ... {...}** autodirvbox **automic in the set of the set of the set of the set of the set of the set of the set of the set of the set of the set of the set of the set of the set of the set of the set of the set of the set of the set of** autodirvtop **bution and autodirviole in the set of the set of the set of the set of the set of the set of the set of the set of the set of the set of the set of the set of the set of the set of the set of the set of the se** autoinsertnextspace **based in the series of the series of the series of the series of the series of the series of the series of the series of the series of the series of the series of the series of the series of the series** automathematics **\automathematics {...**} autopagestaterealpage **business in the contract of the contract of the contract of the contract of the contract o** autosetups **because the contract of the contract of the contract of the contract of the contract of the autostartiest of the autostartiest of the autostartiest of the autostartiest of the autostartiest of the autostartiest** averagecharwidth **before the control of the control of the control of the control of the control of the control of the control of the control of the control of the control of the control of the control of the control of th** BeforePar **\BeforePar {...}**<br>Big ... Bigg ... **b**igg ... Biggl ... **Biggl** ... Biggm ... **Biggm** ... Biggr ... Bigl ... **Bigl ...** Bigm **\Bigm ...** Bigr ... **\Bigr** ... backgroundline **backgroundline backgroundline**  $\Delta$ bar **\bar {...}** barracolori **\barracolori [...]** bar:instance<br>bar:instance:hiddenbar<br>**bar:instance:hiddenbar**<br>**bar:instance:hiddenbar** bar:instance:hiddenbar **\hiddenbar {\mathbar }** \hiddenbar {\mathbar } \end{\mathbar } \end{\mathbar } \end{\mathbar } \end{\mathbar } \end{\mathbar } \end{\mathbar } \end{\mathbar } \end{\mathbar } \end{\mathbar } \end{\m bar:instance:nobar<br>bar:instance:overbar **bar:instance:overbar bar:instance:overbar f...**} bar:instance:overbar  $\overline{\phantom{a} \phantom{a}}$  \overbar {...} bar:instance:overbars<br>bar:instance:overstrike<br>
\overstrike {...} bar:instance:overstrike \overstrike **{...}** bar: instance: overstrikes  $\{... \}$ bar:instance:underbar **\underbar {...}** bar:instance:underbars \underbars **{...}** bar:instance:underdash \underdash **{...}** bar:instance:underdashes \underdashes **{...}** bar:instance:underdot \underdot {...} bar:instance:underdots \underdots **{...}** bar:instance:underrandom \underrandom **{...}** bar:instance:underrandoms \underrandoms **{...}** bar:instance:understrike \understrike **{...}** bar:instance:understrikes \understrikes **{...}** basegrid **\basegrid [..=..]** baselinebottom **\baselinebottom baselineleftbox baselineleftbox** *leaselineleftbox leaselineleftbox leaselineleftbox leaselineleftbox leaselineleftbox leaselineleftbox leaselineleftbox leaselineleftbox leaselineleftbox* baselinemiddlebox **\baselinemiddlebox {...}** baselinerightbox **\baselinerightbox {...} bbordermatrix**  $\{ \ldots \}$ bbox **\bbox {...}** beginvbox **\beginvbox ... \endvbox** beginvtop **\beginvtop ... \endvtop begstrut heimich is a construted by the set of the set of the set of the set of the set of the set of the set of the set of the set of the set of the set of the set of the set of the set of the set of the set of the set** bigg **\bigg ...**

assignalfadimension **basis are all the contract of the contract of the contract of the contract of the contract of the contract of the contract of the contract of the contract of the contract of the contract of the contrac** assigndimension **bases**  $\alpha$  **\assigndimension** {...} {...} {...} {...} assigntranslation **being assigntranslation**  $\text{Assign translation}$  [..=..] \to \... assignvalue **based in the contract of the contract of the set of the contract**  $\lambda$  **assignvalue {...} {...} {...}** assignwidth **\assignwidth** {...} \... {...} {...} autointegral **butching autointegral {...}** {...} {...} autopagestaterealpageorder **\autopagestaterealpageorder {...}** autostarttesto **\autostarttesto ... \autostoptesto** availablehsize **\availablehsize** Big **\Big ...** backgroundimage **backgroundimage**  $\{\ldots\}$  {...} {...} {...} backgroundimagefill **\backgroundimagefill {...} {...} {...} {...}** barrainterazione **\barrainterazione [...] [..=..]** beforesplitstring **beforesplitstring ...** \at ... \to \... beforetestandsplitstring<br>beginblock:example<br>beginblock:example<br> $\begin{array}{ccc}\n\end{array}$   $\begin{array}{ccc}\n\end{array}$ beginblock:example \beginBLOCK **[...] [..=..] ...** \endBLOCK beginhbox **\beginhbox ... \endhbox** beginofshapebox **\beginofshapebox ... \endofshapebox**

bigger **\bigger** biggl **\biggl ...** biggm **\biggm ...** biggr **biggr** ... bigl **\bigl ...** bigm **\bigm ...** bigr **bigr** ... bigskip **\bigskip** bitmapimage **bitmapimage bitmapimage**  $\lambda$ **bitmapimage**  $[..=..]$   $\{\ldots\}$ blap **\blap {...}** bleed **\bleed [..=..] {...}** bleedheight **\bleedheight \bleedheight** bleedwidth **\bleedwidth** blockligatures **\blockligatures [...]** blocksynctexfile **\blocksynctexfile [...]** blockuservariable **\blockuservariable {...}** bodyfontenvironmentlist **\bodyfontenvironmentlist** bodyfontsize **\bodyfontsize** boldface **\boldface** booleanmodevalue **\booleanmodevalue {...} bordermatrix bordermatrix 1...**} bottombox **\bottombox {...} bottomleftbox \bottomleftbox \bottomleftbox**  $\{ \ldots \}$ bottomrightbox **\bottomrightbox {...}** boxcursor **\boxcursor** boxmarker **\boxmarker** {...} {...} boxofsize **\boxofsize**  $\Delta$  \boxofsize \... ... {...} bpar **bear heat**  $\beta$ ... \epar bpos **\bpos {...}** breakhere **\breakhere** breve **breve breve breve breve h** bTABLE **\bTABLE [..=..] ... \eTABLE** bTC **\bTC [..=..] ... \eTC** bTD **\bTD [..=..] ... \eTD** bTDs **\bTDs [...] ... \eTDs** bTN **\bTN [..=..] ... \eTN** bTR **\bTR [..=..] ... \eTR** bTRs **\bTRs [...] ... \eTRs** bTY **\bTY [..=..] ... \eTY** btxabbreviatedjournal **\btxabbreviatedjournal {...}** btxaddjournal **\btxaddjournal [...] [...]** btxauthorfield **\btxauthorfield {...}** btxdetail **\btxdetail {...}** btxdirect **\btxdirect {...}** btxdoif **\btxdoif {...} {...}** btxdoifnot **\btxdoifnot {...} {...}** btxexpandedjournal **btxexpandedjournal {...}**<br>btxfield {...} btxfieldname **\btxfieldname {...}** btxfieldtype **\btxfieldtype {...}** btxfirstofrange **\btxfirstofrange {...}** btxflush **\btxflush {...}** btxflushauthor **\btxflushauthor [...] {...}**

boxreference **boxreference heat heat heat heat heat heat heat heat heat heat heat heat heat heat heat heat heat heat heat heat heat heat heat heat heat heat heat heat** bTABLEbody **\bTABLEbody [..=..] ... \eTABLEbody** bTABLEfoot **\bTABLEfoot [..=..] ... \eTABLEfoot** bTABLEhead **\bTABLEhead [..=..] ... \eTABLEhead** bTABLEnext **\bTABLEnext [..=..] ... \eTABLEnext** bTH **\bTH [..=..] ... \eTH** bTX **\bTX [..=..] ... \eTX** btxalwayscitation **btxalwayscitation btxalwayscitation [...**] [...] btxalwayscitation:alternative **\btxalwayscitation [...] [...]** btxalwayscitation:userdata **\btxalwayscitation [..=..] [..=..]** btxdoifcombiinlistelse **\btxdoifcombiinlistelse {...} {...} {...} {...}** btxdoifelse **\btxdoifelse {...} {...} {...}** btxdoifelsecombiinlist **\btxdoifelsecombiinlist {...} {...} {...} {...}** btxdoifelsesameasprevious **\btxdoifelsesameasprevious {...} {...} {...}** btxdoifelsesameaspreviouschecked **\btxdoifelsesameaspreviouschecked {...} {...} {...} {...}** btxdoifelseuservariable **\btxdoifelseuservariable {...} {...} {...}** btxdoifsameaspreviouscheckedelse **\btxdoifsameaspreviouscheckedelse {...} {...} {...} {...}** btxdoifsameaspreviouselse **\btxdoifsameaspreviouselse {...} {...} {...}** btxdoifuservariableelse **btxdoifuservariableelse** {...} {...} {...} \expanded journal {...} } btxfield **\btxfield {...}**

btxflushauthorinverted **\btxflushauthorinverted {...}** btxflushauthorinvertedshort **\btxflushauthorinvertedshort {...}** btxflushauthorname **\btxflushauthorname {...}** btxflushauthornormal **\btxflushauthornormal {...}** btxflushauthornormalshort **\btxflushauthornormalshort {...}** btxflushsuffix **\btxflushsuffix** btxfoundname **\btxfoundname {...}** btxfoundtype **\btxfoundtype {...}** btxhiddencitation **\btxhiddencitation [...]** btxhybridcite **\btxhybridcite [..=..] [...]** btxhybridcite:alternative **\btxhybridcite [...] [...]** btxhybridcite:direct **\btxhybridcite {...}** btxhybridcite:userdata **\btxhybridcite [..=..] [..=..]** btxlistcitation **btxlistcitation btxlistcitation btxlistcitation c**  $\Delta$ btxlistcitation:alternative **\btxlistcitation [...] [...]** btxlistcitation:userdata **\btxlistcitation [..=..] [..=..]** btxloadjournalist **\btxloadjournalist [...]** btxoneorrange **\btxoneorrange {...} {...} {...}** btxremapauthor **\btxremapauthor [...] [...]** btxsavejournalist **\btxsavejournalist [...]** btxsetup<br>btxsingularorplural **btxsingularorplural** <br>btxsingularorplural **btxsingularorplural** btxsingularorplural **btxsingularorplural {...}** {...} {...} {...} {...} } btxtextcitation **btxtextcitation \btxtextcitation** [....] [...] btxtextcitation:alternative **\btxtextcitation [...] [...]** btxtextcitation:userdata **\btxtextcitation [..=..] [..=..]** buildmathaccent **\buildmathaccent {...} {...}** buildtextaccent **\buildtextaccent {...} {...}** buildtextbottomcomma **\buildtextbottomcomma {...}** buildtextbottomdot **\buildtextbottomdot {...}** buildtextcedilla **\buildtextcedilla {...}** buildtextgrave **buildtextgrave**  $\{...$ buildtextmacron **\buildtextmacron {...}** buildtextognek **\buildtextognek {...}**  $\text{Cap} \quad \text{Map} \quad \{\ldots\}$ Caps **Caps**  $\{... \}$ CONTEXT **\CONTEXT** ConTeXt **\ConTeXt** Context **\Context**  $\setminus$  Context ConvertConstantAfter **ConvertConstantAfter \... {...}** {...} {...} {...} convertToConstant **\ConvertToConstant** \... {...} {...} {...} calligrafico **\calligrafico** cambiaafontdeltesto **\cambiaafontdeltesto [...]**<br>
camel **\cambia \cambia \cambia \camel \camel \camel \camel \camel \camel \camel \cambia \camel \camel \cambia \cambia \cambia \cambia \cam** campi **b**  $\text{campi } [\dots] [\dots]$ cap **\cap {...}** capello **\capello \capello** capoverso:instance  $\setminus$ SECTION  $[...]$   $\{...$ } capoverso:instance:assignment \SECTION **[..=..]** capoverso:instance:assignment:chapter  $\{.\,=\,. \}$ <br>capoverso:instance:assignment:part  $\partial$ capoverso:instance:assignment:part \part **[..=..]** capoverso:instance:assignment:section \section [..=..] capoverso:instance:assignment:subject **[..=..]** capoverso:instance:assignment:subsection \subsection [..=..] capoverso:instance:assignment:subsubject \subsubject **[..=..]** capoverso:instance:assignment:subsubsection \subsubsection [..=..] capoverso:instance:assignment:subsubsubject \subsubsubject **[..=..]** capoverso:instance:assignment:subsubsubsection \subsubsubsection **[..=..]** capoverso:instance:assignment:subsubsubsubject \subsubsubsubject **[..=..]** capoverso:instance:assignment:subsubsubsubsection \subsubsubsubsection **[..=..]** capoverso:instance:assignment:subsubsubsubsubject \subsubsubsubsubject **[..=..]** capoverso:instance:assignment:title \title [..=..]<br>capoverso:instance:chapter \chapter [...] {...}  $\c{c}$ apoverso: instance: chapter capoverso:instance:ownnumber<br>
capoverso:instance:ownnumber:chapter<br>
\chapter [...] {...} {...} capoverso:instance:ownnumber:chapter  $\{\text{clapover}[...]\}, \{\ldots\} \}$  (capoverso:instance:ownnumber:part  $\{\ldots\} \{... \}$ capoverso:instance:ownnumber:part  $\{\text{part } [\dots] \{...\} \{...\}$ <br>capoverso:instance:ownnumber:section \section [...] {...} {...} capoverso:instance:ownnumber:section capoverso:instance:ownnumber:subject \subject [...] {...} \subject [...] capoverso:instance:ownnumber:subsection **below \subsection**  $\{ \ldots \} \{ \ldots \}$ capoverso:instance:ownnumber:subsubject \subsubject **[...] {...} {...}** capoverso:instance:ownnumber:subsubsection \subsubsection [...]  ${...}$  {...} capoverso:instance:ownnumber:subsubsubject \subsubsubject [...]  ${...}$  {...}

btxsingularplural **\btxsingularplural {...} {...} {...}** ConvertToConstant **\ConvertToConstant \... {...} {...}** camel **\camel {...}**

capoverso:instance:ownnumber:subsubsubsubject \subsubsubsubject **[...] {...} {...}** capoverso:instance:ownnumber:subsubsubsubsection \subsubsubsubsection  $[\ldots]$   $\{ \ldots \}$ capoverso:instance:ownnumber:subsubsubsubsubject \subsubsubsubsubsubject [...]  $\{... \}$ capoverso:instance:ownnumber:title \title **[...] {...} {...}** capoverso:instance:part  $\partial$ capoverso:instance:section \section **[...] {...}** capoverso:instance:subject **bubject**  $\text{Subject}$  [...]  $\{... \}$ capoverso:instance:subsection  $\{substack{... \}$ capoverso:instance:subsubject \subsubject **[...] {...}** capoverso:instance:subsubsection \subsubsection **[...] {...}** capoverso:instance:subsubsubject \subsubsubject **[...] {...}** capoverso:instance:subsubsubsection \subsubsubsection **[...]**  $\{... \}$ capoverso:instance:subsubsubsubject \subsubsubsubject **[...] {...}** capoverso:instance:subsubsubsubsection \subsubsubsubsubsection  $\{... \} \{... \}$ capoverso:instance:subsubsubsubsubject \subsubsubsubsubject **[...] {...}** capoverso:instance:title  $\setminus$ title  $\setminus$ ...} catcodetablename **business and the catcodetablename catcodetablename** cbox **\cbox ... {...}** centeraligned **business and the centeraligned** {...} centerbox **\centerbox** ... {...}<br>centeredbox **\centeredbox** ... {...}  $\verb|centeredlastline| \verb|centeredlastline|$ centerednextbox **\centerednextbox** ... {...} centerline **\centerline**  $\{\ldots\}$ centro **\centro** ... cfrac **\cfrac [...] {...} {...}** characterkerning:example  $\{CHARACTERKERNING [\dots] \}$ ...} chardescription **business chardescription**  $\{\ldots\}$ charwidthlanguage **\charwidthlanguage** check **\check {...}** checkcharacteralign **beckcharacteralign**  $\text{checkcharacteralign } \text{ch} \left( \text{checkcharacteralign } \text{ch} \right)$ checkedblank **\checkedblank [...]** checkedchar **\checkedchar {...}** {...} checkedfiller **\checkedfiller** {...} checkedstrippedcsname **business \checkedstrippedcsname \...** checkedstrippedcsname:string **\checkedstrippedcsname ...** checkinjector **business \checkinjector [...]** checknextindentation **\checknextindentation**  $\Lambda$ checknextinjector **\checknextinjector [...]** checkpage **business in the checkpage**  $\{... \}$  [..=..] checkparameters **business and the checkparameters**  $\ldots$ checkpreviousinjector **beckpreviousinjector**  $\{... \}$  checksoundtrack  $\{... \}$ checktwopassdata **\checktwopassdata {...}** checkvariables **\checkvariables [...] [..=..]** chemical **behind**  $\lambda$  **chemical**  $\ldots$  **chemical**  $\ldots$  **chemical**  $\ldots$  **chemical**  $\ldots$  **c** chemicalbottext **\chemicalbottext {...}** chemicalmidtext **\chemicalmidtext** {...} chemicalsymbol **\chemicalsymbol**  $\{... \}$ chemicaltext **\chemicaltext** {...} chemicaltoptext **\chemicaltoptext** {...} chim **\chim {...} {...} {...}** chineseallnumerals **\chineseallnumerals {...}** chinesecapnumerals **\chinesecapnumerals {...}** chinesenumerals **\chinesenumerals {...}** circondato **\circondato \circondato**  $\ldots$ } citation **\citation [..=..] [...]** citation:alternative **business \citation** [...] [...] citation:direct **\citation {...}** citation:userdata **\citation [..=..] [..=..]** cite <br>
cite:alternative **business and the contract of the cite:**<br>
cite:alternative **business and the contract of the contract of the contract of the contract of the contract of the contract of the contract of the contract** cite:direct **\cite {...}** cite:userdata **\cite [..=..] [..=..]** clap **\clap {...}** cldcommand **\cldcommand {...}** cldcontext **\cldcontext** {...} cldloadfile **\cldloadfile {...}** cldprocessfile **\cldprocessfile {...}** clip **\clip [..=..] {...}**

capoverso:instance:ownnumber:subsubsubsection \subsubsubsection [...] {...} {...} capoverso:instance:ownnumber:subsubsubject \subsubsubsubject [...] {...} {...} centeredbox **\centeredbox ... {...}** checksoundtrack **\checksoundtrack {...}** \cite [...] [...] classfont **\classfont {...} {...}**

clonacampo **\clonacampo [...] [...] [...] [...]** collect  $\{\ldots\}$ collectedtext **\collectedtext [..=..] [..=..] {...} {...}** collectexpanded **and a collecter**  $\{... \}$ colonna **\colonna \colonna \colonna \colonna \colonna**  $\ldots$ } colorcomponents **\colorcomponents** {...} colore **\colore**  $\{\ldots\}$  {...} colored **\colored**  $\{... = ...\}$   $\{... \}$ colored:name **\colored [...]** {...} coloregrigio **\coloregrigio [...] {...}** coloronly **\coloronly**  $\{\ldots\}$  {...} columnbreak **\columnbreak [...]** columnsetspanwidth  $\{... \}$ combinepages **business and the combinepages [...]** [..=..] commalistelement **but all the commalistelement**  $\text{commandistelement}$ commalistsentence **business \commalistsentence [...]** [...] commalistsize **\commalistsize** commento:instance  $\setminus$  COMMENT  $[\dots]$   $[\dots]$   $[\dots]$   $[\dots]$ commento:instance:comment<br>
comparedimension<br>
comparedimension<br>
(comparedimension<br>
(comparedimension<br>
(comparedimension<br>
(comparedimension<br>
(comparedimension<br>
(comparedimension<br>
(comparedimension<br>
(comparedimension<br>
(compar comparedimensioneps **\comparedimensioneps {...} {...}** completebtxrendering **\completebtxrendering [...]** [..=..]<br>completecombinedlist:instance **\completeCOMBINEDLIST** [..=..]  $\verb|completecombinedlist:instance|$ completecombinedlist:instance:content \completocontent **[..=..]** completelist **\completelist**  $\ldots$  [...] [..=..] completelistoffloats:instance \completelistofFLOATS **[..=..]** completelistoffloats:instance:chemicals \completelistofchemicals **[..=..]** completelistoffloats:instance:figures \completelistoffigures **[..=..]** completelistoffloats:instance:graphics \completelistofgraphics **[..=..]** completelistoffloats:instance:intermezzi \completelistofintermezzi **[..=..]** completelistoffloats:instance:tables \completelistoftables **[..=..]** completelistofpublications **business \completelistofpublications [...]** [..=..] completelistofsorts **but all the completelistofsorts**  $\ldots$  [...] [..=..] completelistofsorts:instance \completelistofSORTS **[..=..]** completelistofsorts:instance:logos \completelistoflogos **[..=..]** completelistofsynonyms **\completelistofsynonyms [...] [..=..]** completelistofsynonyms:instance \completelistofSYNONYMS **[..=..]** completelistofsynonyms:instance:abbreviations \completelistofabbreviations **[..=..]** completeregister **\completeregister [...]** [..=..] completeregister:instance  $\text{Complex}(\text{Cone})$ completeregister:instance:index  $\complement$  \completoindex [..=..]<br>complexorsimple \... complexorsimple<br>
complexorsimpleempty<br>
complexorsimpleempty<br> **complexorsimpleempty**<br> **complexorsimpleempty** complexorsimpleempty:argument **\complexorsimpleempty {...}** complexorsimple:argument **\complexorsimple {...}** componenet **\componenet**  $\ldots$ componenet:string **\componenet** ... composedcollector  $\{\ldots\}$ composedlayer **but all the composedlayer finally composedlayer finally be a set of**  $\{... \}$ compresult **\compresult** confrontagruppocolori **\confrontagruppocolori [...]** confrontatavolozza **\confrontatavolozza [...]** constantdimen **but all the constant of the constant of the constant of the constant of the constant of the constant of the constant of the constant of the constant of the constant of the constant of the constant of the con** constantdimenargument **butter and the constant of the constantdimenargument \...** constantemptyargument **\constantemptyargument** \... constantnumber **\constantnumber** \... constantnumberargument **\constantnumberargument \...** contentreference **\contentreference** [...]  $[...]$   $[...]$ continuednumber **\continuednumber {...}**  $\label{eq:continu} \text{continu} \begin{minip} \text{cont} \text{input file} \end{minip}$ convertargument **but a convertargument** that  $\{convertargument \dots \to \text{to } \dots \}$ convertcommand **\convertcommand \...** \to \... convertedcounter **convertedcounter**  $\{... \}$  [..=..]<br>
converteddimen **converted** in  $\{... \}$  [..=..] converteddimen **but all the converteddimen**  $\text{convertedsubcounter}$  ...}  $\text{convertedsubcounter}$  ...] convertinumero **but all the convertinumero**  $\text{convex} \left( \ldots \right)$  {...} convertmonth **\convertmonth** {...} convertvalue **business** and the convertvalue  $\setminus$  convertvalue ... \to \... convertvboxtohbox **\convertvboxtohbox** copiacampo **business copiacampo copiacampo** [...] [...]

clippedoverlayimage **\clippedoverlayimage {...}** commento **\commento (...,...) (...,...) [..=..] {...}** comparedimension **\comparedimension {...} {...}** complexorsimpleempty **\complexorsimpleempty \...** \convertedsubcounter [...] [...] [..=..]

copylabeltext:instance  $\setminus \text{copyLABELtesto}$  [...] [..=..] copylabeltext:instance:btxlabel \copybtxlabeltesto **[...] [..=..]** copylabeltext:instance:head \copyheadtesto **[...] [..=..]** copylabeltext:instance:label \copylabeltesto **[...] [..=..]** copylabeltext:instance:mathlabel \copymathlabeltesto **[...] [..=..]** copylabeltext:instance:operator \copyoperatortesto **[...] [..=..]** copylabeltext:instance:prefix \copyprefixtesto [...] [..=..] copylabeltext:instance:suffix  $\{copysuffixtesto$  [...] [..=..] copylabeltext:instance:taglabel \copytaglabeltesto **[...] [..=..]** copylabeltext:instance:unit \copyunittesto **[...] [..=..]** copypages **\copypages [...] [..=..] [..=..]** copyparameters **but all the comparameters**  $\ldots$  [...] [...] copyposition **become contract to the contract of the contract of the contract of the contract of the contract of the contract of the contract of the contract of the contract of the contract of the contract of the contract** copysetups **but controlled to the controlled term**  $\text{copysetups}$  [...] [...] correggispaziobianco **\correggispaziobianco {...}** corsivo **\corsivo** corsivograssetto **businessetto \corsivograssetto** countersubs **being a countersubs**  $\text{countersubs}$  [...] [...]  $\text{count token} \quad \text{\\ } \quad \text{\\ } \quad \text$ counttokens **becoming the counttokens** ... \to \... cramped {...} cramped **\cramped** {...}<br>
crampedclap **\crampedclap** {\crampedclap} crampedllap **\crampedllap** {...} crampedrlap **\crampedrlap** {...} ctop **\ctop ...** {...} ctxcommand **\ctxcommand {...}** ctxdirectcommand **\ctxdirectcommand {...}** ctxdirectlua **\ctxdirectlua {...}** ctxfunction **\ctxfunction {...}** ctxfunctiondefinition:example \CTXFUNCTIONDEFINITION ctxfunction:example \CTXFUNCTION ctxlatecommand **\ctxlatecommand {...}** ctxlatelua **\ctxlatelua {...}** ctxloadluafile **\ctxloadluafile {...}** ctxlua **\ctxlua {...}** ctxluabuffer **\ctxluabuffer [...]** ctxluacode **business and the contract of the contract of the contract of the contract of the contract of the contract of the contract of the contract of the contract of the contract of the contract of the contract of the** ctxreport **\ctxreport {...}** ctxsprint **\ctxsprint {...}** currentassignmentlistvalue **\currentassignmentlistvalue** currentbtxuservariable **\currentbtxuservariable** {...}<br>currentcommalistitem **\currentcommalistitem \currentcommalistitem** currentcommalistitem **\currentcommalistitem** currentenvironment **\currentenvironment** currentfeaturetest **\currentfeaturetest** currentinterface **but a controlled a controlled a controlled a controlled a controlled a controlled a controlled a controlled a controlled a controlled a controlled a controlled a controlled a controlled a controlled a con** currentlabel:example  $\{currentETICHETTA$   $[...]$   $\{...$ currentlanguage **but a controlled a controlled a controlled a controlled a controlled a controlled a controlled a controlled a controlled a controlled a controlled a controlled a controlled a controlled a controlled a cont** currentlistentrylimitedtext **\currentlistentrylimitedtext** {...} currentlistentrynumber **\currentlistentrynumber** currentlistentrypagenumber **\currentlistentrypagenumber** currentlistentrytitle **\currentlistentrytitle** currentlistentrytitlerendered **\currentlistentrytitlerendered** currentlistsymbol **\currentlistsymbol** currentmainlanguage **\currentmainlanguage** currentmessagetext **\currentmessagetext** currentmoduleparameter **business \currentmoduleparameter {...}** currentoutputstream **\currentoutputstream** currentproduct **but a current current current current of the current of the current of the current of the current of the current of the current of the current of the current of the current of the current of the current of** currentproject **\currentproject** currentregime **\currentregime** currentregisterpageuserdata **\currentregisterpageuserdata {...}** currentresponses **\currentresponses** currenttime **\currenttime**  $\{... \}$ currentvalue **but all the current value current value current value** currentxtablecolumn **\currentxtablecolumn** currentxtablerow **\currentxtablerow** d **\d {...}**

copyboxfromcache **\copyboxfromcache {...} {...} ...** crampedclap **\crampedclap {...}** currentassignmentlistkey **\currentassignmentlistkey** currentcomponent **\currentcomponent** currentlistentrydestinationattribute **\currentlistentrydestinationattribute** currentlistentryreferenceattribute **\currentlistentryreferenceattribute {...}**

da **\da [...]** data **1. a a data a data**  $\begin{bmatrix} 1 & 0 \\ 0 & 1 \end{bmatrix}$  **<b>data [...]** [...] datadioggi [...]<br>datasetvariable \datasetvariable dayoftheweek  $\{ \ldots \}$  {...}  $\{ \ldots \}$ dayspermonth **being a contract of the contract of the contract of the contract of the contract of the contract of the contract of the contract of the contract of the contract of the contract of the contract of the contract** dddot **\dddot {...}** ddot **\ddot** {...} decrement **\decrement \decrement** \decrement \decrement \decrement \decrement \decrement \decrement \decrement \decrement \decrement \decrement \decrement \decrement \decrement \decrement \decrement \decrement \decrement \ decrementcounter **\decrementcounter [...]** [...] decrementedcounter **\decrementedcounter [...]** decrementpagenumber **\decrementpagenumber** decrementsubpagenumber **\decrementsubpagenumber** decrementvalue **business decrementually decrementvalue**  $\{ \ldots \}$ decrement:argument **because the contract of the contract of the contract of the contract of the contract of the contract of the contract of the contract of the contract of the contract of the contract of the contract of th** defaultinterface **business and the set of the set of the set of the set of the set of the set of the set of the s** defaultobjectpage **\defaultobjectpage** defaultobjectreference **\defaultobjectreference** defconvertedcommand<br>
defconvertedvalue<br>
defconvertedvalue<br>
defconvertedvalue<br>
defconvertedvalue<br>
defconvertedvalue<br>
defconvertedvalue<br>
defconvertedvalue<br>
defconvertedvalue defineattribute **but all the set of the set of the set of the set of the set of the set of the set of the set of the set of the set of the set of the set of the set of the set of the set of the set of the set of the set of** definebar **\definebar [...] [...] [..=..]** definebreakpoints **\definebreakpoints [...]** definebtx **\definebtx [...] [...] [..=..]** definechemical **\definechemical [...] {...}** definecolumnbreak **\definecolumnbreak [...] [...]** definecomplexorsimple **business and the complex of the complex of the complex of the complex of the complex of the complex of the complex of the complex of the complex of the complex of the complex of the complex of the** definecomplexorsimple:argument **\definecomplexorsimple {...}** definedfont **being a contract to the contract of the contract of the definedfont**  $\left[ \ldots \right]$ definefileconstant **definefileconstant** {...} {...} definefilefallback **\definefilefallback** [...] [...] definefilesynonym **\definefilesynonym [...] [...]**

daqualcheparte **\daqualcheparte {...}** {...} [...] datasetvariable **\datasetvariable {...} {...} {...}** defcatcodecommand **\defcatcodecommand** \defcatcodecommand \defcatcodecommand \def defconvertedargument **before the converted of the convertedargument**  $\det$  converted  $\det$  (defconverted  $\ldots$ , ... \defconvertedvalue \... {...} defineactivecharacter **\defineactivecharacter ...** {...} definealternativestyle **business in the contract of the contract of the contract of the contract of the contract of the contract of the contract of the contract of the contract of the contract of the contract of the contra** defineanchor **\defineanchor [...] [...] [..=..] [..=..]** defineattachment **\defineattachment**  $\ldots$  [...] [...] ... definebackground **\definebackground [...]** [...] [..=..] definebodyfontswitch **\definebodyfontswitch**  $\ldots$  **]** [...] definebreakpoint **\definebreakpoint**  $\delta$  **\definebreakpoint** [...] [...] [..=..] definebtxdataset **\definebtxdataset [...] [...] [..=..]** definebtxregister **\definebtxregister** [...] [...] [...] definebtxrendering **\definebtxrendering [...] [...] [..=..]** definebutton **\definebutton \definebutton**  $\text{[...]}$   $\text{[...]}$   $\text{[...]}$ definecapitals **because the contract of the contract of the contract of the contract of the contract of the contract of the contract of the contract of the contract of the contract of the contract of the contract of the co** definecharacterkerning<br>
definecharacterspacing<br>
definecharacterspacing **\definecharacterspacing [...]** definecharacterspacing **\definecharacterspacing [...]** definechemicals **better as a conserved by the conserved by the conserved by the conserved by the conserved by the conserved by definechemicals**  $\{.\cdot.\cdot\}$  **[...]**  $\ldots$ **]** definechemicalsymbol **\definechemicalsymbol \definechemicalsymbol** [...] [...]  $[...]$  [...]  $[...]$  [...] \definecollector [...] [...] [..=..] definecolumnsetarea **\definecolumnsetarea [...] [...] [..=..]** definecolumnsetspan **\definecolumnsetspan [...] [...] [..=..]** definecombination **business and the context of the context of the context of the context of**  $\mathcal{C}[...]$  **[...] [...]** definecomment **but all the comment definecomment** [...] [..=..] definecomplexorsimpleempty **\definecomplexorsimpleempty** \... definecomplexorsimpleempty:argument **\definecomplexorsimpleempty {...}** \defineconversionset [...] [...] [...] definecounter **and the counter and the counter [...]** [...] [...] [...] [... definedataset **\definedataset [...]** [...] [..=..] definedelimitedtext **\definedelimitedtext [...] [...] [..=..]** defineeffect **defineeffect** [...]  $[...]$  [..=..] defineexpandable **being a constant of the constant of the constant of the constant of the constant of the constant of the constant of the constant of the constant of the constant of the constant of the constant of the cons** defineexternalfigure **being a support of the contract of the set of the contract of the contract of the contract of the contract of the contract of the contract of the contract of the contract of the contract of the contra** definefacingfloat  $\det$  **\definefacingfloat [...]** [...] [....] [....] definefallbackfamily **\definefallbackfamily [...]**  $[...]$   $[...]$   $[...]$   $[...]$   $[...]$ definefallbackfamily:preset<br>definefallbackfamily:preset<br>definefieldbody [...] [...] [...] [...] [...] definefieldbody **\definefieldbody** [...] [...] [...] ...]<br>definefieldbodyset **\definefieldbodyset** [...] [...] \definefieldbodyset [...] [...] definefieldcategory **\definefieldcategory [...] [...] [..=..]** definefiller **\definefiller [...] [...] [..=..]**

definefontsize **\definefontsize [...]** definemarker **\definemarker**  $\qquad \qquad \text{definemarker}$  [...] definemathaccent **being the contract of the contract of the contract of the contract of the contract of the contract of the contract of the contract of the contract of the contract of the contract of the contract of the co** definemathover **but all the contract of the contract of the contract of the contract of the contract of the contract of the contract of the contract of the contract of the contract of the contract of the contract of the co** 

definefirstline **but all the contract of the contract of the contract of the contract of the contract of the contract of the contract of the contract of the contract of the contract of the contract of the contract of the c** definefittingpage **definefitting**<br>definefontalternative **and the contract of the contract of the contract of the contract of the contract of the contract of the contract of the define<br>definefontalternative <b>contract of the** \definefontalternative [...] definefontfallback **\definefontfallback**  $\ldots$ ] [...] [...] ... definefontfamily **defined defined**  $\delta$  **defined**  $\delta$   $\delta$   $\delta$   $\delta$   $\delta$   $\delta$   $\delta$   $\delta$   $\delta$   $\delta$   $\delta$   $\delta$   $\delta$   $\delta$   $\delta$   $\delta$   $\delta$   $\delta$   $\delta$   $\delta$   $\delta$   $\delta$   $\delta$   $\delta$  definefontfamilypreset **\definefontfamilypreset [...]** [..=..] definefontfamilypreset:name **\definefontfamilypreset** [...] [...] definefontfamily:preset **\definefontfamily [...]** [...] [...] [...] definefontfeature **\definefontfeature [...] [...] [..=..]** definefontfile **\definefontfile [...] [...] [..=..]** definefontsolution **\definefontsolution \definefontsolution [...]** [...] [...] [...] defineformula **\defineformula [...] [...] [..=..]** defineformulaalternative **bluestical and the contrative contrative (i...**] [...] [...] defineformulaframed **\defineformulaframed [...] [...] [..=..]** defineframedcontent **\defineframedcontent [...] [...] [..=..]** defineframedtable **\defineframedtable [...] [...]** definefrozenfont **\definefrozenfont [...] [...]** defineglobalcolor **\defineglobalcolor [...]** [..=..] defineglobalcolor:name **\defineglobalcolor [...]** [...] definegraphictypesynonym **before the contract of the contract of the contract of the definegrids applier**  $\delta$ ...] [...] [...] definegridsnapping **the contract of the contract of the contract of the contract of the contract of the define head alternative [...] [.<br>defineheadalternative <b>contract of the contract of the contract of the contract of th** \defineheadalternative [...] [...] [..=..] definehelp **\definehelp**  $\text{definehelp}$  [...] [...] [....] definehigh **\definehigh**  $\text{A}$  **\definehigh**  $\ldots$  [...]  $\ldots$  [... definehighlight **definehight <b>definehight** [...] [...] [...] definehspace **\definehspace \definehspace [...]** [...] definehypenationfeatures **\definehypenationfeatures [...] [..=..]** defineindentedtext **\defineindentedtext [...] [...] [..=..]** defineindenting  $\delta$  **\defineindenting [...]** [...] defineinitial **\defineinitial \defineinitial** [...] [...] [..=..] defineinsertion **\defineinsertion \defineinsertion [...]** [...] [...] [...] defineinteraction **\defineinteraction [...] [...] [..=..]** defineinteractionbar **\defineinteractionbar [...] [...] [..=..]** defineinterfaceconstant **\defineinterfaceconstant {...} {...}** defineinterfaceelement **\defineinterfaceelement** {...} {...} defineinterfacevariable **\defineinterfacevariable {...} {...}** defineinterlinespace **\defineinterlinespace [...] [...] [..=..]** defineintermediatecolor **\defineintermediatecolor [...]** [...] [...] [...] ...<br>defineitemgroup **\defineitemgroup** [...] [...] [...] [....] ... defineitemgroup **\defineitemgroup [...] [...] [..=..]** defineitems **\defineitems [...] [...] [..=..]** definelabelclass **\definelabelclass [...] [...]** definelayer **\definelayer [...] [...] [..=..]** definelayerpreset<br>
definelayerpreset:name<br>
definelayerpreset:name<br>
definelayerpreset:name<br>
definelayerpreset:name \definelayerpreset [...] [...] definelinefiller **\definelinefiller** [...] [...] [..=..]<br>definelinenote **\definelinenote** [...] [...] [...] [...] ... \definelinenote [...] [...] [..=..] definelinenumbering **\definelinenumbering [...] [...] [..=..]** definelines **\definelines [...] [...] [..=..]** definelistalternative **business are all the contract of the contract of the definelistalternative [...] [..=..]** definelistextra **by a conserver a definelistextra**  $\ldots$ ] [...] [..=..] definelow **\definelow [...] [...] [..=..]** definelowhigh **\definelowhigh [...] [...] [..=..]** definelowmidhigh **before the contract of the contract of the contract of the contract of the contract of the contract of the contract of the contract of the contract of the contract of the contract of the contract of the c** defineMPinstance **\defineMPinstance [...]** [...] [...] definemarginblock **\definemarginblock [...] [...] [..=..]** definemargindata **because of the contract of the contract of the definemargindata [...] [...] [...=..]** definemathalignment **\definemathalignment [...] [...] [..=..]** definemathcases **\definemathcases [...] [...] [..=..]** definemathcommand<br>definemathdouble<br>definemathdouble **definemathdouble \definemathdouble c** is a contract **definemathdouble c** is a contract  $\alpha$  definemathdouble **c** is a contract of  $\alpha$  definemathdouble **c** is a co \definemathdouble [...] [...] [...] [...] definemathdoubleextensible<br>
definemathematics
definemathematics
definemathematics
definemathematics
definemathematics
definemathematics
definemathematics
definemathematics
definemathematics
definemathematics
definemathemat definemathematics **beinemathematics and the contract of the contract of the contract of the contract of the contract of the definemathextensible**  $\{.\cdot,\cdot\}$  **[...] [...]**  $\{.\cdot,\cdot\}$ definemathextensible **beine at the contract of the contract of the contract of the definemather of**  $\delta$  **(...] [...] [...] [...]<br>definemathfence [...] [...] [...] [...]** definemathfence **definemathfence [...]** [...] [..=..]<br>definemathfraction **definemathfraction definemathfraction** [...] [..= \definemathfraction [...] [...] [..=..] definemathframed **\definemathframed [...]** [...] [..=..] definemathmatrix **\definemathmatrix**  $\qquad \qquad \text{if } \ldots \text{]} \qquad \text{if } \ldots \text{]}$ definemathornament **\definemathornament [...] [...] [..=..]**

definemathstyle **\definemathstyle**  $\delta$ definemeasure **\definemeasure [...] [...]** definemessageconstant **\definemessageconstant {...}** definemode **\definemode [...] [...]** definepage **business and the contract of the contract of the definepage**  $\Lambda$  **and**  $\Lambda$  $\Lambda$  $\Lambda$ definepagebreak **\definepagebreak [...] [...]** defineparallel **being a contract to the contract of the contract of the defineparallel [...] [...]** defineparbuilder **definentialer \defineparbuilder** [...]<br>defineperiodkerning **the set of the contract of the contract of the contract of the defineperiodkerning [.** definepushsymbol **and the contract of the contract of the contract of the contract of the contract of the definer endering window [...]**  $\det$  **definerendering window [...]** definesystemconstant **because the constant of the constant**  $\{... \}$ definesystemvariable **beinesystemvariable and the system of the system of the system of the system of the system of the system of the system of the system of the system of the system of the system of the system of the sy** definetwopasslist **definition definetwopasslist** {...}

definemathoverextensible **business in the set of the set of the set of the set of the set of the set of the set o** definemathovertextextensible **\definemathovertextextensible [...] [...] [...]** definemathradical **\definemathradical [...] [...] [..=..]** definemathstackers **\definemathstackers [...] [...] [..=..]** definemathtriplet **\definemathtriplet [...]** [...] definemathunder **\definemathunder [...]** [...] [...] definemathunderextensible **business** \definemathunderextensible  $[\dots] [\dots] [\dots]$ definemathundertextextensible **\definemathundertextextensible [...] [...] [...]** definemathunstacked **\definemathunstacked [...] [...] [...]** definemixedcolumns **\definemixedcolumns [...] [...] [..=..]** definemultitonecolor **\definemultitonecolor [...]** [..=..] [..=..] [..=..] definenamedcolor **\definenamedcolor [...] [..=..]** definenamedcolor:name **\definenamedcolor [...] [...]** definenamespace **\definenamespace [...]** [..=..] definenarrower **being a contract to the contract of the contract of the contract of the contract of the contract of the contract of the contract of the contract of the contract of the contract of the contract of the contra** definenote **\definenote \definenote \definenote \definenote \definenote \definenote \definenote \definenote \definenote \definenote \definenote \definenote \definenote \definenote \definenote** defineornament:collector<br>defineornament:layer<br>defineornament:layer<br>defineornament:layer defineornament:layer **\defineornament** [...] [..=..] [..=..]<br>defineoutputroutine **\defineoutputroutine** [...] [...] [..= \defineoutputroutine [...] [...] [..=..] defineoutputroutinecommand **\defineoutputroutinecommand [...]** definepagechecker **\definepagechecker [...]** [...] [...] definepagecolumns **\definepagecolumns [...] [...] [..=..]** definepageinjection **\definepageinjection [...] [...] [..=..]** definepageinjectionalternative **\definepageinjectionalternative [...]** [..=..] definepageshift **defined define define define define define define define define define define define define define define define define define define define define define define** definepagestate **\definepagestate [...]** [..=..] definepairedbox **\definepairedbox [...] [...] [..=..]** defineparagraph **\defineparagraph [...] [...] [..=..]** \defineperiodkerning [...] [...] [..=..] defineplacement **being a constant to the constant of the constant**  $\delta$  (...] [...] [...] [...=..] definepositioning **\definepositioning [...] [...] [..=..]** defineprefixset **\defineprefixset [...]** [...] defineprocesscolor **\defineprocesscolor [...]** [...] [..=..] defineprocessor **\defineprocessor [...] [...] [..=..]** definepushbutton **\definepushbutton [...]** [..=..]<br>definepushsymbol **button \definepushsymbol** [...] [...] \definerenderingwindow [...] [...] [..=..] defineresetset **\defineresetset [...] [...] [...]** defineruby **but allows a defineruby**  $\ldots$  **[...]** [...] ... definescale **\definescale [...] [...] [..=..]** definescript **\definescript [...] [...] [..=..]** definesectionlevels **\definesectionlevels [...] [...]** defineselector **\defineselector [...]** [..=..] defineseparatorset **\defineseparatorset [...]** [...] [...] defineshift **but all the contract of the contract of the contract of the contract of the contract of the contract of the contract of the contract of the contract of the contract of the contract of the contract of the contr** definesidebar **\definesidebar [...]** [...] [..=..] definesort **\definesort [...] [...] [...] {...}** definespotcolor **\definespotcolor [...]** [..=..] definestyleinstance **\definestyleinstance [...] [...] [...] [...]** definesubformula **\definesubformula [...] [...] [..=..]** definesynonym **\definesynonym [...] [...] [...] {...} {...}** definesystemattribute **business and the set of the systemattribute**  $[\dots]$  [...] \defineTABLEsetup [...] [..=..] definetabulation **\definetabulation** [...] [...] ... definetextbackground<br>
definetextflow<br>
definetextflow<br>  $\delta$ <br>
definetextflow<br>  $\delta$ <br>  $\delta$ <br>  $\$ definetextflow **\definetextflow [...] [...] [..=..]** definetokenlist **\definetokenlist [...]** definetooltip **business and the contract of the contract of the contract of the contract of the contract of the contract of the contract of the contract of the contract of the contract of the contract of the contract of** definetransparency:1 **\definetransparency [...]** [...] definetransparency:2 **\definetransparency [...]** [..=..] definetransparency:3 **\definetransparency [...]** [...]

defineunit **\defineunit**  $\Delta$  **\defineunit** [...] [...] [....] definevspace **a definevs definevspace** [...] [...] [...] definevspacing  $\qquad \qquad \qquad \qquad$  definevspacing  $[...]$   $[...]$ definisci **\definisci**  $\ldots$  {...} \... {...} definisciaccento **\definisciaccento ... ... ...** definiscicarattere **definiscicarattere** ... ...<br>definiscicolore **definiscical** definiscicolore **and the contract of the contract of the contract of the contract of the contract of the definiscicolore [...] [...]<br>definiscicolore:name <b>and the contract of the contract of the contract of the contract of** definiscicomando **\definiscicomando ... ...** definiscihbox **\definiscihbox [...] [...]** definiscisezione **business and the contract of the contract of the contract of the contract of the contract of t** definiscistilefont<br>
definiscitabulato<br>
definiscitabulato<br>
definiscitabulato<br>
definiscitabulato<br>
definiscitabulato definiscitavolozza:name **\definiscitavolozza [...] [...]**

definetypeface **\definetypeface [...] [...] [...] [...] [...] [..=..]** definetypescriptprefix **\definetypescriptprefix** [...] [...]<br>definetypescriptsynonym **\definetypescriptsynonym** [...] [... definetypescriptsynonym **\definetypescriptsynonym [...] [...]** definetypesetting **definitypesetting**  $\text{times}$  [...] [...] [...] defineuserdata **\defineuserdata [...] [...] [..=..]** defineuserdataalternative **\defineuserdataalternative [...] [...] [..=..]** defineviewerlayer **\defineviewerlayer [...] [...] [..=..]** definevspacingamount **\definevspacingamount [...] [...] [...]** definextable **\definextable [...] [...] [..=..]** definisciambientefontdeltesto **\definisciambientefontdeltesto [...] [...] [..=..]** definisciblocco **\definisciblocco \definisciblocco [...]**  $[...]$   $[...]$ definiscibloccosezione **\definiscibloccosezione [...] [...] [..=..]** definiscibuffer **a definiscibuffer definiscibuffer** [...] [...] [..=..] definiscicampo **\definiscicampo [...] [...] [...] [...] [...]** definiscicapoversi **\definiscicapoversi [...] [...] [..=..]** \definiscicolore [...] [...] definisciconversione **\definisciconversione [...] [...] [...]** definisciconversione:list **\definisciconversione** [...] [...] [...] definiscidescrizione **\definiscidescrizione [...] [...] [..=..]** definiscidimensionicarta **\definiscidimensionicarta [...] [..=..]** definiscidimensionicarta:name **\definiscidimensionicarta [...] [...] [...]** definiscielenco **\definiscielenco [...] [...] [..=..]** definiscielencocombinato **\definiscielencocombinato [...] [...] [..=..]** definiscienumerazione **\definiscienumerazione [...] [...] [..=..]** definiscietichetta **\definiscietichetta [...] [...] [..=..]** definiscifigurasimbolo **before the contract of the contract of the contract of the contract of the contract of t** definiscifont **but all the contract of the contract of the contract of the contract of the contract of the contract of the contract of the contract of the contract of the contract of the contract of the contract of the con** definiscifontdeltesto **\definiscifontdeltesto** [...] [...] [...] [...] .=..]<br>definiscifontdeltesto [...] [...] [...] [...]  $\label{thm:main} \begin{minipage}[c]{0.75\textwidth} \centering \begin{tabular}{c} \includegraphics[width=0.3\textwidth]{figs/100000.jpg} \includegraphics[width=0.3\textwidth]{figs/100000.jpg} \includegraphics[width=0.3\textwidth]{figs/100000.jpg} \includegraphics[width=0.3\textwidth]{figs/100000.jpg} \includegraphics[width=0.3\textwidth]{figs/100000.jpg} \includegraphics[width=0.3\textwidth]{figs/100000.jpg} \includegraphics[width=0.3\textwidth]{figs/100000.jpg} \includegraphics[width=0.3\textwidth]{figs/$ definiscifont:argument **beiniscifont**:..] [...] [...] definisciformatoriferimento **\definisciformatoriferimento [...] [...] [..=..]** definiscigruppocolonne **business is a conserved by the conserved business of the conserved business of the definiscigruppocolonne [...] [...] [x:y:z,.]<br>definiscigruppocolori <b>business is a conserved business of the conserv** \definiscigruppocolori [...] [...] [x:y:z,..] definisciincorniciato **\definisciincorniciato \definisciincorniciato** [...] [...] [..=..]<br>definisciiniziatermina **\definisciiniziatermina** [...] [...] [... \definisciiniziatermina [...] [...] [..=..] definiscilayout **because the contract of the contract of the contract of the contract of the contract of the contract of the contract of the contract of the contract of the contract of the contract of the contract of the c** definiscimakeup **\definiscimakeup [...] [...] [..=..]** definiscimarcatura **definiscimarcatura [...]** [...] [..=..] definiscimenuinterazione **\definiscimenuinterazione [...] [...] [..=..]** definiscimodellotabella **\definiscimodellotabella [...] [|...|] [...] [...]** definiscioggettomobile **\definiscioggettomobile [...]** [..=..] definiscioggettomobile:name **\definiscioggettomobile [...]** [...] [...] definisciordinamento **\definisciordinamento [...] [...] [...]** definisciprofilo **b definisciprofilo**  $\delta$  **definisciprofilo** [...] [...] [...] definisciprogramma **\definisciprogramma [...] [...] [...]** definisciregistro **definisciregistro** [...] [..=..] definisciriferimento **\definisciriferimento [...] [...]** definiscisimbolo **\definiscisimbolo [...] [...] [...]** definiscisinonimi **\definiscisinonimi [...] [...] [...] [...]** definiscisinonimofont **but all the contract of the contract of the contract of the contract of the contract of the contract of the contract of the contract of the contract of the contract of the contract of the contract of** definiscisottocampo **\definiscisottocampo [...] [...] [...]** definiscisovrapposizione **\definiscisovrapposizione [...] [...] [...]** definiscistackcampi **\definiscistackcampi [...] [...] [..=..]** definiscistile **\definiscistile \definiscistile [...]** [...] [...=..]<br>definiscistile font **\definiscistile** \definiscistile font **[** ] [ ] \definiscitabulato [...] [...] [/...*|*] definiscitavolozza **behalar article in the set of the set of the set of the set of the set of the set of the set of the set of the set of the set of the set of the set of the set of the set of the set of the set of the set** definiscitesta **\definiscitesta [...] [...] [..=..]** definiscitesto **\definiscitesto [...] [...] [...] [...] [...] [...] [...]** definiscitestoincorniciato **\definiscitestoincorniciato [...] [...] [..=..]** definiscitype **\definiscitype**  $\ldots$  [...] [..=..]

delimited **\delimited**  $\ddot{\text{...}}$   $\ddot{\text{...}}$   $\ddot{\text{...}}$ delimitedtext:instance  $\Delta E = \sum_{i=1}^{n}$ delimitedtext:instance:aside  $\alpha$  \aside  $[...] \{... \}$ <br>delimitedtext:instance:blockquote  $\alpha$  \blockquote  $[...] \{... \}$ delimitedtext:instance:blockquote \blockquote **[...] {...}** delimitedtext:instance:quotation **\quotation \quotation**  $\{... \}$  {...} delimitedtext:instance:quote \quote **[...] {...}** delimitedtext:instance:speech \speech **[...] {...}** depthofstring **\depthofstring {...}** depthonlybox  $\{\ldots\}$ depthstrut **\depthstrut \depthstrut** destra  $\text{destra}$  ... determinanumerotesta **\determinanumerotesta [...]** determinenoflines **\determinenoflines** {...} devanagarinumerals **\devanagarinumerals {...}** digits **\digits {...}**<br>digits:string **being the contract of the contract of the contract**  $\delta$  **\digits ...** digits:string<br>dimensiontocount directcolor **\directcolor [...]** directcolored **\directcolored**  $\ldots$ directcolored:name **business \directcolored [...]** directdummyparameter **business and the contract of the contract of the contract of the contract of the contract of the contract of the contract of the contract of the contract of the contract of the contract of the contr** directgetboxllx **butters and the contract of the contract of the contract of the contract of the contract of the contract of the contract of the contract of the contract of the contract of the contract of the contract of** directgetboxlly **business and the contract of the contract of the contract of the contract of the contract of the contract of the contract of the contract of the contract of the contract of the contract of the contract o** directhighlight **directhighlight**  $\{... \}$ directluacode **\directluacode** {...} directsetup **\directsetup \directsetup** {...} directsymbol **business and the contract of the contract of the contract of the contract of the contract of the contract of the contract of the contract of the contract of the contract of the contract of the contract of t** directvspacing **being the contract of the contract of the contract of the contract of the contract of the contract of the contract of the contract of the contract of the contract of the contract of the contract of the cont** dis **\dis {...}** disabledirectives **being the controller of the controller of the controller of the controller of the disable<br>disableexperiments <b>and the controller of the controller of the controller of the controller of the controller o** disableexperiments<br>
disableexperiments<br>
disablemode<br>
disablemode<br>
disablemode<br>
disablemode<br>
disablemode<br>
disablemode<br>
disablemode<br>
disablemode<br>
disablemode<br>
disablemode<br>
disablemode<br>
disablemode<br>
disablemode<br>
disablemode<br> disablemode **\disablemode**  $\ddot{\text{disable}}$  disableoutputstream  $\ddot{\text{disable}}$ disableparpositions **\disableparpositions** disableregime **\disableregime** disabletrackers **\disabletrackers [...]** displaymath **\displaymath {...}** displaymathematics **\displaymathematics {...}** displaymessage **\displaymessage {...}** doadaptleftskip **blue doadaptleftskip blue doadaptleftskip**  $\text{d}$  **doadaptleftskip**  $\{\ldots\}$ doaddfeature **\doaddfeature {...}** doassign **being the contract of the contract of the contract of the contract of the contract of the contract of the contract of the contract of the contract of the contract of the contract of the contract of the contract o** doassignempty  $\ldots$  **doassignempty** [...] [..=..] docheckassignment **business \docheckassignment {...**} docheckedpair **blue and the control of the control of the control of the document variable f.**  $\alpha$  document variable f. doeassign  $\ldots$  **doeassign** [...] [..=..] dofastloopcs **being the control of the control of the control of the control of the control of the control of the control of the control of the control of the control of the control of the control of the control of the con** dogetattribute **business dogetattribute**  $\{ \ldots \}$ 

definiscityping **definiscityping [...]** [...] [...] [...] delimitedtext  $\delta$  **\delimitedtext** [...] [...] {...} depthspanningtext **because the contract of the contract (assumed by the contract of the contract of the contract of the contract of the contract of the contract of the contract of the contract of the contract of the contra** descrizione:example \DESCRIZIONE **[...] {...} ... \par** determinacaratteristicheregistro **\determinacaratteristicheregistro [...] [..=..]** determinacarattersticheelenco **\determinacarattersticheelenco [...] [..=..]** \dimensiontocount {...} \... directboxfromcache **\directboxfromcache {...} {...}** directconvertedcounter **\directconvertedcounter**  $\{... \} \{... \}$ directcopyboxfromcache **\directcopyboxfromcache {...} {...}** directlocalframed **\directlocalframed** [...]  $\{... \}$ directselect  $\begin{matrix} \text{directselect} \end{matrix} \quad \begin{matrix} \text{directselect} \end{matrix} \quad \begin{matrix} \text{OPT} & \text{OPT} & \text{OPT}$ **OPT** directsetbar **\directsetbar {...}** disableoutputstream **\disableoutputstream** distributedhsize **\distributedhsize {...} {...} {...}** dividedsize **\dividedsize {...} {...} {...}** doadaptrightskip **\doadaptrightskip {...}** doboundtext **\doboundtext** {...} {...} docheckedpagestate **\docheckedpagestate {...}** {...} {...} {...} {...} {...} {...} \documentvariable {...} dodoubleargument **being a constant of the constant of the constant**  $\ddot{o}$  **dodoubleargument \...**  $[\ldots]$  $[\ldots]$ dodoubleargumentwithset **\dodoubleargumentwithset \...** [...] [...]<br>dodoubleempty \... [...] [...] dodoubleempty<br>
dodoubleemptywithset<br>
dodoubleemptywithset<br>
dodoubleemptywithset<br>
lexical codoubleemptywithset<br>
dodoubleemptywithset<br>
lexic codoubleemptywithset<br>
lexic codoubleemptywithset<br>
lexic codoubleemptywithset<br>
lexic \dodoubleemptywithset \... [...] [...] dodoublegroupempty **\dodoublegroupempty**  $\ldots$  {...} {...} doexpandedrecurse **\doexpandedrecurse {...} {...}**

dogetattributeid **\dogetattributeid {...}** dogobblesingleempty **\dogobblesingleempty [...]** doifcolor **\doifcolor {...}** {...} doifcommon<br>doifcommonelse<br>doifcommonelse<br>doifcommonelse<br>doifcommonelse<br>doifcommonelse<br>doifcommonelse<br>doifcommonelse doifcounter **\doifcounter {...}** {...} doifdefined **\doifdefined**  $\{\ldots\}$  {...} doifelseemptyvalue **business**  $\delta$  **\doifelseemptyvalue {...}** {...}

dogetcommacommandelement **being the community of the community of the community of the community of the community of the community of the community of the**  $\lambda$ **...** dogobbledoubleempty **\dogobbledoubleempty [...] [...]** doif **\doif {...} {...} {...}** doifallcommon **being a contract of the contract of the contract of the contract of the contract of the contract of the contract of the contract of the contract of the contract of the contract of the contract of the contrac** doifallcommonelse **being a controlled as a controlled by the controlled and doifallcommonelse**  $\{\ldots\}$   $\{\ldots\}$   $\{\ldots\}$ doifalldefinedelse **business doifalldefinedelse** {...} {...} doifallmodes **\doifallmodes {...} {...} {...}** doifallmodeselse **\doifallmodeselse** {...} {...} {...} doifassignmentelse **\doifassignmentelse** {...} {...} {...} } doifassignmentelse **\doifassignmentelse {...} {...} {...}** doifassignmentelsecs  $\qquad \qquad \text{doifassignments } \ldots \ldots \ldots$ doifblackelse **\doifblackelse** {...} {...} doifbothsides **\doifbothsides**  $\{... \} \{... \} \{... \}$ doifbothsidesoverruled **\doifbothsidesoverruled {...} {...} {...}** doifboxelse **\doifboxelse {...} {...} {...} {...}** doifbufferelse **business a doifbufferelse** {...} {...} {...} doifcolorelse **\doifcolorelse {...}** {...} {...} doifcommandhandler **\doifcommandhandler \... {...}** {...} {...} \doifcommandhandler \... {...} {...} \doifcommandhandlerelse \... {...} \doifcommandhandlerelse \... {...} \ex doifcommandhandlerelse **\doifcommandhandlerelse \... {...} {...} {...}** doifcommonelse **\doifcommonelse {...} {...} {...} {...}** doifcontent **business a doifcontent doifcontent (...}** {...} {...} \... {...} doifconversiondefinedelse **\doifconversiondefinedelse** {...} {...} {...} doifconversionnumberelse **\doifconversionnumberelse** {...} {...} {...} doifcounterelse **business doifcounterelse a doifcounterelse {...}** {...} {...} doifcurrentfonthasfeatureelse **\doifcurrentfonthasfeatureelse** {...} {...} {...} doifdefinedcounter  $\ddot{\text{...}}$  {...}  $\dots$ } doifdefinedcounterelse **business \doifdefinedcounterelse** {...} {...} doifdefinedelse **business and the control of the control of the control of the control of the control of the control of the control of the control of the control of the control of the control of the control of the contro** doifdimensionelse **\doifdimensionelse** {...} {...} doifdimenstringelse **business \doifdimenstringelse** {...} {...} doifdocumentargument **being as a constant of the constant**  $\ddot{\text{...}}$ doifdocumentargumentelse **\doifdocumentargumentelse** {...} {...} {...} doifdocumentfilename **\doifdocumentfilename {...} {...}** doifdocumentfilenameelse **business \doifdocumentfilenameelse** {...} {...} doifdocumentvariable **being the controller of the controller of the controller of the controller of the doifdocumentvariable<br>} doifdocumentvariableelse <b>being the controller of the controller of the controller of the contr** \doifdocumentvariableelse {...} {...} {...} doifdrawingblackelse **business \doifdrawingblackelse {...}** {...} doifelse **that is a controlled to the controlled to the controlled to the controlled to the controlled to doifelse<br>doifelseallcommon doifelseallcommon {...} {...} {...} {...} {...} {...} {...} {...} {...} {...} {...} {...}** doifelseallcommon<br>doifelsealldefined<br>doifelsealldefined<br>doifelsealldefined<br>doifelsealldefined<br>doifelsealldefined<br>doifelsealldefined<br>doifelsealldefined<br>doifelsealldefined doifelsealldefined **\doifelsealldefined {...} {...} {...}** doifelseallmodes **\doifelseallmodes {...} {...} {...}** doifelseassignment **below a a doifelseassignment**  $\{ \ldots \}$   $\{ \ldots \}$   $\{ \ldots \}$ doifelseassignmentcs  $\qquad \qquad \text{doifelseassignments } \ldots \ldots \ldots$ doifelseblack **being a constant of the constant of the constant of the constant of the constant of the constant of the constant of the constant of the constant of the constant of the constant of the constant of the constan** doifelsebox **\doifelsebox {...} {...} {...} {...}** doifelseboxincache **\doifelseboxincache {...} {...} {...} {...}** doifelsebuffer **\doifelsebuffer** {...} {...} doifelsecolor **being a controlled a controlled a controlled a controlled a controlled a controlled a controlled a controlled a controlled a controlled a controlled a controlled a controlled a controlled a controlled a cont** doifelsecommandhandler  $\delta$  **\doifelsecommandhandler**  $\ldots$  {...} {...} doifelsecommon **\doifelsecommon {...} {...} {...} {...}** doifelseconversiondefined  $\qquad \qquad \qquad \qquad$  doifelseconversiondefined {...} {...} doifelseconversionnumber **\doifelseconversionnumber** {...} {...} {...} doifelsecounter **\doifelsecounter**  $\{... \} \{... \} \{... \}$ doifelsecurrentfonthasfeature **\doifelsecurrentfonthasfeature** {...} {...} doifelsecurrentsortingused **being a set of the set of the set of the set of the set of the set of the set of the set of the set of the set of the set of the set of the set of the set of the set of the set of the set of the** doifelsecurrentsynonymshown **\doifelsecurrentsynonymshown** {...} {...} doifelsecurrentsynonymused<br>
doifelsedefined **a**<br>
doifelsedefined {...} {...}<br>
doifelsedefined {...} {...} {...} doifelsedefined **\doifelsedefined {...} {...} {...}** doifelsedefinedcounter  $\dot{\theta}$   $\dot{\theta}$ doifelsedimension<br>
doifelsedimenstring<br>
doifelsedimenstring<br>
doifelsedimenstring<br>
doifelsedimenstring<br>
doifelsedimenstring<br>
doifelsedimenstring<br>
doifelsedimenstring<br>
doifelsedimenstring<br>
doifelsedimenstring<br>
doifelsedimens \doifelsedimenstring {...} {...} {...} doifelsedocumentargument **being a constant and a constant a constant a**  $\dot{f}$ ...}  $\{... \}$ doifelsedocumentfilename **business \doifelsedocumentfilename** {...} {...} doifelsedocumentvariable **business \doifelsedocumentvariable {...}** {...} doifelsedrawingblack **\doifelsedrawingblack** {...} {...} doifelseempty **be a contract to the contract of the contract of the contract of the contract of the contract of the contract of the contract of the contract of the contract of the contract of the contract of the contract o** 

doifelsehelp **\doifelsehelp** {...} {...} doifelseitalic **be a conserved doifelseitalic** {...} {...} doifelseoddpage  $\qquad \qquad \text{doifelseoddpage } \dots \}$ 

doifelseemptyvariable **business \doifelseemptyvariable {...}** {...} {...} doifelseenv **business and the contract of the contract of the contract of the contract**  $\text{dom}(f \ldots)$  **{...}** doifelsefastoptionalcheck **\doifelsefastoptionalcheck {...} {...}** doifelsefastoptionalcheckcs **\doifelsefastoptionalcheckcs** \... \... doifelsefieldbody  $\ddot{c}$  **doifelsefieldbody**  $\{... \} \{... \}$ doifelsefieldcategory **because that the contract of the contract of the contract of the contract of the contract of the contract of the contract of the contract of the contract of the contract of the contract of the contra** doifelsefigure **business doifelsefigure {...}** {...} doifelsefile **but allow the contract of the contract of the contract of the contract of the contract of the contract of the contract of the contract of the contract of the contract of the contract of the contract of the co** doifelsefiledefined **\doifelsefiledefined {...} {...} {...}** doifelsefileexists **being the contract of the contract of the contract of the contract of the contract of the contract of the contract of the contract of the contract of the contract of the contract of the contract of the** doifelsefirstchar **being a constant of the constant of the constant**  $\text{dom}_1\{\ldots\}$  {...} {...} doifelseflagged **\doifelseflagged {...} {...} {...}** doifelsefontchar **being a controlled as a controlled by the controlled area of the controlled by the controlled by the controlled by**  $\delta$  **doifelsefontchar {...} {...} {...}** doifelsefontfeature **below that all the controller of the controller of the controller**  $\set{0}$  **doifelsefontfeature**  $\set{0}$ **.** doifelsefontpresent **\doifelsefontpresent {...}** {...} doifelsefontsynonym **\doifelsefontsynonym** {...} {...} doifelseframed **business and the contract of the contract of the contract of the contract of the contract of the contract of the contract of the contract of the contract of the contract of the contract of the contract of** doifelsehasspace **being a constant of the constant of the constant of the constant of the constant of the constant of the constant of the constant of the constant of the constant of the constant of the constant of the cons** doifelseincsname<br>
doifelseincsname<br>
doifelseinelement<br>
doifelseinelement<br>
doifelseinelement<br>
doifelseinelement<br>
doifelseinelement<br>
doifelseinelement<br>
doifelseinelement<br>
doifelseinelement<br>
doifelseinelement<br>
doifelseineleme doifelseinelement<br>
doifelseinputfile<br>
doifelseinputfile<br>
doifelseinputfile<br>
doifelseinputfile<br>
doifelseinputfile<br>
doifelseinputfile<br>
doifelseinputfile<br>
doifelseinputfile<br>
doifelseinputfile doifelseinputfile **being a controlled a controlled a controlled a controlled a controlled a controlled a controlled a controlled a controlled a controlled a controlled a controlled a controlled a controlled a controlled a** \doifelseinsertion {...} {...} {...} doifelseinset<br>doifelseinstring<br>doifelseinstring<br>doifelseinstring {...} {...} {...} {...} {...} {...} {...} {...} {...} {...} {...} {...} {...} {...} {...} {...} {...} {...} {...} {...} {...} {...} {...} {...} {...} {...} { doifelseinstring **\doifelseinstring {...} {...} {...} {...}** doifelseinsymbolset **\doifelseinsymbolset** {...} {...} {...} doifelseintoks **being a constant of the constant of the constant of the constant of the constant of the constant of the constant of the constant of the constant of the constant of the constant of the constant of the consta** doifelseintwopassdata **being a constant of the constant of the constant of the constant of the constant of the constant of the constant of the constant of the constant of the constant of the constant of the constant of the** doifelselanguage **\doifelselanguage {...} {...} {...}** doifelselayerdata **be a substantially a substantial doifelselayerdata {...} {...}** {...} doifelselayoutdefined **business doifelselayoutdefined** {...} {...} doifelselayoutsomeline **business are allowed as a constant of the set of the set of the set of the set of the s** doifelselayouttextline **\doifelselayouttextline {...}** {...} {...} doifelseleapyear **being the controller of the controller of the controller**  $\setminus$  **doifelseleapyear {...} {...}** doifelselist  $\qquad \qquad \qquad \qquad \text{dof} \{ \ldots \} \{ \ldots \}$ doifelselocation **being a constant of the constant of the constant of the constant of the constant of the constant of the constant of the constant of the constant of the constant of the constant of the constant of the cons** doifelselocfile **business and the contract of the contract of the contract of the contract of the contract of the contract of the contract of the contract of the contract of the contract of the contract of the contract o** doifelseMPgraphic  $\ddot{\text{C}}$  **\doifelseMPgraphic {...} {...**} doifelsemainfloatbody<br>
doifelsemarkedpage<br>
doifelsemarkedpage<br>
doifelsemarkedpage<br>
doifelsemarkedpage<br>
doifelsemarkedpage<br>
doifelsemarkedpage<br>
doifelsemarkedpage<br>
doifelsemarkedpage<br>
doifelsemarkedpage<br>
doifelsemarkedpage<br> \doifelsemarkedpage {...} {...} {...} doifelsemarking **being the contract of the contract of the contract of the contract of the contract of the contract of the contract of the contract of the contract of the contract of the contract of the contract of the con** doifelsemeaning<br>
doifelsemeaning **\doifelsemeaning \computer** \doifelsemeaning \computer {...} {...} {...} {...} doifelsemessage **a doifelsemessage {...}** {...} {...} {...} {...} {...} {...} {...} } doifelsemode **\doifelsemode {...} {...} {...}** doifelsenextbgroup **being the control of the control of the control of the control of the control of the control of the control of the control of the control of the control of the control of the control of the control of t** doifelsenextbgroupcs  $\ldots \ldots$ doifelsenextchar **being a support of the set of the set of the set of the set of the set of the set of the set of the set of the set of the set of the set of the set of the set of the set of the set of the set of the set o** doifelsenextoptional **\doifelsenextoptional {...}** {...} doifelsenextoptionalcs **being a substituted by the contract of the contract of the contract of the contract of the contract of the contract of the contract of the contract of the contract of the contract of the contract of** doifelsenextparenthesis **\doifelsenextparenthesis {...} {...}** doifelsenonzeropositive **business \doifelsenonzeropositive {...} {...}** doifelsenoteonsamepage **business \doifelsenoteonsamepage**  $\{\ldots\}$   $\{\ldots\}$ doifelsenothing **\doifelsenothing {...} {...} {...}** doifelsenumber **beider a doifelsenumber** {...} {...} {...} doifelseobjectfound **\doifelseobjectfound {...} {...} {...} {...}** doifelseobjectreferencefound  $\qquad \qquad \qquad \qquad \qquad$  **\doifelseobjectreferencefound** {...} {...} {...} doifelseoddpagefloat **being a constant of the constant of the constant of the constant**  $\{... \}$  **{...}** doifelseoldercontext **\doifelseoldercontext** {...} {...} doifelseolderversion **\doifelseolderversion** {...} {...} {...} {...} doifelseoverlapping doifelseoverlapping doifelseoverlapping {...} {...} {...} {...} {...} {...} {...} {...} {...} {...} {...} {...} {...} {...} {...} {.. doifelseoverlapping **\doifelseoverlapping {...} {...} {...} {...}** doifelseoverlay **be a contract to the contract of the contract of the contract of the contract of the contract of the contract of the contract of the contract of the contract of the contract of the contract of the contract** doifelseparallel **\doifelseparallel {...}** {...} {...} doifelseparentfile **being a controlled a controlled a controlled a controlled a controlled a controlled a controlled a controlled a controlled a controlled a controlled a controlled a controlled a controlled a controlled a** doifelsepath **the contract of the contract of the contract of the contract of the contract of the contract of the contract of the contract of the contract of the contract of the contract of the contract of the contract of** doifelsepathexists **\doifelsepathexists {...} {...} {...}** doifelsepatterns **because the contract of the contract of the contract of the contract of the contract of the contract of the contract of the contract of the contract of the contract of the contract of the contract of the** doifelseposition **be a consequently about the consequently consequently consequently**  $\delta$  **and**  $\delta$  **and**  $\delta$  **are**  $\delta$  **and**  $\delta$  **and**  $\delta$  **are**  $\delta$  **and**  $\delta$  **are**  $\delta$  **and**  $\delta$  **are**  $\delta$  **and**  $\delta$  **are**  $\delta$  **and**  $\delta$  **are**  $\delta$  **and \** doifelsepositionaction **being the control of the control of the control of the control of the control of the control of the control of the control of the control of the control of the control of the control of the control** doifelsepositiononpage  $\qquad \qquad \qquad \qquad \text{dof}$  description on page  $\{\ldots\}$   $\{\ldots\}$   $\{\ldots\}$ doifelsepositionsonsamepage  $\left\{ \ldots \right\}$  {...}  $\{ \ldots \}$ }

doifempty **\doifempty \doifempty \doifempty \doifempty \doifempty \doifempty \doifempty \doifempty \doifempty \doifempty \doifempty \doifempty \doifempty \doifempty \doifempty \doifempty \do** doifemptytoks  $\ldots \{... \}$ doifemptyvalue  $\ddot{\text{const}}$ doifenv **\doifenv** {...} {...} doiffile<br>doiffiledefinedelse<br>doiffiledefinedelse<br>doiffiledefinedelse<br>doiffiledefinedelse doifhelpelse **business and the contract of the contract of the contract of the contract of the contract of the contract of the contract of the contract of the contract of the contract of the contract of the contract of the** doifinset **\doifinset**  $\{\ldots\}$  {...} {...}

doifelsepositionsonthispage  $\ddot{\text{de}}$   $\ddot{\text{de}}$ doifelsepositionsused **business and the set of the set of the set of the set of the set of the set of the set of the set of the set of the set of the set of the set of the set of the set of the set of the set of the set** doifelsereferencefound **be a constant of the constant of the constant of the constant of the constant of the constant of the constant of the constant of the constant of the constant of the constant of the constant of the c** doifelserightpage **being a support of the set of the set of the set of the set of the set of the set of the set of the set of the set of the set of the set of the set of the set of the set of the set of the set of the set** doifelserightpagefloat **being the set of the set of the set of the set of the set of the set of the set of the s** doifelserighttoleftinbox  $\ddot{\text{de}}$ doifelsesamelinereference **beides \doifelsesamelinereference** {...} {...} doifelsesamestring **being a a doifelsesamestring {...}** {...} {...} {...} doifelsesetups **being the contract of the contract of the contract of the contract of the contract of the contract of the contract of the contract of the contract of the contract of the contract of the contract of the cont** doifelsesomebackground **being a support of the set of the set of the set of the set of the set of the set of the set of the set of the set of the set of the set of the set of the set of the set of the set of the set of the** doifelsesomespace **being a constant of the constant of the constant of the constant of the constant of the constant of the constant of the constant of the constant of the constant of the constant of the constant of the con** doifelsesomething **being the contract of the contract of the contract of the contract of the contract of the contract of the contract of the contract of the contract of the contract of the contract of the contract of the c** doifelsesometoks **being a constant of the constant of the constant of the constant of the constant of the constant of the constant of the constant of the constant of the constant of the constant of the constant of the cons** doifelsestringinstring **being the doifelsestring instring {...}** {...} {...} doifelsestructurelisthasnumber **\doifelsestructurelisthasnumber {...}** {...} doifelsestructurelisthaspage **bised in the set of the set of the set of the set of the set of the set of the set of the set of the set of the set of the set of the set of the set of the set of the set of the set of the set** doifelsesymboldefined **\doifelsesymboldefined {...}** {...} {...}<br>doifelsesymbolset **\doifelsesymbolset** {...} {...} {...} \doifelsesymbolset {...} {...} {...} doifelsetext  $\ldots$  **doifelsetext**  $\ldots$  **f**...} **f...**} doifelsetextflow **\doifelsetextflow** {...} {...} doifelsetextflowcollector **\doifelsetextflowcollector {...} {...}** doifelsetextflowcollector {...} {...} doifelsetext **\doifelset** \doifelsetext **flowcollector**  $\ddot{\theta}$ doifelsetopofpage **being the controller of the controller of the controller of the doifelsetyping file**  $\alpha$  **doifelsetyping file**  $\alpha$ **...} {...}** \doifelsetypingfile {...} {...} {...} doifelseundefined **business and the contract of the contract of the contract of the contract of the contract of the contract of the contract of the contract of the contract of the contract of the contract of the contract** doifelseurldefined **business \doifelseurldefined** {...} {...} {...} doifelsevalue **business and the contract of the contract of the contract of the contract of the contract of the contract of the contract of the contract of the contract of the contract of the contract of the contract of** doifelsevaluenothing **being the contract of the contract of the contract of the contract of the contract of the contract of the contract of the contract of the contract of the contract of the contract of the contract of th** doifelsevariable **business \doifelsevariable {...}** {...} {...} doifemptyelse **\doifemptyelse {...} {...} {...}** doifemptyvalueelse **business \doifemptyvalueelse** {...} {...} doifemptyvariable **business \doifemptyvariable {...}** {...} doifemptyvariableelse **being as a constant of the constant of the constant of the constant of the constant of the constant of the constant of the constant of the constant of the constant of the constant of the constant of** doifenvelse **business doifenvelse and**  $\{... \} \{... \} \{... \}$ doiffastoptionalcheckcselse **business \doiffastoptionalcheckcselse** \... \... doiffastoptionalcheckelse **\doiffastoptionalcheckelse {...} {...}** doiffieldbodyelse **bookstand in the contract of the contract of the contract of the contract of the contract of t**<br>doiffieldcategoryelse **doiffieldcategoryelse** {...} {...} { \doiffieldcategoryelse {...} {...} {...} doiffigureelse **\doiffigureelse {...} {...} {...}** doiffiledefinedelse **a doiffiledefinedelse a doiffiledefinedelse** {...} {...} {...} doiffiledse doiffiledse **doiffiled doiffiledse** {...} {...} {...} {...} doiffiledse } doiffileelse **\doiffileelse {...} {...} {...}** doiffileexistselse **\doiffileexistselse {...} {...} {...}** doiffirstcharelse **\doiffirstcharelse {...}** {...} {...}  $\{...$ } doifflaggedelse **business in the controller of the controller of the controller**  $\delta$  **(...} {...} {...}** doiffontcharelse **being a constant of the constant of the constant of the constant of the constant of the constant of the constant of the constant of the constant of the constant of the constant of the constant of the cons** doiffontfeatureelse **\doiffontfeatureelse {...} {...} {...}** doiffontpresentelse **being a constant of the constant of the constant of the constant of the constant of the constant of the constant of the constant of the constant of the constant of the constant of the constant of the c** doiffontsynonymelse **business doiffontsynonymelse**  $\{ \ldots \} \{ \ldots \}$ doifhasspaceelse **being a constant of the constant of the constant of the constant of the constant of the constant of the constant of the constant of the constant of the constant of the constant of the constant of the cons** doifincsnameelse **being a constant of the constant of the constant of the constant of the constant of the constant of the constant of the constant of the constant of the constant of the constant of the constant of the cons** doifinelementelse **\doifinelementelse** {...} {...} doifinputfileelse **\doifinputfileelse {...} {...} {...}** doifinsertionelse **business doifinsertionelse** {...} {...} {...} doifinsetelse **\doifinsetelse {...} {...} {...} {...}** doifinstring  $\ddot{\text{...}} \{...} \{... \}$ doifinstringelse **being a contained a container a doifinstringelse** {...} {...} {...} doifinsymbolset **a doifinitymbolset** {...} {...} {...} doifinsymbolsetelse **business \doifinsymbolsetelse {...}** {...} {...} {...} doifintokselse **blue and the control of the control of the control of the control of the control of the control of the control of the doifintwo<br>doifintwo assets doifing the control of the control of the control of the cont** doifintwopassdataelse **being as a container of the container**  $\text{doifitalicelse} \{... \} \{... \} \{... \} \text{doifitalicelse}$ doifitalicelse **\doifitalicelse {...} {...}** doiflanguageelse **being a constant of the constant of the constant of the constant of the constant of the constant of the constant of the constant of the constant of the constant of the constant of the constant of the cons** doiflayerdataelse **being a support of the controllation of the controllation of the controllation of the controllation of the controllation of the controllation of the controllation of the controllation of the controllatio** doiflayoutdefinedelse **being the controllation of the controllation**  $\ddot{\theta}$  doiflayoutdefinedelse {...} {...} doiflayoutsomelineelse **business \doiflayoutsomelineelse** {...} {...} doiflayouttextlineelse **business \doiflayouttextlineelse** {...} {...}

doifmode **\doifmode {...} {...}** doifnot **\doifnot \doifnot** {...} {...} {...} doifnotcounter **\doifnotcounter {...}** {...} doifnotempty **because the contract of the contract of the contract of the contract of the contract of the contract of the contract of the contract of the contract of the contract of the contract of the contract of the cont** doifnotenv **\doifnotenv {...} {...}** doifnotfile  $\ddot{\text{d}}$   $\ddot{\text{d}}$   $\ddot{\text{d}}$   $\ddot{\text{d}}$   $\ddot{\text{e}}$   $\ddot{\text{f}}$   $\ddot{\text{f}}$   $\ddot{\text{f}}$   $\ddot{\text{f}}$   $\ddot{\text{f}}$   $\ddot{\text{f}}$   $\ddot{\text{f}}$   $\ddot{\text{f}}$   $\ddot{\text{f}}$   $\ddot{\text{f}}$   $\ddot{\text{f}}$   $\ddot{\text{f}}$   $\ddot{\text{f}}$   $\ddot{\text{f}}$  doifnotflagged **being as a controlled being a controlled by a controller and a controller and a controller and**  $\alpha$  **doifnotflagged {...} {...}** doifnothing **\doifnothing {...} {...}** doifnotnumber<br>doifnotsamestring<br>doifnotsamestring<br>doifnotsamestring<br>doifnotsamestring<br>doifnotsamestring<br>doifnotsamestring<br>doifnotsamestring<br>doifnotsamestring<br>doifnotsamestring<br>doifnotsamestring<br>doifnotsamestring<br>doifnotsam doifnotsetups **being the control of the control of the control of the control of the control of the control of the control of the control of the control of the control of the control of the control of the control of the co** doifnumber **\doifnumber {...}** {...} doifoddpageelse **\doifoddpageelse {...} {...}**

doifleapyearelse **\doifleapyearelse {...} {...} {...}** doiflistelse **being a contract to the contract of the contract of the contract of the contract of the contract of the contract of the contract of the contract of the contract of the contract of the contract of the contract** doiflocationelse **business doiflocationelse and <b>d**<sub>i</sub> doiflocationelse {...} {...} doiflocfileelse **bounded a doiflocfileelse**  $\{... \} \{... \} \{... \}$ doifMPgraphicelse **\doifMPgraphicelse** {...} {...} doifmainfloatbodyelse **business and the set of the set of the set of the set of the set of the set of the set of the set of the set of the set of the set of the set of the set of the set of the set of the set of the set** doifmarkingelse **being as a constant of the constant of the constant of the constant of the constant of the constant of the constant of the constant of the constant of the constant of the constant of the constant of the co** doifmeaningelse **being a constant of the constant of the constant of the constant of the constant of the constant of the constant of the constant of the constant of the constant of the constant of the constant of the const** doifmessageelse **being a constant of the constant of the constant of the constant of the constant of the constant of the constant of the constant of the constant of the constant of the constant of the constant of the const** doifmodeelse **\doifmodeelse {...}** {...}  $\{...$  } doifnextbgroupcselse **business \doifnextbgroupcselse** \... \... doifnextbgroupelse **business \doifnextbgroupelse** {...} {...} doifnextcharelse **business \doifnextcharelse {...}** {...} doifnextoptionalcselse **business \doifnextoptionalcselse \... \...** doifnextoptionalelse **business doifnextoptionalelse** {...} {...} doifnextparenthesiselse **\doifnextparenthesiselse {...} {...}** doifnonzeropositiveelse **business \doifnonzeropositiveelse** {...} {...} doifnotallcommon **\doifnotallcommon** {...} {...} doifnotallmodes **a**  $\{... \} \{... \}$ <br>doifnotcommandhandler **\doifnotcommandhandler** \... {...} } doifnotcommandhandler **\doifnotcommandhandler \... {...} {...}** doifnotcommon **\doifnotcommon {...}** {...} doifnotdocumentargument **\doifnotdocumentargument {...} {...}** doifnotdocumentfilename **\doifnotdocumentfilename {...} {...}** doifnotdocumentvariable **\doifnotdocumentvariable {...} {...}** doifnotemptyvalue **business doifnotemptyvalue {...}** {...} doifnotemptyvariable **business doifnotemptyvariable** {...} {...} doifnoteonsamepageelse **business \doifnoteonsamepageelse** {...} {...} doifnotescollected **\doifnotescollected {...}** {...} doifnothingelse **\doifnothingelse {...} {...} {...}** doifnotinset **\doifnotinset {...}** {...} doifnotinsidesplitfloat **\doifnotinsidesplitfloat** {...}<br>doifnotinstring {...} {...} { doifnotinstring **\doifnotinstring {...} {...} {...}** doifnotmode **\doifnotmode {...} {...}** doifnotsamestring **being the control of the control of the control of the control of the control of the control of the control of the doifnotsetups**  $\{.\,.\,.\}$  **{...}**  $\{.\,.\,.\}$ doifnotvalue **\doifnotvalue {...} {...} {...}** doifnotvariable **be a subset of the contract of the contract of the contract of the contract of the contract of the contract of the contract of the contract of the contract of the contract of the contract of the contract o** doifnumberelse **business and the contract of the contract of the contract of the contract**  $\alpha$  **<b>doifnumberelse** {...} {...} doifobjectfoundelse  $\ddot{\text{out}}$  **\doifobjectfoundelse** {...} {...} {...} doifobjectreferencefoundelse  $\delta$ **doifobjectreferencefoundelse** {...} {...} {...} doifoddpagefloatelse **business in the contract of the contract of the contract of the contract of the contract of the contract of the contract of the contract of the contract of the contract of the contract of the contract** doifoldercontextelse **\doifoldercontextelse {...} {...} {...}** doifolderversionelse **business \doifolderversionelse** {...} {...} {...} doifoverlappingelse **\doifoverlappingelse {...} {...} {...} {...}** doifoverlayelse **business and the contract of the contract of the contract of the contract of the contract of the contract of the contract of the contract of the contract of the contract of the contract of the contract o** doifparallelelse **being a constant of the constant of the constant of the constant of the constant of the constant of the constant of the constant of the constant of the constant of the constant of the constant of the cons** doifparentfileelse **being a controlled a controlled a controlled a controlled a controlled a controlled a controlled a controlled a controlled a controlled a controlled a controlled a controlled a controlled a controlled a** doifpathelse **business doifpathelse** {...} {...} {...} doifpathexistselse **business and a constant of the constant of the constant of the constant of the constant of the constant of the constant of the constant of the constant of the constant of the constant of the constant** doifpatternselse **business and a constant of the constant of the constant of the constant**  $\alpha$  **(...} {...}** doifposition **being the contract of the contract of the contract of the contract of the contract of the contract of the contract of the contract of the contract of the contract of the contract of the contract of the contra** doifpositionaction **\doifpositionaction {...}** {...} doifpositionactionelse **business \doifpositionactionelse** {...} {...} doifpositionelse **business doifpositionelse** {...} {...} {...} doifpositiononpageelse **being a controlled as a controlled a controlled a controlled a controlled a controlled a controlled a controlled a controlled a controlled a controlled a controlled a controlled a controlled a contr** doifpositionsonsamepageelse **\doifpositionsonsamepageelse {...} {...} {...}** doifpositionsonthispageelse **\doifpositionsonthispageelse {...} {...} {...}** doifpositionsusedelse **\doifpositionsusedelse {...} {...}** doifreferencefoundelse **\doifreferencefoundelse** {...} {...} {...} doifrightpagefloatelse **business** \doifrightpagefloatelse {...} {...} doifrighttoleftinboxelse **business in the contract of the contract of the contract of the contract of the contract of the contract of the contract of the contract of the contract of the contract of the contract of the cont** 

doifsamestring **being the set of the contract of the contract of the contract of the contract of the contract of the contract of the contract of the contract of the contract of the contract of the contract of the contract** doifsetups **because the contract of the contract of the contract of the contract of the contract of the contract of the contract of the contract of the contract of the contract of the contract of the contract of the contra** doifsetupselse **business and the contract of the contract of the contract of the contract of the contract of the contract of the contract of the contract of the contract of the contract of the contract of the contract of** doifsomething **being the contract of the contract of the contract of the contract of the contract of the contract of the contract of the contract of the contract of the contract of the contract of the contract of the contr** doifsometoks **doifsometoks**  $\ldots$  {...} doifsometokselse **business and the contract of the contract of the contract of the contract of the contract of the contract of the contract of the contract of the contract of the contract of the contract of the contract of** doiftext **\doiftext {...} {...} {...}** doiftextelse<br>doiftextflowcollectorelse **by the contract of the contract of the contract of the doiftextflowcollectorelse** {... doiftopofpageelse **\doiftopofpageelse {...}** {...}<br>doiftypingfileelse **\doiftypingfileelse** {...} {... doifundefined<br>
doifundefined **\doifundefined {...}** {...}<br>
doifundefined doifundefined doifundefined doifundefined doifundefined doifundefined doifundefined doifundefined doifundefined doifundefined doifundefined doifundef doifvalue **b**  $\begin{array}{c} \text{dofivalue} \end{array} \begin{array}{c} \text{dofivalue} \end{array} \begin{array}{c} \text{dofivalue} \end{array} \begin{array}{c} \text{dofvalue} \end{array}$ doifvaluenothing **\doifvaluenothing {...} {...}** doifvariable **business doifvariable a doifvariable f**...} {...} {...} doindentation **being the contract of the contract of the contract of the contract of the contract of the contract of the contract of the contract of the contract of the contract of the contract of the contract of the contr** dollar **\dollar**  $\ddot{\text{d}}$ doloop **\doloop {...}** doloopoverlist **\doloopoverlist {...}** {...} donothing **\donothing** donothing **\donothing \donothing \donothing \donothing \donothing \donothing \donothing**  $\ddot{\theta}$ dontleavehmode **\dontleavehmode** dontpermitspacesbetweengroups<br>
dontpermitspacesbetweengroups<br>
dopositionaction<br>
dopositionaction<br>
dopositionaction<br>
dopositionaction dopositionaction **behavior and the contraction of the contraction field** doprocesslocalsetups { ...} dorechecknextindentation **\dorechecknextindentation** dorecurse **by the contract of the contract of the contract of the contract of the contract of the contract of the contract of the contract of the contract of the contract of the contract of the contract of the contract of** dorepeatwithcommand **being the community of the community of the community of the community of the community of the community of the community of the community of the community of the community of the community of the comm** doreplacefeature **business and the contract of the contract of the contract of the contract of the contract of the contract of the contract of the contract of the contract of the contract of the contract of the contract** doresetandafffeature **business doresetandafffeature**  $\ldots$ } doresetattribute **business doresetattribute** {...} dorotatebox **\dorotatebox** \dorotatebox {...} \... {...} dosetattribute **but all the controller of the controller of the controller**  $\{\ldots\}$  **{...}** dosetleftskipadaption **blue and the contract of the contract of the contract of the contract of the dosetleftskipadaption {...}** dosetrightskipadaption **being the contract of the contract of the contract of the contract of the contract of the contract of the contract of the contract of the contract of the contract of the contract of the contract of** dosetupcheckedinterlinespace:argument **\dosetupcheckedinterlinespace {...}** dosingleempty **\dosingleempty \...** [...] dosinglegroupempty **\dosinglegroupempty \... {...}** 

doifsamelinereferenceelse **business \doifsamelinereferenceelse** {...} {...} doifsamestringelse **business doifsamestringelse** {...} {...} {...} doifsomebackground **being a set of the contract of the contract of the contract of the contract of the contract of the contract of the contract of the contract of the contract of the contract of the contract of the contrac** doifsomebackgroundelse **business \doifsomebackgroundelse** {...} {...} doifsomespaceelse **\doifsomespaceelse {...} {...} {...}** doifsomethingelse **being as a constant of the constant of the constant of the constant of the constant of the constant of the constant of the constant of the constant of the constant of the constant of the constant of the** doifstringinstringelse **being a constringed as a constring of the set of the set of the set of the set of the s** doifstructurelisthasnumberelse **\doifstructurelisthasnumberelse {...} {...}** doifstructurelisthaspageelse **\doifstructurelisthaspageelse {...} {...}** doifsymboldefinedelse **\doifsymboldefinedelse {...} {...} {...}** doifsymbolsetelse **\doifsymbolsetelse** {...} {...}  $\{...$ } doiftextflowcollectorelse **\doiftextflowcollectorelse {...} {...}**<br>doiftextflowelse **\doiftextflowelse \doiftextflowelse** { **}** { **}** { **}** doiftextflowelse **\doiftextflowelse \doiftextflowelse** {...} {...} {...} doiftopofpageelse **\doifterflowelse \doiftopofpageelse** {...} {...} \doiftypingfileelse {...} {...} {...} \doifundefinedcounter {...} {...} doifundefinedelse **business and the contract of the contract of the contract of the contract of the contract of the contract of the contract of the contract of the contract of the contract of the contract of the contract o** doifunknownfontfeature **\doifunknownfontfeature** {...} {...} doifurldefinedelse **business in the contract of the contract of the contract of the contract of the contract of the contract of the contract of the contract of the contract of the contract of the contract of the contract o** doifvalueelse **being as a constant of the constant of the constant of the constant of the constant of the constant of the constant of the constant of the constant of the constant of the constant of the constant of the cons** doifvaluenothingelse **being the controller of the controller**  $\alpha$  doifvalues  $\alpha$ ...} {...} {...} doifvalues omething {...} {...} \doifvaluesomething {...} {...} doifvariableelse **being as a constant of the constant of the constant of the constant of the constant of the constant of the constant of the constant of the constant of the constant of the constant of the constant of the c** dontconvertfont **\dontconvertfont** doprocesslocalsetups **\doprocesslocalsetups {...}** doquadrupleargument **being a completed by the computational computation of the computation of the computation of the computation of the computation of the computation of the computation of the computation of the computatio** doquadrupleempty **being the contract of the contract of the contract of the contract of the contract of the contract of the contract of the contract of the contract of the contract of the contract of the contract of the co** doquadruplegroupempty **\doquadruplegroupempty** \... {...} {...} {...} {...} doquintupleargument **being a computed by the computed of the computed by the computed by the computed by the computed by the computed by**  $\alpha$  **and**  $\alpha$  **and**  $\alpha$  **and**  $\alpha$  **and**  $\alpha$  **and**  $\alpha$  **and**  $\alpha$  **and**  $\alpha$  **and**  $\alpha$  **and**  $\alpha$ doquintupleempty **be a computed by the computer of the computer**  $\ldots$  [...] [...] [...] [...] [...] doquintuplegroupempty **be a computed by the computer**  $\text{to} \ldots$  {...} {...} {...} {...} dosetupcheckedinterlinespace **\dosetupcheckedinterlinespace {..=..}**<br>dosetupcheckedinterlinespace argument \dosetupcheckedinterlinespace {...} dosetupcheckedinterlinespace:name **\dosetupcheckedinterlinespace {...}** doseventupleargument **\doseventupleargument \... [...] [...] [...] [...] [...] [...] [...]** doseventupleempty<br>
doseventupleempty \doseventupleempty \... [...] [...] [...] [...] [...] [...]<br>
dosingleargument \dosingleargument \... [...] \dosingleargument \... [...] dosixtupleargument **\dosixtupleargument \...** [...] [...] [...] [...] [...] [...] dosixtupleempty **\dosixtupleempty \...** [...] [...] [...] [...] [...] [...] dostarttagged **\dostarttagged {...} {...} ... \dostoptagged**

dotfskip **\dotfskip**  $\ldots$ } dotoks \...<sup>2</sup> doublebond **\doublebond** dowith **\dowith**  $\{\ldots\}$  {...} dowithpargument **\dowithpargument** \... dowithwargument **\dowithwargument** \... dpofstring **\dpofstring {...}** dummydigit **\dummydigit** dummyparameter **\dummyparameter {...}**<br>ETEX **\ETEX** ETEX **\ETEX** EveryLine  $\text{EveryLine } \{ \dots \}$ EveryPar {...} efcmaxheight **\efcmaxheight {...}** efcmaxwidth **\efcmaxwidth {...}** efcminheight **\efcminheight {...}** efcminwidth **\efcminwidth {...}** effect **\effect [...] {...}** elapsedseconds **\elapsedseconds** elapsedtime **\elapsedtime \elapsedtime** elemento **\elemento**  $\text{l.1}$ em **\em** emphasisboldface **\emphasisboldface** emphasistypeface **\emphasistypeface** emptylines **\emptylines**  $\ldots$ emspace **\emspace** enablemode **[...]**<br>enableoutputstream **and all the construction of the construction**  $\{enableoutputstre$ enableparpositions **\enableparpositions** enableregime **below that the enableregime [...]** enabletrackers **below that the end of the contract of the end of the end of the end of the end of the end of the end of the end of the end of the end of the end of the end of the end of the end of the end of the end of the** enskip **\enskip** enspace **\enspace \enspace**  $\text{tanh}$ env \env {...} envvar **better and the contract of the contract of the contract of the contract**  $\{\ldots\}$  **{...}** epos  $\{\ldots\}$ equaldigits **\equaldigits {...}** eTeX **\eTeX** etichetta:example \ETICHETTA **[...] {...}** exitloop **\exitloop \exitloop** exitloopnow **\exitloopnow** expanded  $\exp{+ \exp{2\pi}$ <br>expanded doif

dostepwiserecurse **\dostepwiserecurse {...} {...} {...} {...}** dosubtractfeature **buying the set of the contraction of the contractfeature {...}** dotripleargument **being a contained a contained a contained a contained a contained a contained a contained a contained a contained a contained a contained a contained a contained a contained a contained a contained a cont** dotripleargumentwithset **\dotripleargumentwithset \...** [...] [...] [...] dotripleempty **because the contract of the contract of the contract of the contract of the contract of the contract of the contract of the contract of the contract of the contract of the contract of the contract of the con** dotripleemptywithset **\dotripleemptywithset \...** [...] [...] [...] dotriplegroupempty **\dotriplegroupempty** \... {...} {...} dowithnextbox  $\{... \} \ldots \{... \}$ dowithnextboxcontent **b dowithnextboxcontent** {...} {...} \... {...} dowithnextboxcontentcs **\dowithnextboxcontentcs** \... \... {...} dowithnextboxcs **\dowithnextboxcs** \... \... {...} dowithrange **but all the set of the set of the set of the set of the set of the set of the set of the set of the set of the set of the set of the set of the set of the set of the set of the set of the set of the set of the** edefconvertedargument **\edefconvertedargument**  $\ldots$  {...} efcparameter **beides and the contract of the contract of the contract of the contract of the contract of the contract of the contract of the contract of the contract of the contract of the contract of the contract of the** elaborablocchi **\elaborablocchi [...] [...] [..=..]** elementi **\elementi [..=..] {...}** enabledirectives **because and constructives**  $\{... \}$  enableexperiments  $\{... \}$ enableexperiments **below that the enableexperiments**  $\{\ldots\}$  enableexperiments  $\ldots$ ] enableoutputstream **\enableoutputstream [...]** enumerazione:example  $\verb|\{\text{EWUMERAZIONE} [\dots] {...} ... \parbox|$ executeifdefined **between the contract of the contract of the contract of the contract of the contract of the contract of the contract of the contract of the contract of the contract of the contract of the contract of the** expandcheckedcsname **\expandcheckedcsname \... {...} {...}** expandeddoif **\expandeddoif {...} {...} {...}** expandeddoifelse **\expandeddoifelse {...} {...} {...} {...}** expandeddoifnot<br>expandeddoifnot<br>expandfontsynonym<br> $\exp\{\ldots\} \{... \}$ expandfontsynonym **\expandfontsynonym \... {...}** expdoif **\expdoif {...} {...} {...}** expdoifcommonelse **\expdoifcommonelse {...} {...} {...} {...}** expdoifelse **because the contract of the contract of the contract of the contract of the contract of the contract of the contract of the contract of the contract of the contract of the contract of the contract of the contr** expdoifelsecommon **because and**  $\exp$  **and**  $\exp$  **and**  $\{... \} \{... \} \{... \} \{... \}$ expdoifelseinset **\expdoifelseinset {...} {...} {...} {...}** expdoifinsetelse **\expdoifinsetelse {...} {...} {...} {...}**

fakebox **\fakebox ...** fastdecrement **but all the contract of the contract of the contract of the contract of the contract of the contract of the contract of the contract of the contract of the contract of the contract of the contract of the con** fastincrement **but all the set of the set of the set of the set of the set of the set of the set of the set of the set of the set of the set of the set of the set of the set of the set of the set of the set of the set of t** fastloopfinal **\fastloopfinal** fastloopindex **\fastloopindex** fastscale **\fastscale**  $\{... \} \{... \}$ fastsetup **\fastsetup** {...} fastswitchtobodyfont **\fastswitchtobodyfont {...}** fastsxsy **\fastsxsy {...} {...} {...}** feature **\feature [...] [...]** feature:direct **\feature {...}** {...} fence **\fence** fenced **\fenced**  $\{...\}$  {...} <br>fence:example  $\vee$  **FENCE** {...}  $fence: example$ fetchallmarks **\fetchallmarks [...]** fetchmark **\fetchmark [...] [...]** fetchonemark **\fetchonemark [...] [...]** fetchtwomarks **\fetchtwomarks [...]** fieldbody **\fieldbody [...] [..=..]** figurefilename **\figurefilename** figurefilepath **\figurefilepath** figurefiletype **\figurefiletype** figurefullname **\figurefullname** figureheight **\figureheight** figurenaturalheight **\figurenaturalheight** figurenaturalwidth **\figurenaturalwidth** figuresymbol **figuresymbol heating in the contract of the contract of the contract of the contract of the contract of the contract of the contract of the contract of the contract of the contract of the contract of the co** filename **\filename** {...} filledhboxb **\filledhboxb ... {...}** filledhboxc **\filledhboxc ... {...}** filledhboxg **\filledhboxg ... {...}** filledhboxk **\filledhboxk ... {...}** filledhboxm **\filledhboxm ... {...}** filledhboxr **\filledhboxr ... {...}** filledhboxy **\filledhboxy ... {...}** filler **filler**  $\{ \ldots \}$ fillupto **\fillupto [...] {...}** filterreference **\filterreference {...}** firstcharacter **\firstcharacter** firstcounter **\firstcounter [...] [...]** firstcountervalue **\firstcountervalue [...]** firstinlist **firstinlist**  $\{... \}$ <br>firstoffivearguments **first**  $\{$ firstofoneargument **\firstofoneargument {...}** firstofoneunexpanded **\firstofoneunexpanded {...}**

```
expdoifnot bexploifnot \begin{pmatrix} \alpha & \beta & \beta \\ \alpha & \beta & \beta \end{pmatrix}externalfigurecollectionmaxheight \externalfigurecollectionmaxheight {...}
externalfigurecollectionmaxwidth \externalfigurecollectionmaxwidth {...}
externalfigurecollectionminheight \externalfigurecollectionminheight {...}
externalfigurecollectionminwidth \externalfigurecollectionminwidth {...}
externalfigurecollectionparameter \externalfigurecollectionparameter {...} {...}
fastlocalframed \fastlocalframed [...] [..=..] {...}
fastsetupwithargument \fastsetupwithargument {...} {...}
fastsetupwithargumentswapped \fastsetupwithargumentswapped {...} {...}
fetchallmarkings \fetchallmarkings [...] [...]
fetchmarking \fetchmarking [...] [...] [...]
fetchonemarking \fetchonemarking [...] [...] [...]
fetchruntinecommand because the command vector of the command vector of the command vector \setminus fetchruntinecommand \setminus \ldots {...}
fetchtwomarkings \fetchtwomarkings [...] [...]
fifthoffivearguments \fifthoffivearguments {...} {...} {...} {...} {...}
fifthofsixarguments \fifthofsixarguments {...} {...} {...} {...} {...} {...}
figuraesterna \figuraesterna [...] [...] [..=..]
                                        figurewidth \figurewidth
filterfromnext \filterfromnext {...} {...} {...}
OPT
{...}
OPT
{...}
OPT
{...}
OPT
{...}
OPT filterfromvalue \filterfromvalue {...} {...} {...}
filterpages \filterpages [...] [...] [..=..]
findtwopassdata \findtwopassdata {...} {...}
finishregisterentry \finishregisterentry [...] [..=..] [..=..]
                                        firstoffivearguments \firstoffivearguments {...} {...} {...} {...} {...}
firstoffourarguments \firstoffourarguments {...} {...} {...} {...}
firstofsixarguments \firstofsixarguments {...} {...} {...} {...} {...} {...}
firstofthreearguments \firstofthreearguments {...} {...} {...}
firstofthreeunexpanded \firstofthreeunexpanded {...} {...} {...}
```
firstrealpage **\firstrealpage** firstrealpagenumber **\firstrealpagenumber** firstsubpagenumber **\firstsubpagenumber** firstuserpage **\firstuserpage** firstuserpagenumber **\firstuserpagenumber** flag **\flag** {...} flushbox **\flushbox {...} {...}** flushboxregister **\flushboxregister ...** flushcollector **\flushcollector [...]** flushedrightlastline **\flushedrightlastline** flushlayer **\flushlayer [...]** flushlocalfloats **\flushlocalfloats** flushnextbox **\flushnextbox** flushnotes **\flushnotes** flushshapebox **\flushshapebox** flushtokens **\flushtokens [...]** flushtoks \...<sup>1</sup> fontalternative **business and the set of the set of the set of the set of the set of the set of the set of the set of the set of the set of the set of the set of the set of the set of the set of the set of the set of the s** fontbody **\fontbody** fontchar **\fontchar \fontchar \fontchar \fontchar \fontchar \fontchar \fontchar \fontchar \fontchar \fontchar \fontchar \fontchar \fontchar \fontchar \fontchar \fontchar \fontchar \fontchar \fontchar \fontchar \fontchar \f** fontcharbyindex **\fontcharbyindex {...}** fontclass **\fontclass** fontface **\fontface**  $\setminus$ fontsize **\fontsize** fontstyle **\fontstyle** forcelocalfloats **\forcelocalfloats** forgeteverypar **\forgeteverypar** forgetparskip **\forgetparskip** forgetragged **\forgetragged** formula **\formula [...] {...}** foundbox<br>fourthoffive<br>arguments  $\{\ldots\} \{...\}$ <br>fourthoffive<br>arguments frameddimension **\frameddimension {...}** framedparameter **\framedparameter {...}** frazione:instance  $\setminus$ FRACTION **{...}** {...} frazione:instance:binom **binom binom binom {...}**  $\{... \}$ frazione:instance:dbinom **binom and all influence and** *{textion***} {...}** {...} frazione:instance:dfrac  $\{d$ rac {...} {...} frazione:instance:frac  $\frac{...}{...}$ frazione:instance:sfrac **being a**  $\setminus$ sfrac  $\set{...}$   $\set{...}$ frazione:instance:tbinom **\tbinom {...}** {...} frazione:instance:xfrac  $\{... \}$  {...} frazione:instance:xxfrac  $\xleftarrow{\ldots} {\ldots}$ frenchspacing **being the contract of the contract of the contract of the contract of the contract of the contract of the contract of the contract of the contract of the contract of the contract of the contract of the contr** frozenhbox **\frozenhbox {...}** frule **b**  $\{true\}$ GetPar **\GetPar**  $\setminus$ GetPar GIORNOSETTIMANA **bland and a compare of the CONDOSETTIMANA {...}**<br>
GotoPar **bland a** compare of the Condomnation of the Condomnation of the Condomnation of the Condomnation of the Condomnation of the Condomnation of the Co GotoPar **\GotoPar \GotoPar \GotoPar \GotoPar \GotoPar \GotoPar \GotoPar \GotoPar \GotoPar \GotoPar \GotoPar \GotoPar \GotoPar \GotoPar \GotoPar \GotoPar \GotoPar \GotoPar \GotoPar \Got** getboxllx ... getboxlly **be a set of the contract of the contract of the contract of the contract of the contract of the contract of the contract of the contract of the contract of the contract of the contract of the contract of the con** 

firstoftwoarguments **\firstoftwoarguments {...} {...}** firstoftwounexpanded **\firstoftwounexpanded {...} {...}** firstsubcountervalue **\firstsubcountervalue [...] [...]** fitfieldframed **\fitfieldframed [..=..] {...}** fittopbaselinegrid **\fittopbaselinegrid {...}** floatuserdataparameter **\floatuserdataparameter {...}** flushoutputstream **the contract of the contract of the contract of the contract of the flushoutputstream [...]**<br>
flushshapebox flushtextflow **\flushtextflow {...}** fontclassname  $\setminus$  **{...**} {...} **{...**} fontfeaturelist **but heaturelist heaturelist heaturelist heaturelist heaturelist heaturelist heaturelist heaturelist heaturelist heaturelist heaturelist heaturelist heaturelist heaturelist hea** forcecharacterstripping **the set of the set of the set of the set of the set of the set of the set of the set of the set of the set of the set of the set of the set of the set of the set of the set of the set of the set of** forgetparameters **\forgetparameters [...] [..=..]** fourthoffivearguments<br>fourthoffourarguments **being as a controlled and the set of the set of the set of the set of the set of the set of the set of the set of the set of the set of the set of the set of the set of the set** fourthoffourarguments **\fourthoffourarguments {...} {...} {...} {...}** fourthofsixarguments **being the controller of the controller of the controller of the controller of the controller of the controller of the controller of the controller of the controller of the controller of the controller** freezedimenmacro **\freezedimenmacro \... \...** freezemeasure **help is a substitute of the set of the set of the set of the set of the set of the set of the set of the set of the set of the set of the set of the set of the set of the set of the set of the set of the set** fromlinenote **but a home contract the set of the set of the set of the set of the set of the set of the set of the set of the set of the set of the set of the set of the set of the set of the set of the set of the set of** Greeknumerals **\Greeknumerals {...}** gdefconvertedargument **\frac{\deff{\deff{\deff{\deff{\deff{\deff{\deff{\deff{\deff{\deff{\deff{\deff{\deff{\deff{\deff{\deff{\deff{\deff{\deff{\deff{\deff{\deff{\deff{\deff{\deff{\deff{\deff{\deff{\deff{\deff{\deff{\deff{\** gdefconvertedcommand **by the converted of the converted command \...** \... getboxfromcache **business business and** *secured**secured vertically secured vertically i.e.* $\mathbf{f} \ldots \mathbf{f}$ **...** 

getcommacommandsize **business \getcommacommandsize [...]** getcommalistsize **\getcommalistsize \getcommalistsize**  $\qquad \qquad \setminus$ getdefinedbuffer **business and the contract of the contract of the contract of the contract of the contract of the contract of the contract of the contract of the contract of the contract of the contract of the contract** getfirstcharacter **\getfirstcharacter {...}** getinlineuserdata **\getinlineuserdata** getlasttwopassdata **\getlasttwopassdata {...}** getlocalfloat **blue as a contract of the set of the set of the set of the set of the set of the set of the set of the set of the set of the set of the set of the set of the set of the set of the set of the set of the set o** getlocalfloats **\getlocalfloats** getMPdrawing **blue and the contract of the contract of the contract of the contract of the contract of the contract of the contract of the contract of the contract of the contract of the contract of the contract of the con** getmessage **business \getmessage {...}** {...} getnaturaldimensions **between the contract of the contract of the contract of the contract of the contract of the contract of the contract of the contract of the contract of the contract of the contract of the contract of** getnoflines **\getnoflines**  $\{... \}$ getobject **\getobject** {...} {...} getpaletsize **blue contracts and the contracts**  $\{... \}$ getprivatechar **\getprivatechar {...}** getprivateslot **by the contract of the contract of the contract of the contract**  $\{... \}$ getrandomseed **by the contract of the contract of the contract of the contract of the contract of the contract of the contract of the contract of the contract of the contract of the contract of the contract of the contract** getrawnoflines  $\setminus$ getrawnoflines  $\{ \ldots \}$ getreference **\getreference [...]** [...] getreferenceentry **between the set of the set of the set of the set of the set of the set of the set of the set of the set of the set of the set of the set of the set of the set of the set of the set of the set of the set** getroundednoflines **busines**  $\getrounded no files$  ...} gettokenlist **blue contract that the contract of the contract of the contract**  $\lambda$  **settokenlist [...]** gettwopassdata **by the contract of the contract of the contract of the contract of the contract of the contract of the contract of the contract of the contract of the contract of the contract of the contract of the contrac** gettwopassdatalist **biographs betwopassdatalist** {...} getuserdata **between the set of the set of the set of the set of the set of the set of the set of the set of the set of the set of the set of the set of the set of the set of the set of the set of the set of the set of the** getuvalue **\getuvalue {...}** getvalue **by the contract of the contract of the contract of the contract of the contract of the contract of the contract of the contract of the contract of the contract of the contract of the contract of the contract of t** getvariable **business and the set of the set of the set of the set of the set of the set of the set of the set of the set of the set of the set of the set of the set of the set of the set of the set of the set of the set** giornosettimana **\giornosettimana {...}** globaldisablemode **\globaldisablemode [...]** globalenablemode **by the contract of the contract of the contract of the contract of the contract of the contract of the contract of the contract of the contract of the contract of the contract of the contract of the contr** globalletempty **\frac{\frac{\frac{\frac{\frac{\frac{\frac{\frac{\frac{\frac{\frac{\frac{\frac{\frac{\frac{\frac{\frac{\frac{\frac{\frac{\frac{\frac{\frac{\frac{\frac{\frac{\frac{\frac{\frac{\frac{\frac{\frac{\frac{\frac{\f** globalpopbox **\globalpopbox** ... globalpopmacro **\** \globalpopmacro \... globalpreventmode **by a subset of the controller of the controller**  $\qquad$  **(globalpreventmode [...]** 

getbufferdata **blue assets** and the set of the set of the set of the set of the set of the set of the set of the set of the set of the set of the set of the set of the set of the set of the set of the set of the set of the getdayoftheweek **\getdayoftheweek {...} {...} {...}** getdayspermonth **\getdayspermonth** {...} {...} getdocumentargument **\getdocumentargument {...}** getdocumentargumentdefault **beider as a set of the set of the set of the set of the set of the set of the set of the set of the set of the set of the set of the set of the set of the set of the set of the set of the set of** getdocumentfilename **business and the set of the set of the set of the set of the set of the set of the set of the set of the set of the set of the set of the set of the set of the set of the set of the set of the set of** getdummyparameters **better in the contract of the contract of the contract of the contract of the contract of the contract of the contract of the contract of the contract of the contract of the contract of the contract of** getemptyparameters **between the set of the set of the set of the set of the set of the set of the set of the set of the set of the set of the set of the set of the set of the set of the set of the set of the set of the set** geteparameters **between \geteparameters [...]** [..=..] getexpandedparameters **better and the set of the set of the set of the set of the set of the set of the set of the set of the set of the set of the set of the set of the set of the set of the set of the set of the set of t** getfiguredimensions **but all the set of the set of the set of the set of the set of the set of the set of the set of the set of the set of the set of the set of the set of the set of the set of the set of the set of the se** getfirsttwopassdata **\getfirsttwopassdata {...}** getfromcommacommand **bettromcommacommand and**  $\qquad$  **<b>\getfromcommacommand** [...] [...] getfromcommalist **better as a set of the set of the set of the set of the set of the set of the set of the set of the set of the set of the set of the set of the set of the set of the set of the set of the set of the set o** getfromtwopassdata **by the controller of the controller of the controller of the controller**  $\set{...}$  **{...}** getglyphdirect **between the substitution**  $\text{getglyphdirect } \{ \ldots \}$ getglyphstyled **\getglyphstyled** {...} {...} getgparameters **\getgparameters [...]** [..=..] getMPlayer **\getMPlayer [...] [..=..] {...}** getnamedglyphdirect **\getnamedglyphdirect** {...} {...} getnamedglyphstyled **\getnamedglyphstyled** {...} {...} getnamedtwopassdatalist **\getnamedtwopassdatalist \... {...}** getobjectdimensions **business business \getobjectdimensions** {...} {...} getparameters **but all the set of the set of the set of the set of the set of the set of the set of the set of the set of the set of the set of the set of the set of the set of the set of the set of the set of the set of t** getrandomcount **between**  $\get$   $\get$   $\Set{...} {\dots} {\dots}$ getrandomdimen **by the contract of the contract of the contract of the contract of the contract of the contract of the contract of the contract of the contract of the contract of the contract of the contract of the contrac** getrandomfloat **\getrandomfloat \... {...} {...}** etrandomnumber **\external** \external \external \external \external \external \external \external \external \external \external \external \external \external \external \external \external \external \external \external \exte getraweparameters **betraweparameters** [...] [..=..] getrawgparameters **betrawgparameters** [...] [..=..] getrawparameters **betrawparameters**  $\qquad$  **[...]** [..=..] getrawxparameters **betrawy are all the set of the set of the set of the set of the set of the set of the set of the set of the set of the set of the set of the set of the set of the set of the set of the set of the set of** getsubstring **\getsubstring {...} {...} {...}** getvariabledefault **between the contract of the contract of the contract of the contract of the contract of the contract of the contract of the contract of the contract of the contract of the contract of the contract of th** getxparameters **\getxparameters [...] [..=..]** globalprocesscommalist **business \globalprocesscommalist**  $[...] \$ ... globalpushbox **\globalpushbox** ...

globalundefine **by the set of the set of the set of the set of the set of the set of the set of the set of the set of the set of the set of the set of the set of the set of the set of the set of the set of the set of the s** glyphfontfile **\glyphfontfile {...}** gobblespacetokens **by the contract of the contract of the contract of the contract of the contract of the contract of the contract of the contract of the contract of the contract of the contract of the contract of the cont** grabuntil **\grabuntil**  $\{... \} \ldots$ grafiamanuale **\grafiamanuale** grande **\grande**  $\{$ grassetto **\grassetto** grassettocorsivo **blue and the contract of the corsivo and the contract of the corsivo**  $\gamma$ grassettoinclinato **\grassettoinclinato** grave **\grave {...}** grayvalue **by the contract of the contract of the contract of the contract of the contract of the contract of the contract of the contract of the contract of the contract of the contract of the contract of the contract of** greeknumerals **by the contract of the contract of the contract of the contract of the contract of the contract of the contract of the contract of the contract of the contract of the contract of the contract of the contract** griglia **\griglia [..=..]** grossofontdeltesto **\grossofontdeltesto** gsetboxllx **\gsetboxllx** ... {...} gsetboxlly **\gsetboxlly ... {...}** gujaratinumerals **\gujaratinumerals {...}** hairspace **\hairspace \hairspace** halflinestrut **\halflinestrut** halfstrut **\halfstrut** halfwaybox **\halfwaybox**  $\{\ldots\}$ hash **\hash** hat  $\hat{\ldots}$ hboxofvbox **\hboxofvbox** ... hbox:example  $\hbar$ box:example  $\hbar$ hdofstring **\hdofstring {...}** headhbox **\headhbox ... {...}** headnumbercontent **\headnumbercontent** headnumberdistance **\headnumberdistance** headnumberwidth **\headnumberwidth** headsetupspacing **\headsetupspacing** headtextcontent **\headtextcontent** headtextdistance **\headtextdistance** headtextwidth **\headtextwidth headtextwidth \headtextwidth headtextwidth headterior head** headwidth **\headwidth** heightofstring **\heightofstring {...}** 

```
globalpushmacro bilanging in the set of the set of the set of the set of the set of the set of the set of the s
globalpushreferenceprefix \globalpushreferenceprefix {...} ... \globalpopreferenceprefix
globalswapcounts \eleft(\globalswapcounts \eleft(\globalswapcounts \... \...
globalswapdimens \globalswapdimens \... \...
globalswapmacros by the contract of the contract of the contract of the contract of the contract of the contract of the contract of the contract of the contract of the contract of the contract of the contract of the contr
gobbledoubleempty business \gobbledoubleempty [...] [...]
gobbleeightarguments being the computer of the computer of the computer \{... \} \{... \} \{... \} \{... \} \{... \} \{... \}gobblefivearguments \gobblefivearguments {...} {...} {...} {...} {...}
gobblefiveoptionals \gobblefiveoptionals [...] [...] [...] [...] [...]
gobblefourarguments business business \gobblefourarguments {...} {...} {...}
gobblefouroptionals \gobblefouroptionals [...] [...] [...] [...]
gobbleninearguments but all the contract of the contract of the contract of the contract of the contract of the contract of the contract of the contract of the contract of the contract of the contract of the contract of t
gobbleoneargument by the contract of the contract of the contract of the contract of the contract of the contract of the contract of the contract of the contract of the contract of the contract of the contract of the cont
gobbleoneoptional business and the contract of the contract of the contract of the contract \alpha (...]
gobblesevenarguments business business \gobblesevenarguments {...} {...} {...} {...} {...} {...}
gobblesingleempty butters butters and the contract of the contract of the contract of the contract of the contract of the contract of the contract of the contract of the contract of the contract of the contract of the
gobblesixarguments being a computed being a computed by cobblesixarguments \{... \} \{... \} \{... \} \{... \} \{... \}gobbletenarguments<br>
b and the contracts are problethreenarguments \{\ldots\} {...} {...} {...} {...} {...} {...}<br>
gobblethreenarguments are problethreenarguments {...} {...} {...} {...} {...} {...} {...} {...} {...} {...} 
gobblethreearguments<br>
gobblethreeoptionals<br>
gobblethreeoptionals<br>
(gobblethreeoptionals<br>
(gobblethreeoptionals<br>
(gobblethreeoptionals
                                                               gobblethreeoptionals \gobblethreeoptionals [...] [...] [...]
gobbletwoarguments being a support of the set of the set of the set of the set of the set of the set of the set of the set of the set of the set of the set of the set of the set of the set of the set of the set of the set
gobbletwooptionals \gobbletwooptionals [...] [...]
                                                               \gobbleuntil \...
gobbleuntilrelax \gobbleuntilrelax ... \relax
grabbufferdata bufferdata bufferdata here here here here here here here here here here here here here here here here here here here here here here here here here here
grabbufferdatadirect \grabbufferdatadirect {...} {...} {...}
greedysplitstring \greedysplitstring ... \at ... \to \... \and \...
groupedcommand \groupedcommand {...} {...}
gurmurkhinumerals \gurmurkhinumerals {...}
handletokens blandletokens ... \with \...
hboxreference by the contract of the contract of the contract of the contract of the contract of the contract of the contract of the contract of the contract of the contract of the contract of the contract of the contract
headreferenceattributes \headreferenceattributes
                                                               headvbox \headvbox ... {...}
heightanddepthofstring \heightanddepthofstring {...}
heightspanningtext \{\ldots\} {...} \ldots}
help:instance \HELP [...] {...} {...}
```
help:instance:helptext  $\hbar$  \helptext  $\ldots$  {...} {...} hglue **\hglue ...** hiddencitation **\hiddencitation [...]** hiddencite **business in the contract of the contract of the contract of the contract of the contract of the contract of the contract of the contract of the contract of the contract of the contract of the contract of the co** highlight **highlight (...)**<br>highlight:example  $\hbox{HIGHLIGHT } \ldots$ } highlight:example \HIGHLIGHT **{...}** highordinalstr **\highordinalstr {...}** hilo **\hilo [...] {...} {...}** himilo **\himilo {...} {...} {...}** hl **\hl [...]** horizontalgrowingbar **\horizontalgrowingbar [..=..]** horizontalpositionbar **\horizontalpositionbar [..=..]** hphantom **\hphantom {...}** hpos {...} {...} hsizefraction **\hsizefraction {...}** {...} hsmash **\hsmash {...}** hsmashbox **\hsmashbox ...** hsmashed **\hsmashed {...}** hspace **\hspace [...]** [...] htdpofstring **\htdpofstring {...}**<br>htofstring **\html** \htofstring {...} hyphen **\hyphen**<br>hyphenatedcoloredword **\hyphen** hyphenatedfile **\hyphenatedfile** {...} hyphenatedfilename **\hyphenatedfilename {...}** hyphenatedhbox **\hyphenatedhbox {...}** hyphenatedpar **by** hyphenatedpar **f**...} hyphenatedurl **buychers hyphenatedurl**  $\h$ **hyphenatedurl**  $\{...$ hyphenatedword **\hyphenatedword {...}** INRSTEX **\INRSTEX** ibox **\ibox {...}** ifassignment **\ifassignment ... \else ... \fi** iff **\iff** ifinobject **\ifinobject ... \else ... \fi** ifparameters **\ifparameters ... \else ... \fi** ignoreimplicitspaces **\ignoreimplicitspaces** ignoretagsinexport **\ignoretagsinexport [...]** ignorevalue **\ignorevalue {...}** ignoto **\ignoto** impliedby **\impliedby \impliedby \impliedby \impliedby \impliedby \impliedby**  $\lambda$ imposta **\imposta [...]** impostaallineamento **\impostaallineamento [...]** impostaampiezzariga **\impostaampiezzariga [...]** impostablocco **\impostablocco [...] [..=..]** impostabuffer **\impostabuffer [...] [..=..]** impostacapoversi:assignment **\impostacapoversi [...] [..=..]** impostacaption **bimpostacaption**  $\{... \}$  [...] [..=..] impostacaptions **\impostacaptions [...] [..=..]** impostacima **\impostacima [...] [..=..]** impostaclippling **\impostaclippling [..=..]** impostacolonne **\impostacolonne [..=..]** impostacolore **\impostacolore [...]** impostacolori **\impostacolori [..=..]** impostacommento **\impostacommento [...] [..=..]** impostacommentopagina **\impostacommentopagina [..=..]** impostaelementi **\impostaelementi [...] [..=..]** impostaelenco **\impostaelenco [...] [..=..]** impostaelencocombinato:instance \impostaCOMBINEDLIST **[..=..]** impostaelencocombinato:instance:content \impostacontent **[..=..]**

htofstring **\htofstring {...}** hyphenatedcoloredword **\hyphenatedcoloredword {...}** ifinoutputstream **\ifinoutputstream ... \else ... \fi** iftrialtypesetting **\iftrialtypesetting ... \else ... \fi** immediatesavetwopassdata **\immediatesavetwopassdata {...} {...} {...}** implies **\implies** impostabarrainterazione **\impostabarrainterazione [...] [..=..]** impostabloccosezione **\impostabloccosezione [...] [..=..]** impostacampi **\impostacampi [...] [..=..] [..=..] [..=..]** impostacampo **\impostacampo [...] [...] [..=..] [..=..] [..=..]** impostacapoversi **\impostacapoversi [...] [...] [..=..]** impostadimensionicarta **\impostadimensionicarta [...] [..=..]** \impostadimensionicarta [...] [...] impostaelencazioni **\impostaelencazioni [...] [..=..]** impostaelencocombinato **\impostaelencocombinato [...] [..=..]**

impostafondo **\impostafondo [...] [..=..]** impostafontdeltesto **\impostafontdeltesto [...]** impostaforms **\impostaforms [..=..]** impostaformule **\impostaformule [...] [..=..]** impostainterazione:name **\impostainterazione [...]** impostainterlinea:argument **\impostainterlinea [...]** impostainterlinea:name **\impostainterlinea [...]** impostalayout **\impostalayout [...] [..=..]** impostalayout:name **\impostalayout [...]** impostalineenere **\impostalineenere [..=..]** impostalineesottili **\impostalineesottili [..=..]** impostalineetesto **impostalineetesto \impostalineetesto** [..=..]<br>impostalingua **behavior in the set of the set of the set of the set of the set of the set of the set of the set o** impostalingua **impostalingua \impostalingua [...] [..=..]**<br>impostamaiuscole **impostamaiuscole \impostamaiuscole** [...] [..= impostamakeup **\impostamakeup [...] [..=..]** impostamenzione **\impostamenzione [..=..]** impostanumeropagina **\impostanumeropagina [..=..]** impostaparranging **\impostaparranging [...]** impostapdp **building himpostapdp**  $\infty$  **himpostapdp** [...] [..=..] impostaprogrammi **\impostaprogrammi [..=..]** impostaregistro **bimpostaregistro <b>\impostaregistro** [...] [..=..]<br>impostaregistro:argument **\impostaregistro [...]** [ impostaregistro:instance:index \impostaindex **[...] [..=..]** impostarientro **\impostarientro [...]** impostariferimento **\impostariferimento [..=..]** impostarighe **butters contained** *impostarighe* [...] [..=..] impostarigovuoto **\impostarigovuoto [...]** impostarotazione **\impostarotazione [..=..]** impostasetsimboli **\impostasetsimboli [...]** impostasfondi:page **\impostasfondi [...] [..=..]** impostasfondo **\impostasfondo [...] [..=..]** impostasinonimi **\impostasinonimi [...] [..=..]** impostaspaziatura **\impostaspaziatura [...]** impostaspaziobianco **\impostaspaziobianco [...]** impostatabelle **\impostatabelle [..=..]** impostatavolozza **\impostatavolozza [...]** impostatesta **\impostatesta [...] [..=..]** impostateste **\impostateste [...] [..=..]**

impostaenumerazioni **\impostaenumerazioni [...] [..=..]** impostagruppocolonne **\impostagruppocolonne [...] [..=..]** impostaincorniciato **\impostaincorniciato [...] [..=..]** impostainiziatermina **\impostainiziatermina [...] [..=..]** impostainstestazione **\impostainstestazione [...] [..=..]** impostainterazione **\impostainterazione [...] [..=..]** impostainterlinea **\impostainterlinea [...] [..=..]** impostalineemargine **\impostalineemargine [...] [..=..]** impostalineeriempimento **\impostalineeriempimento [..=..]** impostamaiuscole **\impostamaiuscole [...] [..=..]** impostamarcatura **\impostamarcatura [...] [..=..]** impostamenuinterazione **\impostamenuinterazione [...] [..=..]** impostanumerazionecapoversi **\impostanumerazionecapoversi [..=..]** impostanumerazionepagina **\impostanumerazionepagina [..=..]** impostanumerazionerighe **\impostanumerazionerighe [...] [..=..]** impostanumerosottopagina **\impostanumerosottopagina [..=..]** impostanumerotesta **\impostanumerotesta [...] [...]** impostaoggettimobili **\impostaoggettimobili [...] [..=..]** impostaoggettomobile **\impostaoggettomobile [...] [..=..]** impostaordinamento **\impostaordinamento [...] [..=..]** impostapiustretto **\impostapiustretto [...] [..=..]** impostaposizionamento **\impostaposizionamento [...] [..=..]** impostaposizionamentoopposti **\impostaposizionamentoopposti [..=..]** impostaregistro:argument **\impostaregistro [...]** [...] [..=..]<br>impostaregistro:instance **\impostaregistro** [...] [..=..]  $\infty$   $\{i.1, i.2, \ldots, i.5\}$ impostarigheriempimento **\impostarigheriempimento [..=..]** impostaschermointerazione **\impostaschermointerazione [..=..]** impostasegnosillabazione **\impostasegnosillabazione [..=..]** impostasfondi **\impostasfondi [...] [...] [..=..]** impostaspezzamentooggettomobile **\impostaspezzamentooggettomobile [..=..]** impostatabulato **\impostatabulato [...] [...] [..=..]** impostatesticima **\impostatesticima [...] [...] [...] [...] [...]** impostatestifondo **\impostatestifondo [...] [...] [...] [...] [...]** impostatestiincorniciati **\impostatestiincorniciati [...] [..=..]** impostatestiintestazioni **\impostatestiintestazioni [...] [...] [...] [...] [...]** impostatestipdp **\impostatestipdp [...] [...] [...] [...] [...]**

```
impostatestoetichette:instance \impostaLABELtesto [...] [..=..]
impostatestoetichette:instance:btxlabel \impostabtxlabeltesto [...] [..=..]
impostatestoetichette:instance:head \impostaheadtesto [...] [..=..]
impostatestoetichette:instance:label \impostalabeltesto [...] [..=..]
impostatestoetichette:instance:mathlabel \impostamathlabeltesto [...] [..=..]
impostatestoetichette:instance:operator \impostaoperatortesto [...] [..=..]
impostatestoetichette:instance:prefix \impostaprefixtesto [...] [..=..]
impostatestoetichette:instance:suffix \impostasuffixtesto [...] [..=..]
impostatestoetichette:instance:taglabel \impostataglabeltesto [...] [..=..]
impostatestoetichette:instance:unit \impostaunittesto [...] [..=..]
impostatolleranza \impostatolleranza [...]
impostatransizionepagina \impostatransizionepagina [...]
impostatype \impostatype [...] [..=..]
impostatyping \impostatyping [...] [..=..]
impostaurl \impostaurl [..=..]
imposta:direct \imposta {...}
in \in {...} {...} [...]
inclinato \inclinato
inclinatograssetto \inclinatograssetto
includemenu \includemenu [...]
incorniciato \incorniciato \ldots}
incorniciato:instance \Gamma \FRAMED [..=..] {...}
incorniciato:instance:fitfieldframed \fitfieldframed [..=..] {...}
incorniciato:instance:unframed \text{unframed} \text{unframed} ...}
incrementa \incrementa \...
incrementa:argument \incrementa (...)
incrementcounter \incrementcounter [...] [...]
incrementedcounter \incrementedcounter [...]
incrementpagenumber \incrementpagenumber
incrementsubpagenumber \incrementsubpagenumber
incrementvalue business \incrementvalue {...}
indentation \indentation \indentation
infofont \infofont
infofontbold \infofontbold
inheritparameter \inheritparameter [...] [...] [...]
inhibitblank \inhibitblank
initializeboxstack \initializeboxstack {...}
inizia \inizia [...] ... \termina
iniziaambiente:string \iniziaambiente ... ... \terminaambiente
iniziabar \iniziabar [...] ... \terminabar
iniziabuffer \iniziabuffer [...] ... \terminabuffer
iniziabuffer:instance \iniziaBUFFER ... \terminaBUFFER
iniziabuffer:instance:hiding \iniziahiding ... \terminahiding
```

```
impostatesto \impostatesto [...] [..=..]
impostatestotesti \impostatestotesti [...] [...] [...] [...] [...]
                                          includeversioninfo \includeversioninfo {...}
iniziaalignment \iniziaalignment [...] ... \terminaalignment
iniziaallineacentro \iniziaallineacentro ... \terminaallineacentro
iniziaallineadestra \iniziaallineadestra ... \terminaallineadestra
                                          iniziaallineasinistra \iniziaallineasinistra ... \terminaallineasinistra
iniziaallmodes \iniziaallmodes [...] ... \terminaallmodes
iniziaambiente \iniziaambiente [...] ... \terminaambiente
iniziaambientebloccosezione \iniziaambientebloccosezione [...] ... \terminaambientebloccosezione
iniziaattachment:instance \iniziaATTACHMENT [...] [..=..] ... \terminaATTACHMENT
iniziaattachment:instance:attachment \iniziaattachment [...] [..=..] ... \terminaattachment
iniziabbordermatrix \iniziabbordermatrix ... \terminabbordermatrix
iniziabitmapimage \iniziabitmapimage [..=..] ... \terminabitmapimage
iniziabordermatrix \iniziabordermatrix ... \terminabordermatrix
iniziabtxrenderingdefinitions \iniziabtxrenderingdefinitions [...] ... \terminabtxrenderingdefinitions
iniziacapoverso \iniziacapoverso [...] [..=..] ... \terminacapoverso
iniziacapoverso:instance \iniziaSECTION [..=..] [..=..] ... \terminaSECTION
iniziacapoverso:instance:chapter \iniziachapter [..=..] [..=..] ... \terminachapter
iniziacapoverso:instance:part \iniziapart [..=..] [..=..] ... \terminapart
iniziacapoverso:instance:section biographic iniziasection [..=..] [..=..] ... \terminasection
iniziacapoverso:instance:subject [..=..] [..=..] ... \terminasubject
iniziacapoverso:instance:subsection \iniziasubsection [..=..] [..=..] ... \terminasubsection
iniziacapoverso:instance:subsubject [..=..] [..=..] ... \terminasubsubject [..=..] ... \terminasubsubject
iniziacapoverso:instance:subsubsection \iniziasubsubsection [..=..] [..=..] ... \terminasubsubsection
iniziacapoverso:instance:subsubsubject \iniziasubsubsubject [..=..] [..=..] ... \terminasubsubsubject
iniziacapoverso:instance:subsubsubsection \iniziasubsubsubsection [..=..] [..=..] ... \terminasubsubsubsection
iniziacapoverso:instance:subsubsubsubject \iniziasubsubsubsubject [..=..] [..=..] ... \terminasubsubsubsubject
iniziacapoverso:instance:subsubsubsubsubsection \iniziasubsubsubsubsubsection [..=..] [..=..] ... \terminasubsubsubsubsection
```
iniziacollect **\iniziacollect ... \terminacollect** iniziacolore **\iniziacolore [...] ... \terminacolore** iniziadmath **\iniziadmath ... \terminadmath** iniziaeffect **\iniziaeffect [...] ... \terminaeffect** iniziaeffect:example \iniziaEFFECT **...** \terminaEFFECT iniziaexpanded **\iniziaexpanded ... \terminaexpanded** iniziafisso **bilicarisso iniziafisso [...]** ... \terminafisso **iniziafitting**<br>iniziafittingpage **iniziafitting**page [...] [..=..] ...

iniziacapoverso:instance:subsubsubsubsubsubject \iniziasubsubsubsubsubsubiect [..=..] [..=..] ... \terminasubsubsubsubsubsub iniziacapoverso:instance:title \iniziatitle **[..=..] [..=..] ...** \terminatitle iniziacatcodetable **\iniziacatcodetable \... ... \terminacatcodetable** iniziacenteraligned **\iniziacenteraligned ... \terminacenteraligned** iniziacharacteralign **\iniziacharacteralign [..=..] ... \terminacharacteralign** iniziacharacteralign:argument **\iniziacharacteralign [...] ... \terminacharacteralign** iniziacheckedfences **\iniziacheckedfences ... \terminacheckedfences** iniziachemical **\iniziachemical [...] [..=..] ... \terminachemical** iniziacodatabella **\iniziacodatabella [...] ... \terminacodatabella** iniziacodatabulato **\iniziacodatabulato [...] ... \terminacodatabulato** iniziacollecting **\iniziacollecting ... \terminacollecting** iniziacolonne **\iniziacolonne [..=..] ... \terminacolonne** iniziacolorintent **\iniziacolorintent [...] ... \terminacolorintent** iniziacoloronly **\iniziacoloronly [...] ... \terminacoloronly** iniziacolorset **\iniziacolorset [...] ... \terminacolorset** iniziacolumnset **\iniziacolumnset [...] [..=..] ... \terminacolumnset** iniziacolumnsetspan **\iniziacolumnsetspan [...] [..=..] ... \terminacolumnsetspan** iniziacolumnset:example  $\infty$  **\iniziaCOLUMNSET** [..=..] ... \terminaCOLUMNSET iniziacolumnspan **iniziacolumnspan (..=..]** ... \terminacolumnspan \iniziaconbination (...] ... \terminacombination iniziacombination **\iniziacombination [...] [..=..] ... \terminacombination** iniziacombination:matrix *\iniziacombination* [...] [...] ... \terminacombination iniziacommentopagina **\iniziacommentopagina ... \terminacommentopagina** iniziacommento:instance  $\infty$   $\infty$  iniziacommento:instance:comment \iniziacomment **[...] [..=..] ...** \terminacomment iniziacomponenet **\iniziacomponenet [...] ... \terminacomponenet** iniziacomponenet:string **\iniziacomponenet ... ... \terminacomponenet** iniziacontextcode **\iniziacontextcode ... \terminacontextcode** iniziacontextdefinitioncode **\iniziacontextdefinitioncode ... \terminacontextdefinitioncode** iniziactxfunction **\iniziactxfunction ... ... \terminactxfunction** iniziactxfunctiondefinition **\iniziactxfunctiondefinition ... ... \terminactxfunctiondefinition** iniziacurrentcolor **\iniziacurrentcolor ... \terminacurrentcolor** iniziacurrentlistentrywrapper **\iniziacurrentlistentrywrapper ... \terminacurrentlistentrywrapper** iniziadelimited **\iniziadelimited [...] [...] [...] ... \terminadelimited** iniziadelimitedtext **\iniziadelimitedtext [...] [...] [...] ... \terminadelimitedtext** iniziadelimitedtext:instance \iniziaDELIMITEDTEXT **[...] [...] ...** \terminaDELIMITEDTEXT iniziadelimitedtext:instance:aside \iniziaaside **[...] [...] ...** \terminaaside iniziadelimitedtext:instance:blockquote **\iniziablockquote [...]** [...] ... \terminablockquote iniziadelimitedtext:instance:quotation **\iniziaquotation** [...] [...] ... \terminaquotation \iniziaquotation [...] [...] ... \terminaquotation iniziadelimitedtext:instance:quote \iniziaquote **[...] [...] ...** \terminaquote iniziadelimitedtext:instance:speech \iniziaspeech **[...] [...] ...** \terminaspeech iniziadescrizione:example<br>iniziadescrizione:example:title \iniziaDESCRIZIONE [...] {...} ... \terminaDESCRIZIONE \iniziaDESCRIZIONE [...] {...} ... \terminaDESCRIZIONE iniziadisplaymath **\iniziadisplaymath ... \terminadisplaymath** iniziadocument **\iniziadocument [..=..] ... \terminadocument** iniziaelement **\iniziaelement {...} [..=..] ... \terminaelement** iniziaelemento **\iniziaelemento [...] ... \terminaelemento** iniziaembeddedxtable **\iniziaembeddedxtable [..=..] ... \terminaembeddedxtable** iniziaembeddedxtable:name **\iniziaembeddedxtable [...] ... \terminaembeddedxtable** iniziaenumerazione:example \iniziaENUMERAZIONE **[..=..] ...** \terminaENUMERAZIONE iniziaenumerazione:example:title \iniziaENUMERAZIONE **[...] {...} ...** \terminaENUMERAZIONE iniziaexceptions **\iniziaexceptions [...] ... \terminaexceptions** iniziaexpandedcollect **\iniziaexpandedcollect ... \terminaexpandedcollect** iniziaextendedcatcodetable **\iniziaextendedcatcodetable \... ... \terminaextendedcatcodetable** iniziaexternalfigurecollection **\iniziaexternalfigurecollection [...] ... \terminaexternalfigurecollection** iniziafacingfloat **biniziafacing iniziafacing the set of the conduction of the conduction of the conduction of the conduction of the conduction of the conduction**  $\{... \}$  $[...]$  $[...]$  $[...]$  $\ldots$  $\ldots$ iniziafigura **\iniziafigura [...] [...] [..=..] ... \terminafigura** iniziafittingpage **\iniziafittingpage [...] [..=..] ... \terminafittingpage** iniziafittingpage:instance<br>
iniziafittingpage:instance:MPpage **iniziaMPpage** [..=..] ... \terminaMPpage<br>
\iniziaMPpage [..=..] ... \terminaMPpage iniziafittingpage:instance:MPpage  $\{.\,=\.\,]\,$ ...\terminaMPpage iniziafittingpage:instance:TEXpage  $\{.\,=\.\,]\,$ ..\terminaTEXpage iniziafittingpage:instance:TEXpage  $\{.\,=\.\,]\,$ ..\terminaTEXpage iniziaTEXpage iniziaTEXpage ins \iniziaTEXpage [..=..] ... \terminaTEXpage iniziafloatcombination **\iniziafloatcombination [..=..] ... \terminafloatcombination** iniziafloatcombination:matrix **\iniziafloatcombination [...] ... \terminafloatcombination** iniziafloattext:instance \iniziaFLOATtesto **[...] [...] {...} ...** \terminaFLOATtesto iniziafloattext:instance:chemical \iniziachemicaltesto **[...] [...] {...} ...** \terminachemicaltesto iniziafloattext:instance:figure \iniziafiguretesto **[...] [...] {...} ...** \terminafiguretesto

iniziaimath **\iniziaimath ... \terminaimath** inizialua **\inizialua ... \terminalua**

iniziafloattext:instance:graphic \iniziagraphictesto **[...] [...] {...} ...** \terminagraphictesto iniziafloattext:instance:intermezzo \iniziaintermezzotesto **[...] [...] {...} ...** \terminaintermezzotesto iniziafloattext:instance:table \iniziatabletesto **[...] [...] {...} ...** \terminatabletesto iniziafont **\iniziafont [...] ... \terminafont** iniziafontclass **\iniziafontclass [...] ... \terminafontclass** iniziafontsolution **\iniziafontsolution [...] ... \terminafontsolution** iniziaformula **\iniziaformula [...] ... \terminaformula** iniziaformula:assignment **\iniziaformula [..=..] ... \terminaformula** iniziaformula:instance \iniziaFORMULAformula **[...] ...** \terminaFORMULAformula iniziaformula:instance:md \iniziamdformula **[...] ...** \terminamdformula iniziaformula:instance:mp \iniziampformula **[...] ...** \terminampformula iniziaformula:instance:sd \iniziasdformula **[...] ...** \terminasdformula iniziaformula:instance:sp \iniziaspformula **[...] ...** \terminaspformula iniziaformule **\iniziaformule [...] ... \terminaformule** iniziaframedcell **\iniziaframedcell [..=..] ... \terminaframedcell** iniziaframedcontent **\iniziaframedcontent [...] ... \terminaframedcontent** iniziaframedrow **\iniziaframedrow [..=..] ... \terminaframedrow** iniziaframedtable *iniziaframedtable*  $\{... \}$   $\{... \}$  ..., \terminaframedtable<br>iniziagridsnapping **iniziagridsnapping** [...] ... \terminagridsnapping iniziagridsnapping **\iniziagridsnapping [...] ... \terminagridsnapping** iniziagridsnapping:list **\iniziagridsnapping [...]** ... \terminagridsnapping iniziahboxestohbox **\iniziahboxestohbox** \\iniziahboxestohbox ... \terminahboxestohbox iniziahboxestohbox **\iniziahboxestohbox ... \terminahboxestohbox** iniziahboxregister **\iniziahboxregister** ... ... \terminahboxregister ... ... \terminahboxregister ... ... \terminahboxregister ... ... \terminahboxregister ... ... \terminahboxregister ... ... \terminahboxregister ... ... \iniziaHELP [...] ... \terminaHELP iniziahelp:instance:helptext \iniziahelptext **[...] ...** \terminahelptext iniziahighlight **\iniziahighlight [...] ... \terminahighlight** iniziahyphenation **\iniziahyphenation [...] ... \terminahyphenation** iniziaimpaccato **\iniziaimpaccato [...] ... \terminaimpaccato** iniziaincorniciato **\iniziaincorniciato [...] [..=..] ... \terminaincorniciato** iniziaindentedtext **\iniziaindentedtext [...] ... \terminaindentedtext** iniziaindentedtext:example \iniziaINDENTEDTEXT **...** \terminaINDENTEDTEXT iniziainterazione **\iniziainterazione [...] ... \terminainterazione** iniziainterface **\iniziainterface ... ... \terminainterface** iniziaintertext **\iniziaintertext ... \terminaintertext** iniziaitemgroup **\iniziaitemgroup [...] [...] [..=..] ... \terminaitemgroup** iniziaitemgroup:instance  $\{iniziaITEMGROUP$  [...] [..=..] ... \terminaITEMGROUP iniziaitemgroup:instance:itemize  $\{... \}$  [...] [..=..] ... \terminaitemize \iniziaitemize [...] [..=..] ... \terminaitemize iniziaJScode **\iniziaJScode ... ... ... ... \terminaJScode** iniziaJSpreamble **\iniziaJSpreamble ... ... ... ... \terminaJSpreamble** iniziaknockout **\iniziaknockout ... \terminaknockout** inizialayout **\inizialayout [...] ... \terminalayout** inizialinealignment **\inizialinealignment [...] ... \terminalinealignment** inizialineamargine **binizialineamargine \inizialineamargine** [...] ... \terminalineamargine<br>inizialineamargine:assignment **binizialineamargine** [..=..] ... \terminalineamargine inizialineamargine:assignment **\inizialineamargine [..=..]** ... \terminalineamargine inizialineatesto **inizialineatesto inizialineatesto inizialineatesto inizialineatesto inizialineatesto inizialineatesto inizi** inizialineatesto **\inizialineatesto {...} ... \terminalineatesto** inizialinecorrection **\inizialinecorrection [...] ... \terminalinecorrection** inizialinefiller **\inizialinefiller [...] [..=..] ... \terminalinefiller** inizialinenumbering **\inizialinenumbering [...] [..=..] ... \terminalinenumbering** inizialinenumbering:argument **\inizialinenumbering [...]** [...] ... \terminalinenumbering inizialinetable **\inizialinetable ... \terminalinetable** inizialinetablebody **\inizialinetablebody ... \terminalinetablebody** inizialinetablecell **\inizialinetablecell [..=..] ... \terminalinetablecell** inizialinetablehead **\inizialinetablehead ... \terminalinetablehead** inizialingua **\inizialingua [...] ... \terminalingua** inizialocalfootnotes **\inizialocalfootnotes ... \terminalocalfootnotes** inizialocalheadsetup **\inizialocalheadsetup ... \terminalocalheadsetup** inizialocallinecorrection **\inizialocallinecorrection [...] ... \terminalocallinecorrection** inizialocalnotes **\inizialocalnotes [...] ... \terminalocalnotes** inizialocalsetups **\inizialocalsetups [...] [...] ... \terminalocalsetups** inizialocalsetups:string **biographs \inizialocalsetups** ... ... \terminalocalsetups inizialuacode **\inizialuacode ... \terminaluacode** inizialuaparameterset **\inizialuaparameterset [...] ... \terminaluaparameterset** inizialuasetups **\inizialuasetups [...] [...] ... \terminaluasetups** inizialuasetups:string<br>
inizialuasetups:string<br>
iniziaMPclip {...} ... \terminaMPclip<br>
iniziaMPclip {...} ... \terminaMPclip iniziaMPclip **\iniziaMPclip {...} ... \terminaMPclip** iniziaMPcode **\iniziaMPcode {...} ... \terminaMPcode** iniziaMPdefinitions **\iniziaMPdefinitions {...} ... \terminaMPdefinitions** iniziaMPdrawing **\iniziaMPdrawing [...] ... \terminaMPdrawing** iniziaMPenvironment **\iniziaMPenvironment [...] ... \terminaMPenvironment** iniziaMPextensions **\iniziaMPextensions {...} ... \terminaMPextensions** iniziaMPinclusions **\iniziaMPinclusions [...] {...} ... \terminaMPinclusions**

iniziaMPrun **\iniziaMPrun {...} ... \terminaMPrun** iniziamathalignment:instance:align **\iniziaalign [..=..]** ... \terminaalign iniziamathcases:instance:cases **informational iniziacases** [..=..] ... \terminacases iniziamathmatrix:instance:matrix **iniziamatrix** \iniziamatrix [..=..] ... \terminamatrix iniziamathmode ... \terminamathmode iniziamaxaligned **\iniziamaxaligned ... \terminamaxaligned** iniziamode **\iniziamode [...] ... \terminamode** iniziamodule **\iniziamodule [...] ... \terminamodule** iniziamodule:string **\iniziamodule ... ... \terminamodule** inizianarrower **\inizianarrower [...] ... \terminanarrower** inizianarrower:example \iniziaNARROWER **[...] ...** \terminaNARROWER inizianegativo **inizianegativo inizianegativo inizianegativo inizianegativo inizianegativo inizianicelyfilledbox** inizianota:instance  $\infty$  **has a standard in the set of the set of the set of the set of the set of the set of the set of the set of the set of the set of the set of the set of the set of the set of the set of the set of t** inizianota:instance:assignment  $\{$ iniziaNOTE  $[$ ..=..] ... \terminaNOTE inizianota:instance:assignment:endnote \iniziaendnote **[..=..] ...** \terminaendnote inizianota:instance:endnote  $\infty$  **\iniziaendnote**  $\infty$  ...] ... \terminaendnote inizianota:instance:footnote \iniziafootnote **[...] ...** \terminafootnote inizianotext **\inizianotext ... \terminanotext** inizianotmode **\inizianotmode [...] ... \terminanotmode** iniziaopposto **\iniziaopposto ... \terminaopposto** iniziaoverprint **\iniziaoverprint ... \terminaoverprint** iniziapagecolumns:instance \iniziaPAGECOLUMNS **...** \terminaPAGECOLUMNS iniziapar **\iniziapar [...] [..=..] ... \terminapar** iniziaparallel:example \iniziaPARALLEL **...** \terminaPARALLEL

iniziaMPinitializations **\iniziaMPinitializations ... \terminaMPinitializations** iniziaMPpositiongraphic **\iniziaMPpositiongraphic {...} {...} ... \terminaMPpositiongraphic** iniziaMPpositionmethod **\iniziaMPpositionmethod {...} ... \terminaMPpositionmethod** iniziamakeup **\iniziamakeup [...] [..=..] ... \terminamakeup** iniziamakeup:instance \iniziaMAKEUPmakeup **[..=..] ...** \terminaMAKEUPmakeup iniziamakeup:instance:middle \iniziamiddlemakeup **[..=..] ...** \terminamiddlemakeup iniziamakeup:instance:page  $\{n: z \in \mathbb{Z} : n \text{ is a sequence of } n \text{ and } n \text{ is a sequence of } n \text{ is a sequence of } n \text{ and } n \text{ is a sequence of } n \text{ is a sequence of } n \text{ and } n \text{ is a sequence of } n \text{ is a sequence of } n \text{ is a sequence of } n \text{ is a sequence of } n \text{ is a sequence of } n \text{ is a sequence of } n \text{ is a sequence of } n \text{ is a sequence of } n \text{ is a sequence of } n \text{ is a sequence of } n \text{ is a sequence of } n \text{ is a sequence of } n \text{ is a sequence of }$ iniziamakeup:instance:standard  $\{iniz\}$   $\{iniz\}$  ...  $[..=..]$  ...  $\text{terminal}$ iniziamakeup:instance:text  $\infty$  **hiniziatextmakeup** [..=..] ... \terminatextmakeup iniziamarginblock **\iniziamarginblock [...] ... \terminamarginblock** iniziamarkedcontent **\iniziamarkedcontent [...] ... \terminamarkedcontent** iniziamarkpages **\iniziamarkpages [...] ... \terminamarkpages** iniziamathalignment:instance \iniziaMATHALIGNMENT **[..=..] ...** \terminaMATHALIGNMENT iniziamathalignment:instance:mathalignment **\iniziamathalignment** [..=..] ... \terminamathalignment iniziamathcases:instance \iniziaMATHCASES **[..=..] ...** \terminaMATHCASES iniziamathcases:instance:mathcases \iniziamathcases **[..=..] ...** \terminamathcases iniziamathmatrix:instance \iniziaMATHMATRIX **[..=..] ...** \terminaMATHMATRIX iniziamathmatrix:instance:mathmatrix \iniziamathmatrix **[..=..] ...** \terminamathmatrix iniziamathmode **\iniziamathmode ... \terminamathmode** iniziamathstyle **\iniziamathstyle [...] ... \terminamathstyle** iniziamatrices **\iniziamatrices [..=..] ... \terminamatrices** iniziamenuinterattivo **\iniziamenuinterattivo [...] ... \terminamenuinterattivo** iniziamettiformula **\iniziamettiformula [..=..] ... \terminamettiformula** iniziamettiformula:argument **\iniziamettiformula [...] ... \terminamettiformula** iniziamiddlealigned **\iniziamiddlealigned ... \terminamiddlealigned** iniziamixedcolumns **\iniziamixedcolumns [...] [..=..] ... \terminamixedcolumns** iniziamixedcolumns:instance \iniziaMIXEDCOLUMNS **[..=..] ...** \terminaMIXEDCOLUMNS iniziamixedcolumns:instance:boxedcolumns \iniziaboxedcolumns **[..=..] ...** \terminaboxedcolumns iniziamixedcolumns:instance:itemgroupcolumns \iniziaitemgroupcolumns **[..=..] ...** \terminaitemgroupcolumns iniziamodeset **\iniziamodeset [...] {...} ... \terminamodeset** iniziamoduletestsection **\iniziamoduletestsection ... \terminamoduletestsection** inizianamedsection **biographs in the conduct of the conduct of the conduct of the conduct of the conduct of the c**<br> **\inizianamedsubformulas** \inizianamedsubformulas [...] {...} ... \terminanamedsubformulas inizianamedsubformulas **\inizianamedsubformulas [...] {...} ... \terminanamedsubformulas** inizianicelyfilledbox **\inizianicelyfilledbox [..=..] ... \terminanicelyfilledbox** inizianointerference **\inizianointerference ... \terminanointerference** inizianotallmodes **\inizianotallmodes [...] ... \terminanotallmodes** inizianota:instance:assignment:footnote \iniziafootnote **[..=..] ...** \terminafootnote iniziaoutputstream **\iniziaoutputstream [...] ... \terminaoutputstream** iniziapagecolumns **\iniziapagecolumns [..=..] ... \terminapagecolumns** iniziapagecolumns:name **\iniziapagecolumns [...] ... \terminapagecolumns** iniziapagefigure **\iniziapagefigure [...] [..=..] ... \terminapagefigure** iniziapagelayout **\iniziapagelayout [...] ... \terminapagelayout** iniziaparagraphs **\iniziaparagraphs [...] ... \terminaparagraphs** iniziaparagraphscell **1996 \iniziaparagraphscell** ... \terminaparagraphscell ... \terminaparagraphscell ... \terminaparagraphscell ... \terminaparagraphscell ... \terminaparagraphscell ... \terminaparagraphscell ... \ter iniziaparagraphs:example \iniziaPARAGRAPHS **...** \terminaPARAGRAPHS iniziaparbuilder **\iniziaparbuilder [...] ... \terminaparbuilder** iniziaplacefloat **\iniziaplacefloat [...] [..=..] [..=..] ... \terminaplacefloat** iniziaplacefloat:instance \iniziamettiFLOAT **[..=..] [..=..] ...** \terminamettiFLOAT iniziaplacefloat:instance:chemical \iniziamettichemical **[..=..] [..=..] ...** \terminamettichemical

iniziapositivo **\iniziapositivo ... \terminapositivo** iniziariga **\iniziariga [...]** iniziaruby **\iniziaruby [...] ... \terminaruby** iniziasetups:string **\iniziasetups ... ... \terminasetups** iniziashift **\iniziashift [...] ... \terminashift** iniziasplittext **\iniziasplittext ... \terminasplittext** iniziaspread **\iniziaspread ... \terminaspread**  $\label{eq:3} \begin{minipage}[t]{.33\textwidth} \includegraphics[width=0.33\textwidth]{p-3} \includegraphics[width=0.33\textwidth]{p-3} \includegraphics[width=0.33\textwidth]{p-3} \includegraphics[width=0.33\textwidth]{p-3} \includegraphics[width=0.33\textwidth]{p-3} \includegraphics[width=0.33\textwidth]{p-3} \includegraphics[width=0.33\textwidth]{p-3} \includegraphics[width=0.33\textwidth]{p-3} \includegraphics[width=0.33\textwidth]{p-3} \includegraphics[width=0.33\textwidth]{p-3} \includegraphics[width=0.33\textwidth]{p-3}$ iniziastyle:instance  $\in$   $\in$   $\{iniziaSTYLE \dots \terminaSTYLE\}$  ... \terminaSTYLE :... \terminaSTYLE :... \terminaSTYLE :... \terminaSTYLE :... \terminaSTYLE :... \terminaSTYLE :... \terminaSTYLE :... \terminaSTYLE :... \terminaSTYLE iniziasubstack **\iniziasubstack ... \terminasubstack**

iniziaplacefloat:instance:figure  $\{$ iniziamettifigure  $[$ ..=..]  $[$ ..=..] ...  $\$ terminamettifigure iniziaplacefloat:instance:graphic \iniziamettigraphic **[..=..] [..=..] ...** \terminamettigraphic iniziaplacefloat:instance:intermezzo \iniziamettiintermezzo **[..=..] [..=..] ...** \terminamettiintermezzo iniziaplacefloat:instance:table \iniziamettitable **[..=..] [..=..] ...** \terminamettitable iniziaplacepairedbox **\iniziaplacepairedbox [...] [..=..] ... \terminaplacepairedbox** iniziaplacepairedbox:instance \iniziamettiPAIREDBOX **[..=..] ...** \terminamettiPAIREDBOX iniziaplacepairedbox:instance:legend \iniziamettilegend **[..=..] ...** \terminamettilegend iniziapositioning **\iniziapositioning [...] [..=..] ... \terminapositioning** iniziapositionoverlay **\iniziapositionoverlay {...} ... \terminapositionoverlay** iniziaposporre **\iniziaposporre [...] ... \terminaposporre** iniziapostponingnotes **\iniziapostponingnotes ... \terminapostponingnotes** iniziaprocessassignmentcommand **\iniziaprocessassignmentcommand [..=..] ... \terminaprocessassignmentcommand** iniziaprocessassignmentlist **\iniziaprocessassignmentlist [..=..] ... \terminaprocessassignmentlist** iniziaprocesscommacommand **\iniziaprocesscommacommand [...] ... \terminaprocesscommacommand** iniziaprocesscommalist **\iniziaprocesscommalist [...] ... \terminaprocesscommalist** iniziaprodotto **\iniziaprodotto [...] ... \terminaprodotto** iniziaprodotto:string **\iniziaprodotto ... ... \terminaprodotto** iniziaprogetto **\iniziaprogetto [...] ... \terminaprogetto** iniziaprogetto:string **\iniziaprogetto ... ... \terminaprogetto** iniziaprotectedcolors **\iniziaprotectedcolors** ... \terminaprotectedcolors ... \terminaprotectedcolors ... \terminaprotectedcolors ... \terminapublicazione ... \terminapublicazione ... \terminapublicazione ... \terminapubl iniziapubblicazione **\iniziapubblicazione [...] [..=..] ... \terminapubblicazione** iniziarandomized **\iniziarandomized ... \terminarandomized** iniziarawsetups **biograms biograms hiniziarawsetups** [...] [...] ... \terminarawsetups iniziarawsetups:string **\iniziarawsetups ... ... \terminarawsetups** iniziareadingfile **\iniziareadingfile ... \terminareadingfile** iniziaregime **\iniziaregime [...] ... \terminaregime** iniziareusableMPgraphic **\iniziareusableMPgraphic {...} {...} ... \terminareusableMPgraphic** iniziarighe:instance \iniziaLINES **[..=..] ...** \terminaLINES iniziarighe:instance:lines **butter in the contract of the contract of the contract of the contract of the contract of the contract of the contract of the contract of the contract of the contract of the contract of the cont** iniziascript **\iniziascript [...] ... \terminascript** iniziasectionblock **\iniziasectionblock [...] [..=..] ... \terminasectionblock** iniziasectionblock:instance \iniziaSECTIONBLOCK **[..=..] ...** \terminaSECTIONBLOCK iniziasectionblock:instance:appendices **\iniziaappendices** [..=..] ... \terminaappendices iniziasectionblock:instance:backmatter **\iniziabackmatter** [..=..] ... \terminabackmatter iniziasectionblock:instance:bodymatter **\iniziabodymatter** [..=..] ... \terminabodymatter iniziasectionblock:instance:frontmatter \iniziafrontmatter **[..=..] ...** \terminafrontmatter iniziasectionlevel **\iniziasectionlevel [...] [..=..] [..=..] ... \terminasectionlevel** iniziasetups **\iniziasetups [...] [...] ... \terminasetups** iniziasfondo **biliziasfondo (i.e...)** ... \terminasfondo iniziasfondo iniziasfondo iniziasfondo iniziasfondo iniziasfondo iniziasfondo iniziasfondo (i.e..) ... \terminasFONDO  $\{..=..\}$  ... \terminasFONDO  $\{..=..\}$ \iniziaSFONDO [..=..] ... \terminaSFONDO iniziasidebar **\iniziasidebar [...] [..=..] ... \terminasidebar** iniziasimplecolumns **\iniziasimplecolumns [..=..] ... \terminasimplecolumns** iniziasospeso **\iniziasospeso [..=..] {...} ... \terminasospeso** iniziasospeso:argument **\iniziasospeso [...] {...} ... \terminasospeso** iniziasovrapponi **\iniziasovrapponi ... \terminasovrapponi** iniziaspecialitem:item **\iniziaspecialitem [...] [...] ... \terminaspecialitem** iniziaspecialitem:none **\iniziaspecialitem [...] ... \terminaspecialitem** iniziaspecialitem:symbol **\iniziaspecialitem [...] {...} ... \terminaspecialitem** iniziasplitformula **\iniziasplitformula ... \terminasplitformula** iniziastartstop:example \iniziaSTARTSTOP **...** \terminaSTARTSTOP iniziastaticMPfigure **\iniziastaticMPfigure {...} ... \terminastaticMPfigure** iniziastaticMPgraphic **\iniziastaticMPgraphic {...} {...} ... \terminastaticMPgraphic** iniziastretto **\iniziastretto [...] [..=..] ... \terminastretto** iniziastretto:assignment **\iniziastretto [..=..] [...] ... \terminastretto** iniziastretto:name **\iniziastretto [...] [...] ... \terminastretto** iniziastrictinspectnextcharacter **\iniziastrictinspectnextcharacter ... \terminastrictinspectnextcharacter** iniziastyle **\iniziastyle [..=..] ... \terminastyle** iniziasubformulas **\iniziasubformulas [...] ... \terminasubformulas** iniziasubjectlevel **\iniziasubjectlevel [...] [..=..] [..=..] ... \terminasubjectlevel** iniziasubsentence **\iniziasubsentence ... \terminasubsentence** iniziasymbolset **\iniziasymbolset [...] [..=..] ... \terminasymbolset** iniziaTABLE **\iniziaTABLE [..=..] ... \terminaTABLE**

iniziatabelle **\iniziatabelle [|...|] ... \terminatabelle** iniziatabelle:name **\iniziatabelle [...] ... \terminatabelle** iniziatabulato:instance:fact  $\{$ iniziafact  $[$ ... $]$   $[$ ..=..] ...  $\{$  terminafact iniziatesto **\iniziatesto ... \terminatesto** iniziatexcode **\iniziatexcode ... \terminatexcode** iniziatextflow **\iniziatextflow [...] ... \terminatextflow** iniziatokens **\iniziatokens [...] ... \terminatokens** iniziatyping:instance **\iniziaTYPING**  $\left[ ..5. . \right]$  ... \terminaTYPING iniziatyping:instance:argument \iniziaTYPING \iniziaTYPING  $\left[ .. . \right]$  ... \terminaTYPING iniziatyping:instance:argument:LUA \iniziaLUA **[...] ...** \terminaLUA iniziatyping:instance:argument:MP iniziatyping:instance:argument:TEX \iniziaTEX **[...] ...** \terminaTEX iniziatyping:instance:argument:typing \iniziatyping **[...] ...** \terminatyping iniziatyping:instance:argument:XML \iniziaXML **[...] ...** \terminaXML iniziatyping:instance:LUA \iniziaLUA **[..=..] ...** \terminaLUA iniziatyping:instance:MP  $\infty$   $\infty$   $\infty$   $\infty$   $\infty$   $\text{mean}$ iniziatyping:instance:TEX  $\infty$  **hiniziaTEX** [..=..] ... \terminaTEX iniziatyping:instance:typing \iniziatyping **[..=..] ...** \terminatyping iniziatyping:instance:XML \iniziaXML **[..=..] ...** \terminaXML iniziaunpacked **\iniziaunpacked ... \terminaunpacked** iniziavaia **\iniziavaia [...] ... \terminavaia** iniziavboxtohbox **\iniziavboxtohbox ... \terminavboxtohbox** iniziaviewerlayer:example \iniziaVIEWERLAYER **...** \terminaVIEWERLAYER

iniziaTABLEbody **\iniziaTABLEbody [..=..] ... \terminaTABLEbody** iniziaTABLEfoot **\iniziaTABLEfoot [..=..] ... \terminaTABLEfoot** iniziaTABLEhead **\iniziaTABLEhead [..=..] ... \terminaTABLEhead** iniziaTABLEnext **\iniziaTABLEnext [..=..] ... \terminaTABLEnext** iniziatabella **\iniziatabella [|...|] [..=..] ... \terminatabella** iniziatabella:name **\iniziatabella [...] [..=..] ... \terminatabella** iniziatabulation:example \iniziaTABULATION **[...] [..=..] ...** \terminaTABULATION iniziatabulato **\iniziatabulato** [|...|] **[..=..] ... \terminatabulato OPT** iniziatabulato:instance \iniziaTABULATE **[...] [..=..] ...** \terminaTABULATE iniziatabulato:instance:legend \inizialegend **[...] [..=..] ...** \terminalegend iniziatesta **\iniziatesta [...] {...} ... \terminatesta** iniziatestatabella **\iniziatestatabella [...] ... \terminatestatabella** iniziatestatabulato **\iniziatestatabulato [...] ... \terminatestatabulato** iniziatestoaiuto **\iniziatestoaiuto [...] ... \terminatestoaiuto** iniziatestoetichetta:instance \iniziaLABELtesto **[...] [...] ...** \terminaLABELtesto iniziatestoetichetta:instance:btxlabel \iniziabtxlabeltesto **[...] [...] ...** \terminabtxlabeltesto iniziatestoetichetta:instance:head \iniziaheadtesto [...] [...] ... \terminaheadtesto iniziatestoetichetta:instance:label \inizialabeltesto [...] [...] ... \terminalabeltes \inizialabeltesto [...] [...] ... \terminalabeltesto iniziatestoetichetta:instance:mathlabel \iniziamathlabeltesto **[...] [...] ...** \terminamathlabeltesto iniziatestoetichetta:instance:operator \iniziaoperatortesto **[...] [...] ...** \terminaoperatortesto iniziatestoetichetta:instance:prefix  $\{$ iniziaprefixtesto  $[...]$   $[...]$  ...] ... \terminaprefixtesto iniziatestoetichetta:instance:suffix \iniziasuffixtesto **[...] [...] ...** \terminasuffixtesto iniziatestoetichetta:instance:taglabel \iniziataglabeltesto [...] [...] ... \terminataglabeltesto iniziatestoetichetta:instance:unit \iniziaunittesto **[...] [...] ...** \terminaunittesto iniziatestoincorniciato:instance \iniziaFRAMEDTEXT **[...] [..=..] ...** \terminaFRAMEDTEXT iniziatestoincorniciato:instance:framedtext **\iniziaframedtext [...] [..=..] ...** \terminaframedtext iniziatexdefinition **\iniziatexdefinition ... ... ... ... ... ... ... ... \terminatexdefinition** iniziatextbackground **\iniziatextbackground [...] [..=..] ... \terminatextbackground** iniziatextbackgroundmanual **\iniziatextbackgroundmanual ... \terminatextbackgroundmanual** iniziatextbackground:example  $\{inizi \in \mathbb{Z} \text{IRATBACKGROW} \}$ iniziatextcolor **\iniziatextcolor [...] ... \terminatextcolor** iniziatextcolorintent **\iniziatextcolorintent ... \terminatextcolorintent** iniziatokenlist **\iniziatokenlist [...] ... \terminatokenlist** iniziatransparent **\iniziatransparent [...] ... \terminatransparent** iniziatypescript **\iniziatypescript [...] [...] [...] ... \terminatypescript** iniziatypescriptcollection **\iniziatypescriptcollection** [...] ... \terminatypescriptcollection iniziatyping:instance  $\{iniziaTYPING$  [..=..] ... \terminatypescriptcollection \iniziaTYPING [...] ... \terminaTYPING \iniziaLUA [...] ... \terminaLUA iniziatyping:instance:argument:PARSEDXML \iniziaPARSEDXML **[...] ...** \terminaPARSEDXML iniziatyping:instance:PARSEDXML \iniziaPARSEDXML **[..=..] ...** \terminaPARSEDXML iniziauniqueMPgraphic **\iniziauniqueMPgraphic {...} {...} ... \terminauniqueMPgraphic** iniziauniqueMPpagegraphic **\iniziauniqueMPpagegraphic {...} {...} ... \terminauniqueMPpagegraphic** iniziausableMPgraphic **\iniziausableMPgraphic {...} {...} ... \terminausableMPgraphic** iniziauseMPgraphic<br>iniziausemathstvleparameter **1...; iniziauseMPgraphic {...} {...} ... \terminauseMPgraphic**<br>iniziausemathstvleparameter \...... \terminausemathstv iniziausemathstyleparameter **\iniziausemathstyleparameter \... ... \terminausemathstyleparameter** iniziauserdata **\iniziauserdata [...] [..=..] ... \terminauserdata** iniziausingbtxspecification **biniziausingbtxspecification** [...] ... \terminausingbtxspecification iniziavaia [...] ... \terminavaia iniziavboxregister **\iniziavboxregister ... ... \terminavboxregister** iniziavboxtohboxseparator **\iniziavboxtohboxseparator ... \terminavboxtohboxseparator** iniziaviewerlayer **\iniziaviewerlayer [...] ... \terminaviewerlayer** iniziavtopregister **\iniziavtopregister ... ... \terminavtopregister**

inlinebuffer **a inlinebuffer**  $\{\ldots\}$ <br>inlinedbox **inlinedbox** inlinemath **\inlinemath {...}** inlinemathematics **\inlinemathematics {...}** inlinemessage **\inlinemessage {...}** inlinerange **\inlinerange [...]** innerflushshapebox **\innerflushshapebox** input **\input {...}** inputfilebarename **\inputfilebarename** inputfilename **\inputfilename** inputfilerealsuffix **\inputfilerealsuffix** inputfilesuffix **\inputfilesuffix** inputgivenfile **\inputgivenfile {...}** input:string **\input ...** inriga **\inriga {...} [...]** installactionhandler **\installactionhandler {...}** installactivecharacter **binary installactive character ...**<br>installalingua **installalingua** [...] [..=. installalingua **installalingua [...]** [..=..]<br>installalingua:name **installalingua [...]** [...] installattributestack **\installattributestack \...** installcorenamespace **\installcorenamespace {...}** installglobalmacrostack **\installglobalmacrostack \...**<br>installleftframerenderer **installleftframerenderer** {... installnamespace **\installnamespace {...}**

iniziaxcell **\iniziaxcell [...] [..=..] ... \terminaxcell** iniziaxcellgroup **\iniziaxcellgroup [...] [..=..] ... \terminaxcellgroup** iniziaxcolumn **\iniziaxcolumn [..=..] ... \terminaxcolumn** iniziaxcolumn:name **\iniziaxcolumn [...] ... \terminaxcolumn** iniziaxgroup **\iniziaxgroup [...] [..=..] ... \terminaxgroup** iniziaxmldisplayverbatim **\iniziaxmldisplayverbatim [...] ... \terminaxmldisplayverbatim** iniziaxmlinlineverbatim **\iniziaxmlinlineverbatim [...] ... \terminaxmlinlineverbatim** iniziaxmlraw **\iniziaxmlraw ... \terminaxmlraw** iniziaxmlsetups **\iniziaxmlsetups [...] [...] ... \terminaxmlsetups** iniziaxmlsetups:string **\iniziaxmlsetups ... ... \terminaxmlsetups** iniziaxrow **\iniziaxrow [...] [..=..] ... \terminaxrow** iniziaxrowgroup **\iniziaxrowgroup [...] [..=..] ... \terminaxrowgroup** iniziaxtable **\iniziaxtable [..=..] ... \terminaxtable** iniziaxtablebody **\iniziaxtablebody [..=..] ... \terminaxtablebody** iniziaxtablebody:name **\iniziaxtablebody [...] ... \terminaxtablebody** iniziaxtablefoot **\iniziaxtablefoot [..=..] ... \terminaxtablefoot** iniziaxtablefoot:name **\iniziaxtablefoot [...] ... \terminaxtablefoot** iniziaxtablehead **\iniziaxtablehead [..=..] ... \terminaxtablehead** iniziaxtablehead:name **\iniziaxtablehead [...] ... \terminaxtablehead** iniziaxtablenext **\iniziaxtablenext [..=..] ... \terminaxtablenext** iniziaxtablenext:name<br>iniziaxtable:example<br>
\iniziaXTABLE [..=..] ... \terminaXTABLE iniziaxtable:example \iniziaXTABLE **[..=..] ...** \terminaXTABLE \iniziaxtable [...] ... \terminaxtable inlinedbox **\inlinedbox {...}** inlineordisplaymath **\inlineordisplaymath {...} {...}** inlineprettyprintbuffer **\inlineprettyprintbuffer** {...} {...} insertpages **\insertpages [...] [...] [..=..]** \installalingua [...] [...] installanddefineactivecharacter **\installanddefineactivecharacter ... {...}** installautocommandhandler **\installautocommandhandler \... {...}** \... installautosetuphandler **\installautosetuphandler \... {...}** installbasicautosetuphandler **\installbasicautosetuphandler \... {...} \...** installbasicparameterhandler **\installbasicparameterhandler \... {...}** installbottomframerenderer **\installbottomframerenderer {...} {...}** installcommandhandler **\installcommandhandler \... {...} \...** installdefinehandler **\installdefinehandler \...** {...} \... installdefinitionset **\installdefinitionset** \... {...} installdefinitionset **\installdefinitionset \... {...}** installdefinitionsetmember **\installdefinitionsetmember \... {...}** \... {...} installdirectcommandhandler **\installdirectcommandhandler \... {...}** installdirectparameterhandler **\installdirectparameterhandler \... {...}** installdirectparametersethandler **\installdirectparametersethandler \... {...}** installdirectsetuphandler **\installdirectsetuphandler \... {...}** installdirectstyleandcolorhandler **\installdirectstyleandcolorhandler \... {...}**<br>installframedautocommandhandler **\installframedautocommandhandler** \... {...} installframedautocommandhandler **\installframedautocommandhandler \... {...} \...**<br>installframedcommandhandler **\installframedcommandhandler** \... {...} \... installframedcommandhandler **\installframedcommandhandler \... {...} \...**<br>installglobalmacrostack **\installglobalmacrostack** \... installleftframerenderer **\installleftframerenderer** {...} {...} installmacrostack **\installmacrostack** \... installmacrostack **\installmacrostack \...** installoutputroutine **\installoutputroutine \... {...}** installpagearrangement **\installpagearrangement ... {...}** installparameterhandler **\installparameterhandler \... {...}** installparameterhashhandler **\installparameterhashhandler \... {...}**

installparentinjector **binder \installparentinjector \... {...}** installsetuphandler **\installsetuphandler \... {...}** installshipoutmethod **\installshipoutmethod {...} {...}** installunitsspace **biased installunitsspace**  $\{... \} \{... \}$ installversioninfo **\installversioninfo {...} {...}** integerrounding **\integerrounding {...}** intertext **\intertext {...}** intorno **\intorno {...]**<br>invokepageheandler **\intorno {\intorno {\intorno }}** istltdir **\istltdir ...** istrtdir **\istrtdir ...** italiccorrection **business \italiccorrection \italiccorrection** italicface **\italicface**  $\tilde{a}$ itemtag **b itemtag** [...] jobfilename **\jobfilename** jobfilesuffix **\jobfilesuffix** kap **\kap {...}** keeplinestogether **been heating \keeplinestogether {...}** keepunwantedspaces **\keepunwantedspaces** kerncharacters **between the contracted values**  $\ker$  **has been the contracters**  $\ldots$ }  $\{ \ldots \}$ koreancirclenumerals **\koreancirclenumerals {...}** koreannumerals **\koreannumerals {...}** koreannumeralsc **\koreannumeralsc {...}** koreannumeralsp **\koreannumeralsp {...}** koreanparentnumerals **\koreanparentnumerals {...}** LAMSTEX **\LAMSTEX** LATEX **\LATEX** LamSTeX **\LamSTeX** LaTeX **\LaTeX** Lettera **\Lettera {...}**<br>Lettere **\Lettere** {...} Lettere **\Lettere** {...} LUATEX **\LUATEX** Lua **\Lua** LuajitTeX **\LuajitTeX** LuaTeX **\LuaTeX** labellanguage:instance \LABELlingua labellanguage:instance:btxlabel \btxlabellingua labellanguage:instance:head \headlingua labellanguage:instance:label \labellingua labellanguage:instance:mathlabel \mathlabellingua labellanguage:instance:operator \operatorlingua labellanguage:instance:prefix \prefixlingua labellanguage:instance:suffix  $\sqrt{suffixling}$ labellanguage:instance:taglabel \taglabellingua labellanguage:instance:unit \unitlingua labeltexts:instance  $\LAELtexts$  {...} {...} labeltexts:instance:head  $\he{\theta}$ labeltexts:instance:label<br>labeltexts:instance:mathlabel  $\mathcal{L}$  \labeltexts {...} {...} labeltexts:instance:mathlabel \mathlabeltexts **{...} {...}** languageCharacters **\languageCharacters {...}** languagecharacters **being a constructed**  $\lambda$  (languagecharacters {...} languagecharacters {...} languagecharwidth **anguagecharwidth anguagecharwidth** {...} <br>lastcounter **being a last anguage in the last of the last of the last of the last of the last of the last of the last of the last of the last of the last of th** lastcountervalue **\lastcountervalue [...]** lastdigit **\lastdigit {...}** lastlinewidth **\lastlinewidth** lastnaturalboxdp **\lastnaturalboxdp** lastnaturalboxht **\lastnaturalboxht**

installparametersethandler **\installparametersethandler \... {...}** installrightframerenderer **\installrightframerenderer {...} {...}** installrootparameterhandler **\installrootparameterhandler \... {...}** installsetuponlycommandhandler **\installsetuponlycommandhandler \... {...}** installsimplecommandhandler **\installsimplecommandhandler \... {...}** \... installsimpleframedcommandhandler **\installsimpleframedcommandhandler** \... {...} \... installstyleandcolorhandler **\installstyleandcolorhandler \... {...}** installswitchcommandhandler **\installswitchcommandhandler \... {...} \...** installswitchsetuphandler **\installswitchsetuphandler \... {...}** installtexdirective **biased installtexdirective**  $\{... \} \{... \} \{... \}$  $\label{eq:optimal} \texttt{instance} \texttt{index} \texttt{index} \text$ installtopframerenderer **\installtopframerenderer {...} {...}** installunitsseparator **\installunitsseparator {...} {...}** invokepageheandler **\invokepageheandler {...} {...}** LUAJITTEX **\LUAJITTEX** lastcounter **\lastcounter [...] [...]**

lastnaturalboxwd **\lastnaturalboxwd** lastpredefinedsymbol **\lastpredefinedsymbol** lastrealpage **\lastrealpage** lastrealpagenumber **\lastrealpagenumber** lastsubpagenumber **\lastsubpagenumber** lasttwodigits **\lasttwodigits {...}** lastuserpage **\lastuserpage** lastuserpagenumber **\lastuserpagenumber** lateluacode **\lateluacode {...}** layerheight **\layerheight \layerheight** layerwidth **\layerwidth** lbox **\lbox ... {...}** leftbottombox **\leftbottombox {...}** leftbox **\leftbox {...}** lefthbox **\lefthbox {...}** leftlabeltext:instance \leftLABELtesto **{...}** leftlabeltext:instance:head <br>leftlabeltext:instance:label <br>leftlabeltext:instance:label <br>leftlabeltesto **{...}** leftlabeltext:instance:label **\leftlabeltext** {...}<br>leftlabeltext:instance:mathlabel **\leftmathlabeltesto {...}** leftlabeltext:instance:mathlabel \leftmathlabeltesto **{...}** leftline **\leftline {...}** leftorrighthbox **\leftorrighthbox ... {...}** leftorrightvbox **\leftorrightvbox ... {...}** leftorrightvtop **\leftorrightvtop ... {...}** leftskipadaption **\leftskipadaption** leftsubguillemot **\leftsubguillemot** lefttopbox **\lefttopbox {...}** lefttoright **\lefttoright**  $\left\{ \text{left} \right\}$ lefttorighthbox **\lefttorighthbox** ... {...}<br>lefttorightvbox **\lefttorightvbox** ... {...} lefttorightvtop **\lefttorightvtop ... {...}** letbeundefined **\letbeundefined {...}** letempty **\letempty \...** letgvalue **\letgvalue {...}** \... letgvalueempty<br>
letgvalueempty<br>
letgvalurelax<br>
letgvalurelax<br>
letgvalurelax<br>
letgvalurelax letgvalurelax **between the contract of the contract of the contract of the lettera {...}**<br>lettera **\lettera \lettera** {...} letterampersand **\letterampersand** letterat **\letterat** letterbackslash **\letterbackslash** letterbar **\letterbar** letterbgroup **blue and the contract of the contract of the contract of the contract of the contract of the contract of the contract of the contract of the contract of the contract of the contract of the contract of the con** letterclosebrace **\letterclosebrace** lettercolon **\lettercolon** letterdollar **\letterdollar** letterdoublequote **\letterdoublequote** lettere **\lettere {...}** letteregroup **betteregroup and the contract of the contract of the contract of the contract of the contract of the contract of the contract of the contract of the contract of the contract of the contract of the contract** letterescape **\letterescape** letterexclamationmark **\letterexclamationmark** letterhash **\letterhash** letterhat **\letterhat \letterhat** letterleftbrace **\letterleftbrace** letterleftbracket **\letterleftbracket** letterless **\letterless** lettermore **\lettermore** letterpercent **\letterpercent** letterquestionmark **\letterquestionmark**  $\label{thm:rel}$ letterrightbracket **\letterrightbracket** letterrightparenthesis **\letterrightparenthesis** lettersinglequote **\lettersinglequote**

lastsubcountervalue **\lastsubcountervalue [...] [...]** layeredtext **\layeredtext [..=..] [..=..] {...} {...}** lazysavetaggedtwopassdata **blazysavetaggedtwopassdata** {...} {...} {...} lazysavetwopassdata **\lazysavetwopassdata {...} {...} {...}** lefttorightvbox **\lefttorightvbox ... {...}** letcatcodecommand **\letcatcodecommand \... ... \...** letcscsname **bleed and the contract of the contract of the contract of the contract of the contract of the contract of the contract of the contract of the contract of the contract of the contract of the contract of the con** letcsnamecs **bleed and the contract of the contract of the contract of the contract of the contract of the contract of the contract of the contract of the contract of the contract of the contract of the contract of the con** letcsnamecsname **bleed and the constant of the constant of the constant and letcsname** ... \endcsname ... \endcsname letdummyparameter **\letdummyparameter** {...} \... lettera **\lettera {...}** letterleftparenthesis **\letterleftparenthesis** letteropenbrace **\letteropenbrace**

letterslash **\letterslash** letterspacing **betters** and **letters**  $\lceil \ldots \rceil$  {...} lettertilde **\lettertilde** letterunderscore **\letterunderscore letvalue**  $\{\ldots\} \ldots$ letvalueempty **\letvalueempty {...}** letvaluerelax **\letvaluerelax {...}** lfence **\lifence** {...} lhbox **\lhbox {...}** lineanera **\lineanera [..=..]** lineasottile **\lineasottile** lineatesto **\lineatesto [...] {...}** linebox **\linebox {...}** lineenere **\lineenere [..=..]** lineesottili [..=..]<br>
linenote:instance  $\text{LINENOTE } \{ \dots \}$ linenote:instance<br>
linenote:instance:linenote<br>
\linenote \linenote \linenote \linenote {...} linenote:instance:linenote \linenote **{...}** lingua **\lingua [...]** linguaprincipale **\linguaprincipale [...]** lingua:example \LANGUAGE listcitation **\listcitation [..=..] [...]** listcitation:alternative **\listcitation [...] [...]** listcite **\listcite [..=..] [...]** listcite:alternative **\listcite [...] [...]** listcite:userdata **\listcite [..=..] [..=..]** listnamespaces **\listnamespaces** llap **\llap {...}** loadanyfile **\loadanyfile [...]** loadanyfileonce **\loadanyfileonce [...]** loadcldfile **\loadcldfile [...]** loadcldfileonce **\loadcldfileonce [...]**<br>loadfontgoodies **\loadfontgoodies \loadfontgoodies** [...] loadluafile **\loadluafile [...]** loadluafileonce **\loadluafileonce [...]**<br>loadspellchecklist **bloadspell** \loadspellchecklist [. loadtexfileonce **\loadtexfileonce [...]** loadtypescriptfile **\loadtypescriptfile [...]** localhsize **\localhsize** localpopbox **\localpopbox ...** localpopmacro **\localpopmacro \...** localpushbox **\localpushbox ...** localpushmacro **\localpushmacro \...** localundefine **\localundefine {...}** locatedfilepath **\locatedfilepath** locatefilepath **\locatefilepath {...}** locfilename **\locfilename {...}** lomihi **\lomihi {...} {...} {...} lowerbox \lowerbox \lowerbox \lowerbox \lowerbox \lowerbox \lowerbox \lowerbox \lowerbox \lowerbox \lowerbox \lowerbox \lowerbox \lowerbox \lowerbox \lowerbox \lowerbox \lowerbox \lower** lowercased **\lowercased {...}** lowerleftsingleninequote **\lowerleftsingleninequote** lowerrightdoubleninequote **\lowerrightdoubleninequote** lowerrightsingleninequote<br>
lowhigh:instance<br>
lowhigh:instance<br>
lowhigh:instance<br>
lowhigh:instance<br>
lowhigh:instance<br>
lowhigh:instance<br>
lowhigh:instance<br>
lowhigh:instance<br>
lowhigh:instance<br>
lowhigh:instance<br>
lowhigh:instanc 1top 1top 1.1top 1.1top 1.1top 1.1top 1.1top 1.1top 1.1top 1.1top 1.1top 1.1top 1.1top 1.1top 1.1top 1.1top 1.1 luacode **\luacode**  $\{\ldots\}$ luaconditional **\luaconditional \...**

limitatefirstline **\limitatefirstline {...} {...} {...}** limitatelines **\limitatelines {...} {...} {...}** limitatetext **\limitatetext {...} {...} {...}** limitatetext:list **\limitatetext {...} {...} {...}** lineeriempimento **\lineeriempimento [..=..] {...} {...}** linespanningtext **\linespanningtext {...} {...} {...}** listcitation:userdata **\listcitation [..=..] [..=..]** loadbtxdefinitionfile **\loadbtxdefinitionfile [...]** loadbtxreplacementfile **\loadbtxreplacementfile [...]** loadfontgoodies **\loadfontgoodies [...]** loadspellchecklist **below that the control of the control of the control of the control of the control of the control of the control of the control of the control of the control of the control of the control of the control** loadtexfile **\loadtexfile [...]** localframed **\localframed [...] [..=..] {...}** localframedwithsettings **\localframedwithsettings [...] [..=..] {...}** lowercasestring **blowercasestring ... \to \...**<br>10werleftdoubleninequote **1... \to \...** \to \... lowerleftdoubleninequote lowerleftdoubleninequote **\lowerleftdoubleninequote**  $\L{\text{OWHIGH}}$  [...] {...} {...} lowmidhigh:instance  $\L\nu$   $\Lambda$   $\ldots$   $\{\ldots\}$   $\{\ldots\}$ lrtbbox **\lrtbbox {...} {...} {...} {...} {...}**

luaexpr **\luaexpr {...}** luajitTeX **\luajitTeX** luamajorversion **\luamajorversion** luaminorversion **\luaminorversion** luasetup **\luasetup** {...} luaTeX **\luaTeX** luaversion **\luaversion** lunghezzaelenco **\lunghezzaelenco** MESE {...} METAFONT **\METAFONT** METAFUN **\METAFUN** METAPOST **\METAPOST** MetaFont **\MetaFont** MetaFun **\MetaFun** MetaPost **\MetaPost \MetaPost** MKII **\MKII** MKIV **\MKIV** MKIX **\MKIX** MKVI **\MKVI** MKXI **\MKXI** MONTHLONG **{...}** MONTHSHORT **{...}** MPanchor **\MPanchor {...}** MPbetex **\MPbetex {...}** MPc  $\{\ldots\}$ MPcolor **\MPcolor {...}** MPcolumn **\MPcolumn {...}** MPd **\MPd {...}** MPdrawing **\MPdrawing {...}** MPh **\MPh** {...}<br>MPII **\MPII** MPII **\MPII** MPIV **\MPIV** MPleftskip **\MPleftskip {...}**<br>MPll {...} MPlr **\MPlr (...)**<br>MPls **\MPls \MPls f...**} MPn **\MPn {...}** MPoptions **\MPoptions {...}** MPp **\MPp {...}** MPpage **\MPpage {...}** MPpardata **\MPpardata {...}** MPpos **\MPpos {...}** MPposset **\MPposset {...}** MPr **\MPr {...}** MPregion **\MPregion {...}** MPrs **\MPrs**  $\text{MPr}$  **MPrs**  $\text{MPs}$  **...**} MPstring **\MPstring {...}**<br>MPtext {...} MPtext **\MPtext {...}**<br>MPtransparency  $\mathbb{M}$  \MPtransparency MPul **\MPul {...}** MPur **\MPur {...}** MPVI **\MPVI** MPvar **\MPvar {...}**

luaenvironment **\luaenvironment ...** luaexpanded **\luaexpanded {...}** luafunction **\luafunction {...}** luaparameterset **\luaparameterset {...} {...}** MPcode **\MPcode {...} {...}** MPcoloronly **\MPcoloronly {...}** MPfontsizehskip **\MPfontsizehskip {...}** MPgetmultipars **\MPgetmultipars {...} {...}** MPgetmultishape **\MPgetmultishape {...} {...}** MPgetposboxes **\MPgetposboxes {...} {...}** MPinclusions **\MPinclusions**  $\ldots$  {...} {...} <br>
MPleftskip MPll **\MPll {...}** MPls **\MPls {...}** MPmenubuttons **\MPmenubuttons {...}** MPoverlayanchor **\MPoverlayanchor {...}** MPplus **\MPplus {...} {...} {...}** MPpositiongraphic **\MPpositiongraphic {...} {..=..}** MPrawvar **\MPrawvar {...} {...}** MPrest **\MPrest {...} {...}** MPrightskip **\MPrightskip {...}** MPtransparency **\MPtransparency {...}** MPv **\MPv {...} {...} {...}**

MPvariable **\MPvariable {...}** MPvv **\MPvv {...} {...}** MPw **\MPw {...}** MPwhd **\MPwhd {...}** MPx **\MPx {...}** MPxy **\MPxy {...}** MPxywhd **\MPxywhd {...}** MPy **\MPy {...}** makecharacteractive **\makecharacteractive ...** makerawcommalist **\makerawcommalist [...] \...** makestrutofbox **\makestrutofbox ...** mapfontsize **but all the contract of the contract of the contract**  $\mathbb{R}$ **.** The contract of  $\mathbb{R}$ marcatura **\marcatura (...,...) (...,...) [...]** margindata **\margindata [...] [..=..] [..=..] {...}** margindata:instance \MARGINDATA **[..=..] [..=..] {...}** margindata:instance:atleftmargin  $\lambda t$ leftmargin [..=..] [..=..] {...} margindata:instance:atrightmargin  $\text{array}[...]=...]$   $[...=...]$   $[...]$ margindata:instance:ininner **information information head in the linear [..=..] [..=..] {...}** margindata:instance:ininneredge \ininneredge **[..=..] [..=..] {...}** margindata:instance:ininnermargin \ininnermargin **[..=..] [..=..] {...}** margindata:instance:inleft **inleft inleft inleft inleft inleft inleft inleft inleft inleft inleft inleft inleft inleft inleft inleft inleft** margindata:instance:inleftmargin \inleftmargin **[..=..] [..=..] {...}** margindata:instance:inmargin \inmargin **[..=..] [..=..] {...}** margindata:instance:inother **inclusively**  $\{i, i = 0, 1, \ldots\}$ margindata:instance:inouter \inouter \inouter [..=..] [..=..] {...} margindata:instance:inouteredge \inouteredge **[..=..] [..=..] {...}** margindata:instance:inoutermargin \inoutermargin **[..=..] [..=..] {...}** margindata:instance:inright  $\in$   $\{...,...\}$   $\{...}\$ margindata:instance:inrightedge  $\{in$   $\{in$   $\}$   $\{...$   $\}$   $\{...$   $\}$   $\{...$   $\}$ margindata:instance:inrightmargin \inrightmargin  $\in$  ..=..] [..=..] {...} margindata:instance:margintext **with a set of the set of the set of the set of the set of the set of the set of the set of the set of the set of the set of the set of the set of the set of the set of the set of the set of** markcontent **\markcontent [...]**  $\{\ldots\}$ markedpages **\markedpages [...]** markinjector **\markinjector [...]** markpage **business in the contract of the contract of the contract of the contract of the contract of the contract of the contract of the contract of the contract of the contract of the contract of the contract of the cont** mat **\mat {...}** matematica **\matematica [...]** {...} math **\math {...}** {...} mathbf mathbf **\mathbf** mathbi **\mathbi** mathblackboard **\mathblackboard** mathbs **\mathbs** mathcommand:example  $\text{MATHCOMMAND} \{... \}$  {...} mathdefault **\mathdefault \mathdefault** mathdouble **\mathdouble [...] {...} {...} {...}** mathdoubleextensible:instance \MATHDOUBLEEXTENSIBLE **{...} {...}** mathdoubleextensible:instance:doublebar **\doublebar {...}** {...} mathdoubleextensible:instance:doublebrace \doublebrace **{...} {...}** mathdoubleextensible:instance:doublebracket \doublebracket **{...} {...}** mathdoubleextensible:instance:doubleparent \doubleparent **{...} {...}** mathdoubleextensible:instance:overbarunderbar \overbarunderbar **{...} {...}** mathdoubleextensible:instance:overbraceunderbrace \overbraceunderbrace **{...} {...}** mathdoubleextensible:instance:overbracketunderbracket \overbracketunderbracket **{...} {...}** mathdoubleextensible:instance:overparentunderparent \overparentunderparent **{...} {...}** mathextensible:instance \MATHEXTENSIBLE **{...} {...}** mathextensible:instance:cleftarrow \cleftarrow **{...} {...}** mathextensible:instance:crightarrow \crightarrow **{...} {...}** mathextensible:instance:crightoverleftarrow \crightoverleftarrow **{...} {...}** mathextensible:instance:eleftarrowfill \eleftarrowfill {...} {...}<br>mathextensible:instance:eleftharpoondownfill \eleftharpoondownfill {...} {...} mathextensible:instance:eleftharpoondownfill  $\text{left}$  \eleftharpoondownfill {...} {...} mathextensible:instance:eleftharpoonupfill \eleftharpoonupfill **{...} {...}** mathextensible:instance:eleftrightarrowfill \eleftrightarrowfill {...} {...}<br>mathextensible:instance:eoverbarfill \eoverbarfill {...} {...} mathextensible:instance:eoverbarfill \eoverbarfill {...} {...}<br>mathextensible:instance:eoverbracefill \eoverbracefill {...} {...} mathextensible:instance:eoverbracefill \eoverbracefill {...} {...}<br>mathextensible:instance:eoverbracketfill \eoverbracketfill {...} {...} mathextensible:instance:eoverbracketfill \eoverbracketfill **{...} {...}** mathextensible:instance:eoverparentfill \eoverparentfill **{...} {...}** mathextensible:instance:erightarrowfill \erightarrowfill **{...} {...}** mathextensible:instance:erightharpoondownfill \erightharpoondownfill **{...} {...}** mathextensible:instance:erightharpoonupfill \erightharpoonupfill **{...} {...}** mathextensible:instance:etwoheadrightarrowfill \etwoheadrightarrowfill **{...} {...}**

m **\m [...] {...}**  $\in$  [..=..]  $[..=..]$   $\{...$ ] mathextensible:instance:eunderbracefill \eunderbracefill {...} {...}<br>mathextensible:instance:eunderbracketfill \eunderbracketfill {...} {...} mathextensible:instance:eunderbracketfill \eunderbracketfill **{...} {...}** mathextensible:instance:eunderparentfill \eunderparentfill **{...} {...}** mathextensible:instance:mequal  $\text{mod } \{... \}$  {...} mathextensible:instance:mhookleftarrow **\mhookleftarrow {...} {...}** mathextensible:instance:mhookrightarrow **\mhookrightarrow** {...} {...} mathextensible:instance:mhookrightarrow \mhookrightarrow **{...} {...}** mathextensible:instance:mLeftarrow \mLeftarrow **{...} {...}** mathextensible:instance:mLeftrightarrow \mLeftrightarrow **{...} {...}** mathextensible:instance:mleftarrow \mleftarrow **{...} {...}** mathextensible:instance:mleftharpoondown \mleftharpoondown **{...} {...}** mathextensible:instance:mleftharpoonup \mleftharpoonup **{...} {...}** mathextensible:instance:mleftrightarrow \mleftrightarrow **{...} {...}** mathextensible:instance:mleftrightharpoons \mleftrightharpoons **{...} {...}** mathextensible:instance:mmapsto \mmapsto **{...} {...}** mathextensible:instance:mRightarrow \mRightarrow **{...} {...}** mathextensible:instance:mrel  $\setminus \text{true} \{... \} \{... \}$ mathextensible:instance:mrightarrow \mrightarrow **{...} {...}** mathextensible:instance:mrightharpoondown \mrightharpoondown **{...} {...}** mathextensible:instance:mrightharpoonup \mrightharpoonup **{...} {...}** mathextensible:instance:mrightleftharpoons \mrightleftharpoons {...} {...}<br>mathextensible:instance:mrightoverleftarrow \mrightoverleftarrow {...} {...} mathextensible:instance:mrightoverleftarrow \mrightoverleftarrow **{...} {...}**  $mathext{make:} {\tt mathext}$ mathextensible:instance:mtwoheadleftarrow **\mtwoheadleftarrow {...} {...}** mathextensible:instance:mtwoheadrightarrow **\mtwoheadrightarrow** {...} {...} mathextensible:instance:mtwoheadrightarrow \mtwoheadrightarrow **{...} {...}** mathextensible:instance:tequal \tequal {...} {...} mathextensible:instance:thookleftarrow \thookleftarrow **{...} {...}** mathextensible:instance:thookrightarrow \thookrightarrow **{...} {...}** mathextensible:instance:tLeftarrow \tLeftarrow **{...} {...}** mathextensible:instance:tLeftrightarrow \tLeftrightarrow **{...} {...}** mathextensible:instance:tleftarrow \tleftarrow **{...} {...}** mathextensible:instance:tleftharpoondown \tleftharpoondown **{...} {...}** mathextensible:instance:tleftharpoonup \tleftharpoonup **{...} {...}** mathextensible:instance:tleftrightarrow \tleftrightarrow **{...} {...}** mathextensible:instance:tleftrightharpoons \tleftrightharpoons **{...} {...}** mathextensible:instance:tmapsto **{...}** mathextensible:instance:tRightarrow **{...}** {...} {...} mathextensible:instance:tRightarrow \tRightarrow **{...} {...}** mathextensible:instance:trel  $\text{f...} \{... \}$ mathextensible:instance:trightarrow \trightarrow **{...} {...}** mathextensible:instance:trightharpoondown \trightharpoondown {...} {...}<br>mathextensible:instance:trightharpoonup \trightharpoonup {...} {...} mathextensible:instance:trightharpoonup \trightharpoonup **{...} {...}** mathextensible:instance:trightleftharpoons \trightleftharpoons **{...} {...}** mathextensible:instance:trightoverleftarrow \trightoverleftarrow {...} {...}<br>mathextensible:instance:ttriplerel \triplerel {...} {...} mathextensible:instance:ttriplerel **\ttriplerel {...}** {...}<br>mathextensible:instance:ttwoheadleftarrow **\ttwoheadleftarrow** {...} {...} mathextensible:instance:ttwoheadleftarrow \ttwoheadleftarrow **{...} {...}** mathextensible:instance:ttwoheadrightarrow \ttwoheadrightarrow **{...} {...}** mathextensible:instance:xequal \xequal {...} {...}<br>mathextensible:instance:xhookleftarrow \xhookleftarrow {...} {...} mathextensible:instance:xhookleftarrow \xhookleftarrow **{...} {...}** mathextensible:instance:xhookrightarrow \xhookrightarrow **{...} {...}** mathextensible:instance:xLeftarrow \xLeftarrow **{...} {...}** mathextensible:instance:xLeftrightarrow \xLeftrightarrow **{...} {...}** mathextensible:instance:xleftarrow **\xleftarrow {...}** {...} mathextensible:instance:xleftharpoondown \xleftharpoondown **{...} {...}** mathextensible:instance:xleftharpoonup \xleftharpoonup **{...} {...}** mathextensible:instance:xleftrightarrow \xleftrightarrow **{...} {...}** mathextensible:instance:xleftrightharpoons \xleftrightharpoons **{...} {...}** mathextensible:instance:xmapsto \xmapsto **{...} {...}** mathextensible:instance:xRightarrow \xRightarrow **{...} {...}** mathextensible:instance:xrel  $\{... \}$  {...}  ${...}$ mathextensible:instance:xrightarrow \xrightarrow **{...} {...}** mathextensible:instance:xrightharpoondown \xrightharpoondown **{...} {...}** mathextensible:instance:xrightharpoonup \xrightharpoonup **{...} {...}** mathextensible:instance:xrightleftharpoons \xrightleftharpoons **{...} {...}** mathextensible:instance:xrightoverleftarrow \xrightoverleftarrow {...} {...}<br>mathextensible:instance:xtriplerel \xtriplerel {...} {...} mathextensible:instance:xtriplerel  $\{... \} \{... \}$ <br>mathextensible:instance:xtwoheadleftarrow  $\{... \} \{... \}$ mathextensible:instance:xtwoheadleftarrow  $\xtwohead$  \xtwoheadleftarrow {...} {...}<br>mathextensible:instance:xtwoheadrightarrow \xtwoheadrightarrow {...} {...} mathextensible:instance:xtwoheadrightarrow \xtwoheadrightarrow **{...} {...}** mathfraktur **\mathfraktur** mathframed:instance  $\text{MATHFRAMED}$  [..=..] {...} mathframed:instance:inmframed \inmframed **[..=..] {...}** mathframed:instance:mcframed **business has a set of the set of the set of the set of the set of the set of the set of the set of the set of the set of the set of the set of the set of the set of the set of the set of the** mathframed:instance:mframed \mframed **[..=..] {...}**

mathextensible:instance:eunderbarfill \eunderbarfill **{...} {...}**

mathfunction **but a** mathfunction **here**  $\mathbb{1} \cup \mathbb{2}$ mathit **\mathit** mathitalic **\mathitalic** mathmatrix  $\text{MAX} \{... \}$ mathop **\mathop {...}**<br>mathornament:example **\mathop** \mathop {...}  $math>$ mathover **\mathover**  $\mathbb{C}$ ...} {...} mathoverextensible:example  $\text{MATHOVEREXTENSIBLE } \{... \}$ mathovertextextensible:instance \MATHOVERTEXTEXTENSIBLE **{...} {...}** mathradical:example \MATHRADICAL **[...] {...}** mathrm **\mathrm** mathscript **but a set of the contract of the contract of the contract of the contract of the contract of the contract of the contract of the contract of the contract of the contract of the contract of the contract of the c** mathsl **\mathsl**  $\mathbb{$ mathss **\mathss** mathtext ... {...} mathtextbf **contains a mathtext**  $\mathbf{t}$ ... {...} mathtextbi **\mathtextbi ... {...}** mathtextbs **\mathtextbs ... {...}** mathtextit **\mathtextit ... {...}** mathtextsl **hathtextsl**  $\mathbb{R}$ ... {...} mathtexttf **\mathtexttf** ... {...}<br>mathtf **\mathtf**  $\mathbb{R}$ mathtf **\mathtf**  $\mathcal{L}$ mathtriplet **here here here here here here here here here here here here here here here here here here here here here here here here here here here here here here** mathtriplet:example  $\text{MATHTRIPLET } [\dots] \{ \dots \} \{ \dots \} \{ \dots \}$ mathtt **\mathtt** mathunder **\mathunder**  $\mathbb{C}$ ...} {...} mathunderextensible:example \MATHUNDEREXTENSIBLE **{...}** mathundertextextensible:instance \MATHUNDERTEXTEXTENSIBLE **{...} {...}** mathunstacked:example \MATHUNSTACKED mathupright **but a set of the contract of the contract of the contract of the contract of the contract of the contract of the contract of the contract of the contract of the contract of the contract of the contract of the** mathword **\mathword ... {...}** mathwordbf **\mathwordbf ... {...}** mathwordbi **\mathwordbi ... {...}** mathwordbs **\mathwordbs ... {...}** mathwordit **here** is a contract the contract of the contract  $\mathbf{u}$ . **f** ... {...} mathwordsl **\mathwordsl ... {...}** mathwordtf **\mathwordtf ... {...}** maxaligned **but all the contract of the contract of the contract of the contract of the contract of the contract of the contract of the contract of the contract of the contract of the contract of the contract of the contra** mbox **\mbox {...}** measure **\measure {...}** measured **\measured {...}** medskip **\medskip** medspace **\medspace \medspace \medspace \medspace \medspace \medspace \medspace \medspace \medspace \medspace \medspace \medspace \medspace \medspace \medspace \medspace \medspace \medspac** mese  $\{\ldots\}$ message **\message {...}** metaTeX **\metaTeX** mettielenco **\mettielenco [...] [..=..]** mettielencocombinato **\mettielencocombinato [...] [..=..]** mettielencocombinato:instance \mettiCOMBINEDLIST **[..=..]** mettielencocombinato:instance:content \metticontent **[..=..]** mettifiancoafianco **business \mettifiancoafianco** {...} {...} mettiformula **\mettiformula [...] {...}** mettiingriglia **\mettiingriglia [...] {...}** mettiingriglia:list **\mettiingriglia [...] {...}** mettinotepdp **buttinotepdp c**  $\mathbb{R}^n$  **hettinotepdp** [..=..] mettinotepdplocali **\mettinotepdplocali [..=..]** mettinumeropagina **\mettinumeropagina** mettiregistro **\mettiregistro [...] [..=..]** mettiregistro:instance \mettiREGISTER **[..=..]** mettiregistro:instance:index \mettiindex **[..=..]** mettisegnalibro **\mettisegnalibro [...] [...] [..=..]** mettisottoformula **\mettisottoformula [...] {...}** mettiunosullaltro **\mettiunosullaltro {...} {...}** mfence **\mfunction \mfunction \mfunction \mfunction \mfunction \mfunction \mfunction \mfunction \mfunction \mfunction \mfunction \mfunction \mfunction \mfunction \mfunction \mfunction \mfunc** mfunction **\mfunction {...}**<br>mfunctionlabeltext **\mfunctionlabeltext**  $\mathbf{r}$ mhbox **\mhbox {...}** middlealigned **\middlealigned {...}** middlebox **\middlebox {...}** midhbox **\midhbox {...}** midsubsentence **\midsubsentence**

menuinterattivo **\menuinterattivo [...] [..=..]** mfunctionlabeltext **\mfunctionlabeltext {...}**

mixedcaps **\mixedcaps {...}** mkvibuffer **\mkvibuffer [...]** moduleparameter **\moduleparameter {...} {...}** molecule **\molecule {...}** mono **\mono** monograssetto **\monograssetto** mononormal **\mononormal** monthlong {...} monthshort **\monthshort {...}** mostracolore **\mostracolore [...]** mostracornice **\mostracornice [...] [...]** mostrafontdeltesto **\mostrafontdeltesto [...]** mostragriglia **\mostragriglia [...]** mostraimpostazioni **\mostraimpostazioni [...]** mostralyout **but allows heather in the set of the set of the set of the set of the set of the set of the set of the set of the set of the set of the set of the set of the set of the set of the set of the set of the set o** mostramakeup **\mostramakeup [...]** mostrasetsimboli **\mostrasetsimboli [...]** mostratavolozza **\mostratavolozza [...] [...]** mprandomnumber **\mprandomnumber** mtext **\mtext {...}** Numeri **\Numeri**  $\{ \ldots \}$ Numeriromani **\Numeriromani {...}** namedheadnumber **\namedheadnumber {...}** nascondiblocchi **\nascondiblocchi [...] [...]** naturalhbox **\naturalhbox** ... {...} naturalhpack **but all the controller of the controller of the controller**  $\lambda$ **.**  $\{... \}$ naturalvbox **\naturalvbox** ... {...} naturalvcenter **\naturalvcenter** ... {...} naturalvpack **\naturalvpack** ... {...} naturalvtop **\naturalvtop** ... {...}<br>naturalwd ... **haturalwd** ... naturalwd **\naturalwd** \...<br>negatecolorbox \negatecolorbox negated **\negated** {...} negemspace **\negemspace** negenspace **\negenspace \negenspace** negthinspace **\negthinspace \negthinspace** newattribute **\newattribute** \... newcatcodetable **\newcatcodetable \newcatcodetable \newcatcodetable \newcatcodetable** \newcatcodetable \new newcounter **\newcounter**  $\setminus \ldots$ newevery **\newevery**  $\ldots \ldots$ newfrenchspacing **\newfrenchspacing** newmode **\newmode**  $\{\ldots\}$ newsignal **heta heta heta heta heta heta heta heta heta heta heta heta heta heta heta heta heta heta heta heta heta heta heta heta heta heta heta heta heta heta h** newsystemmode **buying the controlled terms**  $\mathcal{C}$ ...} nextbox **\nextbox** nextboxdp **by the contract of the contract of the contract of the contract of the contract of the contract of the contract of the contract of the contract of the contract of the contract of the contract of the contract of** nextboxht **\nextboxht** nextboxhtdp **\nextboxhtdp \nextboxhtdp**  $\neq$ nextboxwd **\nextboxwd** nextcounter **\nextcounter**  $\in$  [...] [...] nextcountervalue **business \nextcountervalue [...]** nextdepth **\nextdepth** nextparagraphs<br>
nextparagraphs : example<br>  $\verb|\nextpar@{\textsf{part}}|$  $nextparagnhs:example$ nextrealpage **\nextrealpage**  $\neq$ nextrealpagenumber **\nextrealpagenumber** nextsubpagenumber **\nextsubpagenumber** nextuserpage **business \nextuserpage** 

minimalhbox **\minimalhbox ... {...}** mostraambientefontdeltesto **\mostraambientefontdeltesto [...]** mostragruppocolori **\mostragruppocolori [...] [...]** mostrastampa **bushes are all the contrastampa [...]** [...] [..=..]<br>mostrastruts **bushes are all the contrastruts** mostrastruts **\mostrastruts** NormalizeFontHeight **\NormalizeFontHeight \...** {...} {...} NormalizeFontWidth **being the contract of the contract of the contract of the contract of the contract of the contract of the contract of the contract of the contract of the contract of the contract of the contract of the** NormalizeTextHeight **\NormalizeTextHeight {...} {...} {...}** NormalizeTextWidth **\NormalizeTextWidth {...} {...} {...}** namedstructureheadlocation **business \namedstructureheadlocation** {...} namedstructureuservariable **\namedstructureuservariable {...} {...}** namedstructurevariable **business in the conductance of the conductance of the conductance of the conductance of the conductance of the conductance of the conductance of the conductance of the conductance of the conductance** namedtaggedlabeltexts **but all the contract of the contract of the contract of the contract of the contract of the contract of the contract of the contract of the contract of the contract of the contract of the contract of** negatecolorbox **\negatecolorbox ...** nextsubcountervalue **business in the set of the set of the set of the set of the set of the set of the set of the set of the set of the set of the set of the set of the set of the set of the set of the set of the set of th** 

nextuserpagenumber **\nextuserpagenumber** nientelineecimafondo **\nientelineecimafondo** nientelineintestazionepdp **\nientelineintestazionepdp** nientespazio **\nientespazio** nocap **\nocap {...}** nocharacteralign **bidden has a contracted by the contracteralign has been proportionally be a contracteralign** nocitation **\nocitation**  $\in$  [...] nocitation:direct **\nocitation {...}** nocite **\nocite \nocite**  $\infty$  **\nocite**  $\infty$  **\nocite**  $\infty$  **\nocite**  $\infty$  **\nocite**  $\infty$  **\nocite**  $\infty$  **\nocite**  $\infty$  **\nocite**  $\infty$  **\nocite**  $\infty$  **\nocite**  $\infty$  **\nocite**  $\infty$  **\nocite**  $\infty$  **\nocite**  $\infty$ nocite:direct **\nocite** {...} nodetostring **\nodetostring \** \nodetostring \... {...} noffigurepages **\noffigurepages** noflines **\noflines** noflocalfloats **but all the contracts**  $\partial$  hoflocalfloats noheightstrut **\noheightstrut** noindentation **\noindentation** noitem **\noitem** nonfrenchspacing **\nonfrenchspacing** nonmathematics **\nonmathematics {...}** normalboldface **\normalboldface** normale **\normale** normalizedfontsize **\normalizedfontsize** normalslantedface **bidden has a constructed by the construction of the construction of the construction of the construction of the construction of**  $\lambda$ normaltypeface **\normaltypeface \normaltypeface** nota **\nota \nota \nota \nota \nota \nota \nota \nota \nota \nota \nota \nota \nota \nota \nota \nota \nota \nota \nota \nota \nota \nota \nota \nota \nota \nota \nota** nota:instance  $\setminus \text{NOTE}$  [...] {...} nota:instance:assignment  $\setminus$ *NOTE* [..=..] nota:instance:assignment:endnote **discussed** \endnote [..=..] nota:instance:assignment:footnote **and \footnote** \footnote [..=..]<br>nota:instance:endnote **and \endnote** \endnote [...] {...} nota:instance:endnote \endnote **[...] {...}** nota:instance:footnote **butter hotnote hotnote [...]** {...} notesymbol **being a contract to the contract of the contract of the contract of the contract of the contract of the contract of the contract of the contract of the contract of the contract of the contract of the contract o** ntimes **\ntimes**  $\ldots$ } {...} numberofpoints **\numberofpoints {...}** numeri **1...**} numeriromani **biling and the set of the set of the set of the set of the set of the set of the set of the set of the set of the set of the set of the set of the set of the set of the set of the set of the set of the set of** numeroformula **bulgaria <b>bulgaria humeroformula c**  $\lambda$  **humeroformula** [...] numeropagina **\numeropagina** numeropaginacompleto **\numeropaginacompleto** numerotesta **\numerotesta \numerotesta \numerotesta \numerotesta \numerotesta \numerotesta \numerotesta \numerotesta \numerotesta \numerotesta \numerotesta \numerotesta \numerotesta \numerotesta** numerotestacorrente **\numerotestacorrente** obeydepth **\obeydepth** objectdepth **\objectdepth** objectheight **\objectheight** objectmargin **\objectmargin** obox **\obox {...}** offset **\offset [..=..] {...}** offsetbox **\offsetbox [..=..] \... {...}** onedigitrounding **being the conedigitrounding**  $\{... \}$ <br>ordinaldavnumber **being the conedigitrounding**  $\{... \}$ ordinalstr **\ordinalstr {...}** ornament:example \ORNAMENT **{...} {...}** outputfilename **\outputfilename** outputstreambox **\outputstreambox [...]** outputstreamcopy **\outputstreamcopy [...]** outputstreamunvbox **\outputstreamunvbox [...]**

normalframedwithsettings **\normalframedwithsettings** [..=..] {...}<br>normalitalicface **\normalitalicface** normalitalicface **\normalitalicface** normalizebodyfontsize **\malizebodyfontsize \malizebodyfontsize \malizebodyfontsize \malizebodyfontsize** normalizefontdepth **\normalizefontdepth \normalizefontdepth** \... {...} {...} normalizefontheight **but all the controller of the controller of the controller of the controller of the controller of the controller**  $\lambda$  **and**  $\lambda$  **and**  $\lambda$  **and**  $\lambda$  **and**  $\lambda$  **and**  $\lambda$  **and**  $\lambda$  **and**  $\lambda$  **and**  $\lambda$  **and**  $\lambda$  **an** normalizefontline **but allow the contral of the contral interval**  $\lambda$  and  $\lambda$   $\{\ldots\}$   $\{\ldots\}$   $\{\ldots\}$ normalizefontwidth **\normalizefontwidth**  $\ldots$  {...} {...} normalizetextdepth **business has a constant of the constant of the constant of the constant**  $\Lambda$  **{...} {...}** normalizetextheight **business has a constant of the constant of the constant in the constant**  $\lambda$  **f...} {...}** normalizetextline **but all the set of the set of the set of the set of the set of the set of the set of the set of the set of the set of the set of the set of the set of the set of the set of the set of the set of the set** normalizetextwidth **butch hormalizetextwidth**  $\{... \} \{... \}$ notragged **\notragged** objectwidth **\objectwidth** ordinaldaynumber **\ordinaldaynumber {...}** ornamenttext:collector<br> **ornamenttext:direct**<br> **ornamenttext:direct**<br> **bornamenttext** [...] {...} {...} {...} \ornamenttext [...] {...} {...} ornamenttext:layer **\ornamenttext [..=..] [..=..] {...} {...}**

over **\over**  $\{\ldots\}$ overlaybutton **\overlaybutton [...]** overlaybutton:direct **\overlaybutton {...}** overlaycolor **\overlaycolor** overlaydepth **being the contract of the contract of the contract of the contract of the contract of the contract of the contract of the contract of the contract of the contract of the contract of the contract of the contra** overlayfigure **\overlayfigure {...}** overlayheight **\overlayheight** overlayimage **\overlayimage {...}** overlaylinecolor **\overlaylinecolor** overlaylinewidth **\overlaylinewidth** overlayoffset **\overlayoffset** overlaywidth **\overlaywidth** overloaderror **\overloaderror** overset **\overset** {...} {...} PAROLA **PAROLA PAROLA PAROLA PAROLE PAROLE PAROLE PAROLE PAROLE PAROLE PAROLE PAROLE PAROLE PAROLE PAROLE PAROLE PAROLE PAROLE PAROLE PAROLE PAROLE PAROLE PAROLE PAROLE PAROLE** Parola **\Parola {...}** Parole **\Parole {...}**<br>PDFcolor **\PDFcolor** { PDFcolor **\PDFcolor {...}**<br>PDFETEX **\PDFETEX** PDFETEX **\PDFETEX** PDFTEX **\PDFTEX** PICTEX **\PICTEX** PiCTeX **\PiCTeX** PointsToReal **\PointsToReal {...} \...** PPCHTEX **\PPCHTEX** PPCHTeX **\PPCHTeX** PRAGMA **\PRAGMA** PtToCm {...} pagearea **\pagearea [...] [...] [...]** pagebreak **\pagebreak [...]** pagefigure **but all the contract of the contract of the contract of the pagefigure [...] [..=..]** pagina **\pagina [...]** paletsize **\paletsize \paletsize \paletsize \paletsize \paletsize \paletsize \paletsize \paletsize \paletsize \paletsize \paletsize \paletsize \paletsize \paletsize \paletsize \paletsize \pa** paragraphs: example parola **\parola {...}** paroladestra **better as a consequence of the consequence**  $\partial$  **better**  $\partial$  **b**  $\partial$  **b**  $\partial$  pdfbackendcurrentresources **\pdfbackendcurrentresources** pdfcolor **\pdfcolor {...}** pdfeTeX **\pdfeTeX** pdfTeX **\pdfTeX** ped **\ped {...}** pedap **bedap bedap here here here here here here here here here here here here here here here here here here here here here here here here here here here here her** ped:instance \LOW **{...}** ped:instance:unitslow **\unitslow \unitslow {...}** percent<br>
percentdimen<br> **bercentdimen**<br> **bercent** perlungo **\perlungo {...}** permitcaretescape **\permitcaretescape** permitcircumflexescape **\permitcircumflexescape** permitspacesbetweengroups **\permitspacesbetweengroups** persiandecimals **\persiandecimals {...}** persiannumerals **\persiannumerals {...}**

outputstreamunvcopy **\outputstreamunvcopy [...]** overlayrollbutton **\overlayrollbutton [...] [...]** PAROLE **\PAROLE {...}** PointsToBigPoints **being assumed as a contract of the contract of the contract of the contract of the PointsToBigPoints {...} \...** PointsToWholeBigPoints **\PointsToWholeBigPoints** {...} \... pageinjection **being a constructed pageinjection** [...] [..=..] pageinjection:assignment **\pageinjection [..=..] [..=..]** pagestaterealpage **\pagestaterealpage {...} {...}** pagestaterealpageorder **being the set of the set of the set of the set of the set of the set of the set of the set of the set of the set of the set of the set of the set of the set of the set of the set of the set of the s** pdfactualtext **\pdfactualtext {...} {...}** pdfbackendactualtext **\pdfbackendactualtext {...} {...}** pdfbackendsetcatalog **\pdfbackendsetcatalog {...} {...}** pdfbackendsetcolorspace **\pdfbackendsetcolorspace {...} {...}** pdfbackendsetextgstate **\pdfbackendsetextgstate {...} {...}** pdfbackendsetinfo **\pdfbackendsetinfo {...} {...}** pdfbackendsetname **\pdfbackendsetname {...} {...}** pdfbackendsetpageattribute **\pdfbackendsetpageattribute {...} {...}** pdfbackendsetpageresource **\pdfbackendsetpageresource {...} {...}** pdfbackendsetpagesattribute **\pdfbackendsetpagesattribute {...} {...}** pdfbackendsetpattern **\pdfbackendsetpattern {...} {...}** pdfbackendsetshade **\pdfbackendsetshade {...} {...}** percentdimen **\percentdimen {...} {...}**

phantom **\phantom {...}** phantombox **business contract the contract of the contract of the contract of the contract**  $\mathbb{R}$ **. The contract of the contract of the contract of the contract of the contract of the contract of the contract of the con** piccolo **\piccolo** piccolocorsivograssetto **\piccolocorsivograssetto** piccolofontdelcorpo **\piccolofontdelcorpo** piccolograssetto **\piccolograssetto** piccolograssettocorsivo **\piccolograssettocorsivo** piccolograssettoinclinato **\piccolograssettoinclinato** piccoloinclinato **\piccoloinclinato** piccoloinclinatograssetto **\piccoloinclinatograssetto** piccolonormale **\piccolonormale** piccolotype **\piccolotype \piccolotype** pickupgroupedcommand **\pickupgroupedcommand {...} {...} {...}** placeattachments **\placeattachments** placebtxrendering **being the contract of the contract of the contract of the contract of the contract of the contract of the contract of the contract of the contract of the contract of the contract of the contract of the c** placecitation **\placecitation**  $\Delta$ placecomments **\placecomments** placecurrentformulanumber **\placecurrentformulanumber** placefloat:instance  $\setminus$ mettiFLOAT [...] [...] {...} {...} placefloat:instance:chemical  $\setminus$  \mettichemical  $\setminus$  **[...]**  $\{...$   $\set{...}$   $\set{...}$ placefloat:instance:figure  $\setminus$  \mettifigure  $[\ldots]$   $\{ \ldots \}$   $\{ \ldots \}$ placefloat:instance:graphic  $\setminus$  **hettigraphic [...]**  $\{...$   $\{...$   $\}$   $\setminus$   $...$ placefloat:instance:table  $\mathbb{R}$  **[...]**  $\{... \} \{... \} \{... \}$ placeframed **being a contrary of the contrary of the contrary placeframed [...] [..=..] {...}** placehelp **\placehelp** placeinitial **\placeinitial [...]** placelayer **\placelayer**  $\Box$ placelistoffloats:instance \placelistofFLOATS **[..=..]** placelistoffloats:instance:chemicals \placelistofchemicals **[..=..]** placelistoffloats:instance:figures \placelistoffigures **[..=..]** placelistoffloats:instance:graphics \placelistofgraphics **[..=..]** placelistoffloats:instance:intermezzi \placelistofintermezzi **[..=..]** placelistoffloats:instance:tables \placelistoftables **[..=..]** placelistofpublications **\placelistofpublications [...] [..=..]** placelistofsorts **\placelistofsorts [...] [..=..]** placelistofsorts:instance  $\rho$ lacelistofSORTS [..=..] placelistofsorts:instance:logos \placelistoflogos **[..=..]** placelistofsynonyms **\placelistofsynonyms [...] [..=..]** placelistofsynonyms:instance \placelistofSYNONYMS **[..=..]** placelistofsynonyms:instance:abbreviations \placelistofabbreviations **[..=..]** placelocalnotes **\placelocalnotes [...]** [..=..]<br>placement **\placement \placement** [...] [..=..] {...} placement:example  $\angle$ PLACEMENT [..=..] {...} placenamedfloat **\placenamedfloat**  $\Delta$  \placenamedfloat  $[\ldots]$   $[\ldots]$ placenamedformula **\placenamedformula [...] {...} {...}** placenotes **\placenotes [...] [..=..]** placepairedbox:instance  $\setminus$ mettiPAIREDBOX [..=..] {...} {...} placepairedbox:instance:legend  $\mathcal{L}$  \mettilegend  $\mathcal{L}$ ...} {...} placeparallel **\placeparallel [...] [...] [..=..]** placerawlist **\placerawlist**  $\Delta$  \placerawlist [...] [..=..] placerenderingwindow **\placerenderingwindow [...] [...]** popattribute **but all the set of the set of the set of the set of the set of the set of the set of the set of the set of the set of the set of the set of the set of the set of the set of the set of the set of the set of th** popmacro **\popmacro** \... popmode **but we can also constructed by the construction of the construction of**  $\Box$ popsystemmode **buying the contract of the contract of the contract of the popsystemmode**  $\{ \ldots \}$ positionoverlay **\positionoverlay {...}** positionregionoverlay **\positionregionoverlay {...} {...}** posizionanumerotesta **\posizionanumerotesta [...]** posizionatestotesta **\posizionatestotesta [...] posizione b posizione** *(a) (a) (a)***<sub><b>***(a)***</sub>** *(a) (a) (a) (a) (a) (a) (a) (a) (a) (a) (a) (a) (a) (a) (a) (a) (a) (a) (a) (a) </sub>* postponenotes **\postponenotes** predefinedfont **\predefinedfont [...]** predefinefont **being the contract of the contract of the contract of the contract of the contract of the contract of the contract of the contract of the contract of the contract of the contract of the contract of the contr** predefinesymbol **\predefinesymbol [...]** prefixedpagenumber **\prefixedpagenumber** prendibuffer **\prendibuffer [...]**

```
placedbox \placedbox {...}
placefloat \placefloat [...] [...] [...] {...} {...}
placefloatwithsetups being the control of the control of the control of the control of the control of the control of the control of the control of the control of the control of the control of the control of the control of
placefloat:instance:intermezzo buttiintermezzo [...] [...] \{ \ldots \} {...}
placelayeredtext \placelayeredtext [...] [..=..] [..=..] {...} {...}
                                                                placement \placement [...] [..=..] {...}
placepairedbox being a contract to the contract of the contract of the contract of the contract of the placepairedbox [...] \{ \ldots \} \{ \ldots \}
```
prependetoks **being the controller of the controller of the controller of the controller of the controller of the controller of the prependetoks ... \to \...} {...} \\ \...} \\ \...} \\ \...} \\ \...} \\ \...} \\ \...} \\** prependtocommalist **being the community of the community of the community of the community of the community of the community of the community of the community of the community of the community of the community of the commu** prependtoks **because the contract of the contract of the contract of the contract of the contract of the contract of the contract of the contract of the contract of the contract of the contract of the contract of the contr** prependtoksonce **business in the contract of the contract of the contract of the contract of the contract of the contract of the contract of the contract of the contract of the contract of the contract of the contract of t** prependvalue **b \prependvalue {...}** {...} prerollblank **\prerollblank [...]** presetdocument **\presetdocument [..=..] presetfieldsymbols because the contract of the contract of the contract of the contract of the contract of the contract of the contract of the contract of the contract of the contract of the contract of the contract of** presetlabeltext:instance \presetLABELtesto **[...] [..=..]** presetlabeltext:instance:head \presetheadtesto **[...] [..=..]** presetlabeltext:instance:label \presetlabeltesto  $[\ldots]$   $[\ldots]$ presetlabeltext:instance:prefix \presetprefixtesto **[...] [..=..]** presetlabeltext:instance:unit \presetunittesto  $[\ldots]$  [..=..]<br>pretocommalist \pretocommalist {...} \... pretocommalist **\pretocommalist** {...} \...<br>prettyprintbuffer  $\setminus$  \prettyprintbuffer {...} } prevcounter **\prevcounter \prevcounter** [...] [...] prevcountervalue **better as a consequent of the consequent of the consequent of the consequent of the prevent mode**  $\mathcal{L}$ ..] prevrealpage **\prevrealpage** prevrealpagenumber **\prevrealpagenumber** prevsubcountervalue **\prevsubcountervalue [...] [...]** prevsubpage **\prevsubpage** prevsubpagenumber **\prevsubpagenumber** prevuserpage **\prevuserpage** prevuserpagenumber **\prevuserpagenumber** primasottopagina **\primasottopagina** procent **\procent** processassignlist **being the contract of the contract of the contract of the contract of the contract of the contract of the contract of the contract of the contract of the contract of the contract of the contract of the c** processbetween **\processbetween** {...} \... processcolorcomponents **being the control of the control of the control of the control of the processcommacommand**  $\{... \} \$ processcommacommand **being a constant of the constant of the constant of the constant of the constant of the constant of the constant**  $\mathbb{R}$ **...** processcontent **\processcontent {...}** \... processfile **\processfile** {...} processfilemany **\processfilemany {...}** processfilenone **\processfilenone {...}** processfileonce **\processfileonce {...}** processisolatedchars **being the contract of the contract of the contract of the contract of the contract of the contract of the contract of the contract of the contract of the contract of the contract of the contract of th** processisolatedwords **but all the controller of the controller in the controller of the controller in the controller of the controller of the controller of the controller of the controller of the controller of the controll** processlinetablebuffer **\processlinetablebuffer [...]** processlinetablefile **business \processlinetablefile** {...} processMPbuffer **\processMPbuffer [...]** processMPfigurefile **\processMPfigurefile {...}** processmonth **being the contract of the contract of the contract of the contract of the contract of the contract of the contract of the contract of the contract of the contract of the contract of the contract of the contra** processranges **but all the contract of the contract of the contract of the contract of the contract of the contract of the contract of the contract of the contract of the contract of the contract of the contract of the con** processtexbuffer **\processTEXbuffer [...]** processuntil **\processuntil \...** prodotto **\prodotto [...]** prodotto:string **\prodotto ...** profiledbox **\profiledbox [...] [..=..] {...}** profilegivenbox **\profilegivenbox {...} ...** progetto **\progetto [...]**

prendibuffer:instance \prendiBUFFER prendimarcatura **being the contract of the contract of the contract of the contract of the contract of the prependetoks ... \to \... <b>[...]**  $\Box$  **prependetoks** ... \to \... prependgvalue **\prependgvalue {...} {...}** presetlabeltext:instance:btxlabel  $\preceq$  \presetbtxlabeltesto  $[\ldots]$  [..=..] presetlabeltext:instance:mathlabel \presetmathlabeltesto **[...] [..=..]** presetlabeltext:instance:operator \presetoperatortesto **[...] [..=..]**  $\text{{}{}_{presetsuffixtesto} [...] [...].$ presetlabeltext:instance:taglabel \presettaglabeltesto **[...] [..=..]** prettyprintbuffer **\prettyprintbuffer {...} {...}** preventmode **\preventmode [...]** processaction **because the contraction**  $\text{processaction}$  [...] [..,..=>..,..] processallactionsinset **\processallactionsinset [...] [..,..=>..,..]** processassignmentcommand **\processassignmentcommand [..=..] \...** processassignmentlist **\processassignmentlist [..=..] \...** processbodyfontenvironmentlist **\processbodyfontenvironmentlist** \... processcommalist **\processcommalist [...] \...** processcommalistwithparameters **\processcommalistwithparameters [...] \...** processfirstactioninset **by the contract of the contract (iii)**  $\mathbf{r}$ ,  $\mathbf{r}$ ,  $\mathbf{r}$ ,  $\mathbf{r}$ ,  $\mathbf{r}$ ,  $\mathbf{r}$ ,  $\mathbf{r}$ ,  $\mathbf{r}$ ,  $\mathbf{r}$ ,  $\mathbf{r}$ ,  $\mathbf{r}$ ,  $\mathbf{r}$ ,  $\mathbf{r}$ ,  $\mathbf{r}$ ,  $\mathbf{r}$ ,  $\mathbf{r}$ processlist **because that the contract of the contract of the contract of the contract of the contract of the contract of the contract of the contract of the contract of the contract of the contract of the contract of the** processseparatedlist **\processseparatedlist [...] [...] {...}** processtokens **but all the contract of the contract of the contract of the contract of the contract of the contract of the contract of the contract of the contract of the contract of the contract of the contract of the con** processxtablebuffer **\processxtablebuffer [...]** processyear **being a contract that the contract of the contract of the contract of the contract of the contract of the contract of the contract of the contract of the contract of the contract of the contract of the contrac** 

programma **\programma [...]** pseudoSmallCapped **\pseudoSmallCapped {...}** pseudoSmallcapped **\pseudoSmallcapped {...}** pseudosmallcapped **\pseudosmallcapped {...}** pulsante **\pulsante**  $\{... = 0, 1, 1, ... \}$ pulsante:example  $\Bbb{V}$  **bullet**  $\Bbb{V}$   $\Bbb{V}$   $\Bbb{V}$   $\Bbb{V}$   $\Bbb{V}$   $\Bbb{V}$   $\Bbb{V}$   $\Bbb{V}$   $\Bbb{V}$   $\Bbb{V}$   $\Bbb{V}$   $\Bbb{V}$   $\Bbb{V}$   $\Bbb{V}$   $\Bbb{V}$   $\Bbb{V}$   $\Bbb{V}$   $\Bbb{V}$   $\Bbb{V}$   $\Bbb{V}$   $\Bbb{V}$ punti **\punti [...]** punti:assignment **\punti** [..=..] punto **\punto {...}** purenumber **\purenumber {...}** pushattribute **bushattribute**  $\cdot \cdot \cdot$ pushbar **bar (1999)** pushbar [...] ... \popbar pushbutton **bar (1999)** pushbutton  $\mathbb{C}$ ...] [...] pushmacro **\pushmacro \...** pushmode  $\{\ldots\}$ pushoutputstream **bushoutputstream**  $\text{pushoutputstream}$ pushpath **\pushpath [...] ... \poppath** pushsystemmode **bushsystemmode**  $\{ \ldots \}$ putboxincache **\putboxincache {...} {...} ...** qquad **\qquad** quad **\quad** quads **\quads [...]** qualcheriga **\qualcheriga [...]** quarterstrut **\quarterstrut** quitcommalist **\quitcommalist** quitprevcommalist<br>
quittypescriptscanning<br>
quittypescriptscanning<br>
quittypescriptscanning ReadFile **\ReadFile** {...} raggedbottom **\raggedbottom** raggedcenter **\raggedcenter** raggedleft **\raggedleft** raggedright **being the contract of the contract of the contract of the contract of the contract of the contract of the contract of the contract of the contract of the contract of the contract of the contract of the contrac** raggedwidecenter **\raggedwidecenter** raisebox **\raisebox \raisebox \raisebox \raisebox \raisebox \raisebox \raisebox \raisebox \raisebox \raisebox \raisebox \raisebox \raisebox \raisebox \raisebox \raisebox \raisebox \raisebo** randomizetext **\randomizetext {...}** randomnumber **1... 1... 1... 1... 1... 1... 1... 1... 1... 1... 1... 1... 1... 1... 1... 1... 1... 1... 1... 1... 1... 1... 1... 1... 1... 1... 1... 1... 1... 1...** rawcounter **\rawcounter \rawcounter \rawcounter** [...] [...] rawcountervalue **\rawcountervalue [...]** rawdate **\rawdate [...]** rawprocesscommalist **\rawprocesscommalist [...] \...** rawsubcountervalue **\rawsubcountervalue [...] [...]** rbox **\rbox ... {...}** readjobfile **business contains the contract of the contract of the contract of the contract of the contract of the contract of the contract of the contract of the contract of the contract of the contract of the contract** readlocfile **\readlocfile {...} {...} {...}**

progetto:string **\progetto ...** pseudoMixedCapped **\pseudoMixedCapped {...}** pulsantemenu:button **\pulsantemenu [..=..] {...} {...}** pulsantemenu:interactionmenu **bulsantemenu \pulsantemenu** [...] [..=..] {...} {...} pulsantinterazione **bulsantinterazione \pulsantinterazione** [..=..] [...] pusharrangedpages **\pusharrangedpages ... \poparrangedpages** pushbutton **\pushbutton [...] [...]** pushcatcodetable **\pushcatcodetable ... \popcatcodetable** pushcolore **bushcolore heading heading heading heading heading heading heading heading heading heading heading heading heading heading heading heading heading heading heading heading** pushendofline **\pushendofline ... \popendofline** pushindentation **bushindentation \pushindentation** ... \popindentation pushMPdrawing **\pushMPdrawing ... \popMPdrawing** pushmathstyle **\pushmathstyle ... \popmathstyle** pushpunctuation **bushpunctuation \pushpunctuation** ... \poppunctuation pushrandomseed **\pushrandomseed ... \poprandomseed** pushreferenceprefix **bushreferenceprefix** {...} ... \popreferenceprefix pushsfondo **\pushsfondo [...] ... \popsfondo** putnextboxincache **butnextboxincache**  $\mu$ **thextboxincache** {...}  $\{... \}$  {...} quittypescriptscanning **\quittypescriptscanning** rawdoifelseinset **\rawdoifelseinset {...} {...} {...} {...}** rawdoifinset **\rawdoifinset {...} {...} {...}** rawdoifinsetelse **\rawdoifinsetelse {...} {...} {...} {...}** rawgetparameters **\rawgetparameters [...] [..=..]** rawprocessaction **being a constant of the constant of the constant of the constant**  $\{.\,.\,]\,$  **[...,.=>..,..]** rawprocesscommacommand **\rawprocesscommacommand [...] \...** rawstructurelistuservariable **\rawstructurelistuservariable {...}** readfile **\readfile {...} {...} {...}** readfixfile **\readfixfile {...} {...} {...} {...}** readsetfile **\readsetfile {...} {...} {...} {...}** readsysfile **\readsysfile {...} {...} {...}**

readxmlfile **but all the contract of the contract of the contract of the contract of the contract of the contract of the contract of the contract of the contract of the contract of the contract of the contract of the contr** realpagenumber **\realpagenumber** realSmallCapped **\realSmallCapped {...}** realSmallcapped **\realSmallcapped {...}** realsmallcapped **\realsmallcapped {...}** recursedepth **\recursedepth** recurselevel **\recurselevel** recursestring **\recursestring** redoconvertfont **\redoconvertfont** referenceprefix **\referenceprefix** registerfontclass **\registerfontclass {...}** registersort **[...]** [...]<br>
registersynonym **begisters registersynonym** [...] [. registerunit **\registerunit [...] [..=..]** registro:instance  $\text{REGISTER } [\dots]$  {..+...+..} registro:instance:index \index **[...] {..+...+..}** registro:instance:ownnumber:index \index **[...] {...} {..+...+..}** regolare **\regolare**  $\vee$ **Pregolare** reimpostamarcatura **\reimpostamarcatura [...]** relatemarking **being the contract of the contract of the contract of the contract of the contract of the contract of the contract of the contract of the contract of the contract of the contract of the contract of the contr** relaxvalueifundefined **\relaxvalueifundefined {...}** remainingcharacters **\remainingcharacters** removebottomthings **\removebottomthings** removedepth **\removedepth** removelastskip **\removelastskip** removelastspace **\removelastspace** removemarkedcontent **\removemarkedcontent [...]** removepunctuation **\removepunctuation** removetoks **\removetoks** ... \from \... removeunwantedspaces **\removeunwantedspaces** replacefeature:direct **\replacefeature {...}** replaceincommalist **\replaceincommalist \... {...}** replaceword **\replaceword [...] [...] [...]** rescan **\rescan \rescan \rescan \rescan \rescan \rescan \rescan \rescan \rescan \rescan \rescan \rescan \rescan \rescan \rescan \rescan \rescan \rescan \rescan \rescan \rescan \res** rescanwithsetup **\rescanwithsetup {...} {...}** resetallattributes **\resetallattributes** resetandaddfeature **\resetandaddfeature [...]** resetandaddfeature:direct **\resetandaddfeature {...}** resetbar **\resetbar** resetboxesincache **\resetboxesincache {...}** resetbreakpoints **\resetbreakpoints** resetbuffer **buffer here here here here here here here here here here here here here here here here here here here here here here here here here here here here here** resetcharacteralign **\resetcharacteralign** resetcharacterkerning **\resetcharacterkerning** resetcharacterspacing **\resetcharacterspacing** resetcharacterstripping **\resetcharacterstripping** resetcollector **\resetcollector [...]** resetcounter **\resetcounter [...]** [...] resetdigitsmanipulation **\resetdigitsmanipulation** resetdirection **\resetdirection resetfeature \resetfeature** resetflag **\resetflag {...}** resetfontfallback **\resetfontfallback [...] [...]** resetfontsolution **\resetfontsolution** resethyphenationfeatures **\resethyphenationfeatures** resetinjector **\resetinjector [...]**

readtexfile **being the contract of the contract of the contract of the contract of the contract of the contract of the contract of the contract of the contract of the contract of the contract of the contract of the contrac** referenceformat:example \REFERENCEFORMAT **{...} {...} [...]** referring **\referring (...,...) (...,...) [...]** registerattachment **\registerattachment [...] [..=..]** registerctxluafile **\registerctxluafile {...} {...}** registerexternalfigure **\registerexternalfigure [...] [...] [..=..]** registerhyphenationexception **\registerhyphenationexception [...] [...]** registerhyphenationpattern **behaviour contract the contract of the contract of the contract of the contract of the contract of the contract of the contract of the contract of the contract of the contract of the contract of** registermenubuttons **\registermenubuttons [...] [...]** registersynonym **\registersynonym [...] [...]** \REGISTER [...] {...} {..+...+..} relateparameterhandlers **because the contract of the contract of the contract of the contract of the contract of the contract of the contract of the contract of the contract of the contract of the contract of the contract** removefromcommalist **\removefromcommalist** {...} \... removesubstring **become that the contract of the contract of the contract of the contract of the contract of the contract of the contract of the contract of the contract of the contract of the contract of the contract of t** replacefeature **\replacefeature [...]** resetfontcolorsheme **\resetfontcolorsheme** resetinteractionmenu **\resetinteractionmenu [...]**

resetitaliccorrection **\resetitaliccorrection** resetlayer **but all the contract of the contract of the contract of the contract of the contract of the contract of the contract of the contract of the contract of the contract of the contract of the contract of the contra** resetlocalfloats **\resetlocalfloats** resetMPdrawing **\resetMPdrawing** resetMPenvironment **\resetMPenvironment** resetMPinstance **\resetMPinstance [...]** resetmarker **\resetmarker [...]** resetmode **\resetmode {...}** resetpagenumber **\resetpagenumber** resetparallel **\resetparallel [...] [...]** resetpath **\resetpath** resetpenalties **\resetpenalties \...** resetperiodkerning **\resetperiodkerning** resetprofile **by the contract of the contract of the contract of the contract of the contract of the contract of the contract of the contract of the contract of the contract of the contract of the contract of the contract**  $\begin{tabular}{ll}{{\bf{resetrecurs}{{\bf{repeatrecurs}{{\bf{center}}}}}} \end{tabular} \end{tabular} \begin{tabular}{ll}{{\bf{credits}{{\bf{center}}}}} \end{tabular}$ resetreplacement **\resetreplacement** resetscript **business resetscript**  $\text{resetscript}$ resetsetups **\resetsetups [...]** resetshownsynonyms **\resetshownsynonyms [...]**  ${\bf 1} {\bf 2} {\bf 3} {\bf 4} {\bf 5} {\bf 6} {\bf 7} {\bf 8} {\bf 8} {\bf 9} {\bf 1} {\bf 9} {\bf 1} {\bf 1} {\bf 1} {\bf 1} {\bf 2} {\bf 3} {\bf 4} {\bf 1} {\bf 1} {\bf 2} {\bf 3} {\bf 4} {\bf 5} {\bf 6} {\bf 6} {\bf 7} {\bf 8} {\bf 8} {\bf 9} {\bf 1} {\bf 1} {\bf 1} {\bf 2} {\bf 3} {\bf 4} {\bf 5} {\bf 6} {\bf 7} {\bf 8} {\bf 8} {\bf 9} {\bf 1} {\$ resetsymbolset **\resetsymbolset** resettimer **\resettimer** resettokenlist **\resettokenlist [...]** resettrackers **\resettrackers** resettrialtypesetting **\resettrialtypesetting** resetusedsortings **\resetusedsortings [...]** resetusedsynonyms **\resetusedsynonyms [...]** resetuserpagenumber **\resetuserpagenumber** resetvalue **business and the contract of the contract of the contract of the contract of the contract of the contract of the contract of the contract of the contract of the contract of the contract of the contract of the** resetvisualizers **\resetvisualizers** reshapebox **\reshapebox {...}** restorebox **\restorebox {...} {...}** restorecatcodes **\restorecatcodes** restorecounter **\restorecounter [...]** restoreendofline **\restoreendofline** restoreglobalbodyfont **\restoreglobalbodyfont** reuseMPgraphic **\reuseMPgraphic {...}** {..=..}<br>reuserandomseed **\reuserandomseed \reuserandomseed** revivefeature **\revivefeature** rfence **\rfence**  $\{... \}$ rhbox **\rhbox {...}** rif **\rif [...] [...]** riferimento **\riferimento [...] {...}** riferimentopagina **\riferimentopagina [...]** riferimentotesto **\riferimentotesto [...] {...}** riflessione **\riflessione {...}** riga **\riga {...}** rigariempimento **\rigariempimento [..=..]** rightbottombox **\rightbottombox {...}** rightbox **\rightbox {...}** righthbox **\righthbox {...}** rightlabeltext:instance \rightLABELtesto **{...}** rightlabeltext:instance:head \rightheadtesto **{...}** rightlabeltext:instance:label \rightlabeltesto **{...}** rightlabeltext:instance:mathlabel \rightmathlabeltesto **{...}** rightline **\rightline {...}** rightpageorder **\rightpageorder** rightskipadaption **\rightskipadaption** righttoleft **\righttoleft** righttoleftvbox **\righttoleftvbox ... {...}** righttoleftvtop **\righttoleftvtop ... {...}** righttopbox **\righttopbox {...}**

resetreference **\resetreference [...]** resetsystemmode **\resetsystemmode {...}** resolvedglyphdirect **\resolvedglyphdirect {...} {...}** resolvedglyphstyled **\resolvedglyphstyled {...} {...}** restartcounter **buying the contract of the contract of the contract of the contract of the contract of the contract of the contract of the contract of the contract of the contract of the contract of the contract of the con** restorecurrentattributes **\restorecurrentattributes {...}** reusableMPgraphic **\reusableMPgraphic {...}** {..=..}<br>reuseMPgraphic **\reuseMPgraphic {...}** {..=..} reuserandomseed **\reuserandomseed** rightorleftpageaction **\rightorleftpageaction {...} {...}** rightsubguillemot **\rightsubguillemot** righttolefthbox **\righttolefthbox ... {...}**

ring **\ring {...}** rlap **\rlap {...}** roman **\roman** rtop **\rtop ... {...}** ruby **\ruby [...] {...} {...}** ruledhbox **\ruledhbox ... {...}** ruledhpack **\ruledhpack ... {...}** ruledmbox **\ruledmbox {...}** ruledtopv **\ruledtopv ... {...}** ruledtpack **\ruledtpack ... {...}** ruledvbox **\ruledvbox ... {...}** ruledvpack **\ruledvpack ... {...}** ruledvtop **\ruledvtop ... {...}** runMPbuffer **1.1**<br>
runninghbox **1.1**<br>
runninghbox {...} ruota **\ruota [..=..] {...}** safechar **\safechar {...}** samplefile **business \samplefile**  $\{...$ } sans **\sans** sansgrassetto **\sansgrassetto** sansnormal **bluessacks ansnormal bluessacks ansnormal** sansserif **\sansserif**  $\setminus$  sansserif savebox **\savebox**  $\{... \} \{... \}$ savebuffer **\savebuffer**  $\text{...}$ savebuffer:list **business in the same of the savebuffer**  $[\dots]$   $[\dots]$ savecounter **\savecounter**  $\setminus$  \savecounter  $\setminus$ ...] savecurrentattributes **by the controller in the same of the savecurrentattributes {...}** savenormalmeaning **being the same of the same of the same of the same of the same of the same of the same of the same of the same of the same of the same of the same of the same of the same of the same of the same of the s** sbox **\sbox {...}** schermo **\schermo**  $\{\ldots\}$ script:instance \SCRIPT script:instance:ethiopic script:instance:hangul \hangul script:instance:hanzi \hanzi script:instance:latin \latin script:instance:nihongo \nihongo script:instance:test \test \test script:instance:thai \thai segnalibro **beginalized beginalized**  $\text{segnality}$   $\text{segnality}$   $\text{segl.}\$ serializecommalist **being the serializecommalist**  $\text{serialize} \text{const}$ serializedcommalist **\serializedcommalist** serif **\serif** serifbold **\serifbold** serifnormal **blue and all the serificial serificial vectors**  $\setminus$  serificial  $\setminus$ 

```
rigovuoto \rigovuoto [...]
robustaddtocommalist \robustaddtocommalist {...} \...
robustdoifelseinset \robustdoifelseinset {...} {...} {...} {...}
robustdoifinsetelse \robustdoifinsetelse {...} {...} {...} {...}
robustpretocommalist \robustpretocommalist {...} \...
rollbutton:button \rollbutton [..=..] ... [...]
rollbutton:interactionmenu \rollbutton [...] [..=..] ... [...]
                                            runninghbox \runninghbox {...}
ScaledPointsToBigPoints \ScaledPointsToBigPoints {...} \...
ScaledPointsToWholeBigPoints<br>Smallcapped \ScaledPointsToWholeBigPoints {...} \...
                                            Smallcapped \Smallcapped {...}
savebtxdataset \savebtxdataset [...] [...] ...
savecolore by the savecolore and the savecolore ... \restorecolore
savetaggedtwopassdata by the same of the same of the savetaggedtwopassdata {...} {...} {...} {...}
savetwopassdata by a savetwopassdata {...} {...}
                                            scala \scala [...] [..=..] {...}
scrividentroelenco \scrividentroelenco [...] [..=..] {...}
scriviinelenco being a series and the series of the series of the series of the series of the series of the series \set{...} \{... \} \{... \} \set{...}\verb|second of five arguments \verb|+| (1,1) {...} {...} {...} {...} \label{thm:second of five arguments}secondoffourarguments becondoffourarguments \{... \}, \{... \}, \{... \}secondofsixarguments \secondofsixarguments {...} {...} {...} {...} {...} {...}
secondofthreearguments become as a secondofthree \{ \ldots \} {...} \{ \ldots \}secondofthreeunexpanded becondofthreeunexpanded {...} {...}
secondoftwoarguments become as a secondoftwoarguments \{ \ldots \}\verb|secondoftwounexpanded| \verb|secondoftwounexpanded| \verb|1|,seeregister:instance \vee \vee \vee \vee \vee \vee \vee \vee \vee \vee \vee \vee \vee \vee \vee \vee \vee \vee \vee \vee \vee \vee \vee \vee \vee \vee \vee \vee \vee \vee \vee \vee \vee \veseeregister:instance:index \vediindex [...] {..+...+..} {...}<br>segnalibro \segnalibro [...] {...}
select {...} {...} {...} {...} {...} {...}
OPT
OPT
OPT
OPT
OPT selezionablocchi \selezionablocchi [...] [...] [..=..]
```
setautopagestaterealpageno **betautopagestaterealpageno \setautopagestaterealpageno** {...} setbar **\setbar [...]** setbigbodyfont **\setbigbodyfont** setboxllx ... {...} setboxlly **betta has a set of the set of the set of the set of the set of the set of the set of the set of the set of the set of the set of the set of the set of the set of the set of the set of the set of the set of the** setbreakpoints **but all the set of the set of the set of the set of the set of the set of the set of the set of the set of the set of the set of the set of the set of the set of the set of the set of the set of the set of** setcapstrut **betcapstrut and the set of the set of the set of the set of the set of the set of the set of the set of the set of the set of the set of the set of the set of the set of the set of the set of the set of the** setcatcodetable **\setcatcodetable \...** setcharactercasing **betcharactercasing [...]** setcharactercleaning **betcharactercleaning**  $\setminus$  setcharactercleaning  $[\dots]$ setcharacterkerning **betcharacter in the set of the set of the set of the set of the set of the set of the set of the set of the set of the set of the set of the set of the set of the set of the set of the set of the set o** setcharacterspacing **betcharacters \setcharacterspacing [...]** setcharacterstripping **betcharacterstripping [...]** setcharstrut **between the set of the set of the set of the set of the set of the set of the set of the set of the set of the set of the set of the set of the set of the set of the set of the set of the set of the set of th** setcolormodell **\setcolormodell [...]** setdefaultpenalties **better as a set of the set of the set of the set of the set of the set of the set of the set of the set of the set of the set of the set of the set of the set of the set of the set of the set of the se** setdigitsmanipulation **beta \setdigitsmanipulation** [...] setdirection **\setdirection**  $\Lambda$  \setdirection  $\Lambda$ ...] setemeasure **\setemeasure {...}** {...} setevalue **business \setevalue {...}** {...} setevariables **beter as a setevariable setevariables** [...] [..=..] setfirstline **\setfirstline**  $\left[\ldots\right]$ setfirstpasscharacteralign **biographs \setfirstpasscharacteralign** setflag \setflag {...} setfont **\setfont ...** setfontcolorsheme **\setfontcolorsheme [...]** setfontfeature **\setfontfeature {...}** setfontsolution **\setfontsolution \setfontsolution**  $\sum_{i=1}^{n}$  $\label{thm:1} $$ setfont strut $$ setglobalscript $$$ setgmeasure **business \setgmeasure {...}** {...} setgvalue **business \setgvalue {...}** {...} setgvariables **being a setgvariables**  $\setminus$  setgvariables  $[...]$   $[...]$ sethboxregister **business \sethboxregister** ... {...} sethyphenatedurlafter **\sethyphenatedurlafter {...}** setinitial **betinitial a a b b b setinitial**  $\ldots$  [..=..] setinteraction **\setinteraction [...]** setitaliccorrection **business \setitaliccorrection**  $\left[ \ldots \right]$ setJSpreamble **bett**Spreamble **(...**} {...} setlinefiller **but a set of the set of the set of the set of the set of the set of the set of the set of the set of the set of the set of the set of the set of the set of the set of the set of the set of the set of the set** setlocalhsize **\setlocalhsize [...]** setlocalscript **business \setlocalscript [...]** 

setbuffer **contains the container of the set of the set of the set of the set of the set of the set of the set of the set of the set of the set of the set of the set of the set of the set of the set of the set of the set o** setcharacteralign **betcharacteralign**  $\setminus$  **Setcharacteralign**  $\ldots$ }  $\ldots$ } setcharacteraligndetail **betcharacteraligndetail**  $\setminus$ setcharacteraligndetail  $\{... \} \{... \} \{... \}$ setcollector **but all the contract of the collection**  $\setminus$  setcollector  $[\ldots]$   $[\ldots]$   $[\ldots]$ setcounter **\setcounter [...]**  $[\dots]$  [...] setcounterown<br>setcurrentfontclass<br>setcurrentfontclass<br> $\set{...}$  [...]<br> $\set{...}$ setcurrentfontclass **\setcurrentfontclass {...}** setdataset **\setdataset [...] [...] [..=..]** setdocumentargument **betch \setdocumentargument** {...} {...} setdocumentargumentdefault **beidering** \setdocumentargumentdefault {...} {...} setdocumentfilename **business \setdocumentfilename** {...} {...} setdummyparameter **business \setdummyparameter {...}** {...} setelementexporttag **betelementexporttag [...]** [...] [...] setevariable **between the setevariable {...}** {...} {...} setglobalscript **\setglobalscript [...]** setgvariable **business and the setgear of the setgear of the setgear of the setgear of the setgear of the setgear of the setgear of the setgear of the setgear of the setgear of the setgear of the setgear of the setgear o** sethyphenatedurlbefore **business \sethyphenatedurlbefore** {...} sethyphenatedurlnormal **bethyphenatedurlnormal**  $\setminus$ **sethyphenatedurlnormal**  $\{...$ } sethyphenationfeatures **business and the sether of the sether of the sether of the sether of the sether of the sether of the sether of the sether of the sether of the sether of the sether of the sether of the sether of t** setinjector **busing the seting of the seting of the seting contract**  $\setminus$  **setinjector [...] [...]** setinterfacecommand **because and**  $\setminus$  **setinterfacecommand** {...} {...} setinterfaceconstant **\setinterfaceconstant {...}** {...} setinterfaceelement **because the contract of the seties of the seties of the seties of the seties of the seties**  $\set{...}$ setinterfacemessage **being a setimber of the setime of the setime of the setime of the setime of the setime of the setime of the setime of the setime of the setime of the setime of the setime of the setime of the setime of** setinterfacevariable **between the setimage of the setimage of the setimage of the setimage of the setimage of the setimage of the setimage of the setimage of the setimage of the setimage of the setimage of the setimage of** setinternalrendering **betthere \setinternalrendering [...] [...] {...**} setlayer **\setlayer** [...] [...] [...] {...}<br>setlayerframed **because and all container in the setlayerframed [...] [....] [.....] [.....** setlayerframed **business \setlayerframed [...]** [..=..] [..=..] {...}<br>setlayerframed:combination **business \setlayerframed [...]** [..=..] {...} setlayerframed:combination **\setlayerframed [...] [..=..] {...}** setlayertext **\setlayertext [...] [..=..] [..=..] {...}** setMPlayer **\setMPlayer [...] [...] [..=..] {...}**

setMPvariable **\setMPvariable**  $\left[\ldots\right]$  [..=..] setMPvariables **\setMPvariables [...]** [..=..] setmainbodyfont **between the contract of the contract of the contract of the contract of the contract of the contract of the contract of the contract of the contract of the contract of the contract of the contract of the c** setmainparbuilder **builder and the setmain of the setmain part of the setmain part of the setmain part of the setmain**  $\setminus$  **setmain part of**  $\setminus$  **5 and 5 and 5 and 5 and 5 and 5 and 5 and 5 and 5 and 5 and 5 and 5 and 5** setmarker **business and the setmarker contract of the setmarker [...] [...]** setmarking **between the set of the set of the set of the set of the set of the set of the set of the set of the set of the set of the set of the set of the set of the set of the set of the set of the set of the set of the** setmathstyle **between the contract of the setmathstyle f**...} setmeasure **\setmeasure {...}** {...} setmessagetext **between**  $\setminus$  setmessagetext  $\{... \}$   $\setminus$  ...} setmode **\setmode \setmode \setmode**  $\{ \ldots \}$ setnostrut **\setnostrut \setnostrut** setnote **\setnote \setnote**  $\ldots$  **[...]**  $\{\ldots\}$ setnotetext:assignment **because and the setnotetext**  $\ldots$  [..=..] setnote:assignment **\setnote [...]** [..=..] setoldstyle **\setoldstyle**  $\setminus$ setoldstyle setpagereference **being a setpagereference** {...} {...}<br>setpagestate [...] [...] setpercentdimen **\setpercentdimen** {...} {...} setperiodkerning **between the set of the set of the set of the set of the set of the set of the set of the set of the set of the set of the set of the set of the set of the set of the set of the set of the set of the set o** setposition **\setposition \setposition**  $\ldots$ } setpositiononly **be absolute of the set of the set of the set of the set of the set of the set of the set of the set of the set of the set of the set of the set of the set of the set of the set of the set of the set of the** setpositionstrut **\setpositionstrut {...}** setprofile **by a set of the set of the set of the set of the set of the set of the set of the set of the set of the set of the set of the set of the set of the set of the set of the set of the set of the set of the set of** setrandomseed **\setrandomseed** {...} setreference **\setreference [...]** [..=..]  ${\tt setreplacement} \label{eq:setreplacement} $$setrigidcolumn balance $$$ setscript **\setscript**  $\setminus \text{setscript}$  [...] setsecondpasscharacteralign **\setsecondpasscharacteralign**<br>setsectionblock (...) [..=. setsmallbodyfont **\setsmallbodyfont** setsmallcaps **butched as a contract of the setsmallcaps**  $\setminus$  setsmallcaps setstrut **\setstrut**  $\setminus$  setstrut setsuperiors **\setsuperiors** setsystemmode **business and the setsystemmode {...}** settabular **bular \settabular \settabular \settabular** settaggedmetadata **bettaggedmetadata and the setter of the setter of the setter of the setter of the set of the set of the set of the set of the set of the set of the set of the set of the set of the set of the set of th** settightstrut **bettightstrut and the settightstrut**  $\setminus$ **settightstrut** settokenlist **bettokenlist**  $\setminus$  **settokenlist**  $\set{...}$   $\set{...}$ settrialtypesetting **betimally assumed to the except of the set of the set of the set of the set of the set of the set of the set of the set of the set of the set of the set of the set of the set of the set of the set of t** setuevalue **\setuevalue {...}** {...} setugvalue **business business \setugvalue {...} {...}** setupbackend **between the contract of the setup-setup-backend**  $\left[ . . . . . \right]$ setupbar **\setupbar [...]** [..=..] setupbars **\setupbars**  $\ldots$  **]** [..=..] setupbleeding **between the contract of the setup-of-contract of the setup-of-contract of the setup-of-contract of the setup-of-contract of the setup-of-contract of the setup-of-contract of the setup-of-contract of the setu** setupbookmark **business is a setup-of-contract of the setup-of-contract**  $\left[ . . . . . \right]$ 

setMPpositiongraphic **betMPpositiongraphic {...}** {...} {...} setMPpositiongraphicrange **\setMPpositiongraphicrange {...} {...} {...} {..=..}**<br>setMPtext {...} {...} {...} {...} {...} {...} {...} {...} {...} {...} {...} {...} {...} {...} {...} {...} {...} {...} {...} {...} {...} {...} setMPtext **\setMPtext {...} {...}** setnotetext **be a set of the setnotetext**  $\text{[...]}$   $\text{...}$   $\text{...}$ setobject **\setobject** {...} {...} \... {...} setpagestate **\setpagestate [...] [...]** setpagestaterealpageno **beth** \setpagestaterealpageno {...} {...} setpenalties **between the setpenalties**  $\text{set-1}$  {...} {...} setpositionbox **\setpositionbox** {...} \... {...} setpositiondata **beth \setpositiondata** {...} {...} {...} {...} setpositiondataplus **beth \setpositiondataplus {...}** {...} {...} {...} {...} setpositionplus **between \setpositionplus {...}** {...} \... {...} setreferencedobject **\setreferencedobject** {...} {...} \... {...} setregisterentry **betregisterentry [...]** [..=..] [..=..] \setrigidcolumnbalance ... setrigidcolumnhsize **by a setrigidical vertex**  $\setminus$  **setrigidcolumnhsize**  $\{... \} \{... \}$ setsectionblock **\setsectionblock** [...] [..=..]<br>setsimplecolumnhsize **\setsimplecolumn**hsize [..=..] \setsimplecolumnhsize  $[\dots]$ setstackbox **business and the contract of the contract of the contract of the contract of the contract of the contract of the contract of the contract of the contract of the contract of the contract of the contract of th** setstructurepageregister **between the setstructure of the setstructure**  $\set{...}$  [..=..] [..=..] **settext bettext heating in the settext**  $\left[\ldots\right]$  [...] [...] [...] [...] settightobject **by a settightobially constructed by the settightobject {...} {...} \... {...}** settightreferencedobject **\settightreferencedobject** {...} {...} \... {...}  $\verb|settinghtunreferencedobject |\{...}\ \{...}\ \{...}\$ setunreferencedobject **by the setunreferencedobject**  $\{... \} \{... \} \ldots \{... \}$ setupalternativestyles **between the setupalternativestyles** [..=..]<br>setupattachment **between the setupattachment** [...] [..=..] setupattachment **\setupattachment** [...] [..=..]<br>setupattachments **\setupattachments** [...] [..=..] \setupattachments [...] [..=..]

setupbtx  $\left[\ldots\right]$  [..=..] setupbtxlist **\setupbtxlist**  $[...]$   $[...]$ setupbtx:name **\setupbtx** [...] setupbutton **\setupbutton**  $\left[\ldots\right]$  [...] [..=..] setupcolumnspan **betupcolumns** and  $\setminus$  setupcolumnspan [..=..] setupcounter **between the controller with the setup-defection of the setup-defection of the setup-defection of**  $\setminus$  **setup-dataset**  $[...]$  $[...]$  $[...]$ setupdirections **beture of the setupdirections**  $\setminus$  setupdirections  $[..]$ . setupdocument **\setupdocument**  $\$ .... setupeffect **betureffect**  $\setminus$  setupeffect  $[...]$   $[...]$ setupenv **\setupenv [..=..]** setupexport **contains the container of the setupexport**  $\texttt{[..]}$ setupfiller **\setupfiller**  $\setminus$  **\setupfiller**  $\setminus$ ...]  $\setminus$ .... setupfonts **\setupfonts**  $\ldots$ setupformula **betupformula \setupformula** [...] [..=..] setuphelp **\setuphelp**  $\left[\ldots\right]$  [...]  $\ldots$ ] setuphigh **\setuphigh \setuphigh \setuphigh \frac{\setuphigh \setuphigh \frac{\setuphigh \frac{\setuphigh \frac{\setuphigh \frac{\setuphigh \frac{\setuphigh \frac{\setuphigh \frac{\setuphigh \frac{\setuphigh \frac{\setuphi** setuphyphenation **\setuphyphenation**  $[..=..]$ setupinitial **between a a a b b setupinitial [...] [..=..]** setuplabel **\setuplabel \setuplabel \setuplabel \setuplabel \setuplabel \setuplabel \setuplabel \setuplabel \setuplabel \setuplabel \setuplabel \setuplabel \setuplabel \setuplabel \setuplabel \setuplabel \setuplabel \setup** setuplayer **\setuplayer [...] [..=..]**

setupbtxdataset **\setupbtxdataset [...]** [..=..] setupbtxregister **\setupbtxregister**  $\ldots$ ] [..=..] setupbtxrendering **betupbtxrendering [...]** [..=..] setupcharacteralign **between the setup-controller of the setup-controller**  $\setminus$ **setupcharacteralign [..=..]** setupcharacterkerning **between the setupcharacter in the setupcharacter in the setupcharacter in**  $\left[ \ldots \right]$  **[...] [..=..]** setupcharacterspacing **betupcharacters in the setupcharacters of**  $\setminus$  **setupcharacterspacing**  $[\ldots]$  $[\ldots]$  $[\ldots]$ setupchemical **betured betured \setupchemical [...] [..=..]** setupchemicalframed **between \setupchemicalframed [...]** [..=..] setupcollector **betured as a setupcollector [...]** [..=..] setupcolumnsetarea **by a setupcolumn setupcolumnsetarea** [...] [..=..] setupcolumnsetareatext **being a setupcolumnsetareatext** [...] [...] setupcolumnsetlines **betupcolumnsetlines \setupcolumnsetlines** [...] [...] [...] [...] setupcolumnsetspan **blue \setupcolumnsetspan** [...] [..=..] setupcolumnsetstart **betupcolumnsetstart** [...] [...] [...] [...] setupcombination **between the contract of the setupcombination**  $\setminus$  setupcombination  $[\ldots]$   $[\ldots]$ setupdataset **\setupdataset [...] [..=..]** setupdelimitedtext **\setupdelimitedtext** [...] [..=..] setupdescription **between \setupdescription**  $\ldots$ ] [..=..] setupenumeration **because the contract of the contract of the contract of the contract of the contract of the contract of the contract of the contract of the contract of the contract of the contract of the contract of the** setupexternalfigure **being a setupexternalfigure [...]** [..=..] setupexternalsoundtracks **\setupexternalsoundtracks [..=..]** setupfacingfloat **between \setupfacingfloat**  $\left[\ldots\right]$  [..=..] setupfieldbody **because and the setupfieldbody**  $\setminus$  setupfieldbody  $[\ldots]$   $[\ldots]$ setupfieldcategory **because and the setupfieldcategory [...]** [..=..] setupfieldcontentframed **\setupfieldcontentframed [...] [..=..]** setupfieldlabelframed **\setupfieldlabelframed** [...] [..=..] setupfieldtotalframed **betured \setupfieldtotalframed [...]** [..=..] setupfirstline **butters \setupfirstline [...]** [..=..] setupfittingpage **blue \setupfittingpage [...]** [..=..] setupfloatframed **\setupfloatframed [...] [..=..]** setupfontexpansion **\setupfontexpansion [...] [..=..]** \setupfontprotrusion [...] [..=..] setupfontsolution **\setupfontsolution \setupfontsolution**  $\ldots$  [...] [..=..] setupformulaframed **\setupformulaframed [...] [..=..]** setupframedcontent **between the setupframedcontent**  $\left[\ldots\right]$  [..=..] setupframedtable **being a setupframedtable [...]** [..=..] setupframedtablecolumn **between the setupframedtablecolumn** [...] [..=..] setupframedtablerow **\setupframedtablerow [...] [...] [..=..]** setupframedtext **betupframedtext**  $\ldots$  [...] [..=..] setupglobalreferenceprefix **\setupglobalreferenceprefix [...]** setupheadalternative **business in the setupheadalternative [...]** [..=..] setuphighlight **between**  $\setminus$  **setuphighlight** [...] [..=..] setupindentedtext **between the setupindentedtext**  $\ldots$  [..=..] setupinsertion **\setupinsertion \setupinsertion**  $\ldots$ **}** [..=..] setupitaliccorrection **business \setupitaliccorrection** [...] setupitemgroup **betupitemgroup betupitemgroup** [...] [...] [...] [...] [...] [.. setupitemgroup:assignment **\setupitemgroup** [...] [..=..]<br>setupitemgroup:instance **\impostalTEMGROUP** [...] [...] setupitemgroup:instance **and the contract of the contract of the contract of the contract of the contract of the contract of the contract of the setupitemgroup:instance:itemize <b>and the contract of the contract of the cont**  $\infty$ staitemize  $[...]$   $[...]$   $[...]$ setuplayeredtext **because the contract of the setuplayeredtext**  $\left[\ldots\right]$  [..=..] setuplayouttext **be a setuplayout formula**  $\setminus$  **setuplayouttext**  $[\ldots]$   $[\ldots]$   $[\ldots]$   $[\ldots]$ setuplinefiller **between the setuplinefiller**  $\setminus$  **setuplinefiller**  $\setminus$ ...]  $\setminus$ ...

setuplinenote **being a setuplinenote**  $\setminus$  setuplinenote  $[...]$   $[...]$ setuplistextra **\setuplistextra [...] [..=..]** setuplocalfloats **betuplocalfloats**  $\cdot$  ...] setuplocalinterlinespace:argument **\setuplocalinterlinespace [...]** setuplocalinterlinespace:name **\setuplocalinterlinespace [...]** setuplow **\setuplow \setuplow \setuplow [...]**  $[...]$  [..=..] setuplowhigh **being the setuplowhigh**  $\setminus$ **setuplowhigh**  $[...]$   $[...]$ ... setuplowmidhigh **betuplowmidhigh**  $\setminus$  **setuplowmidhigh**  $[...]$   $[...]$ setupMPgraphics **betupMPgraphics \setupMPgraphics [..=..]** setupMPinstance **\setupMPinstance [...]** [..=..] setupMPpage **\setupMPpage [..=..]** setupMPvariables **betupMPvariables and the setupMPvariables**  $\text{S}$ ...] [..=..] setupmarginblock **\setupmarginblock**  $\ldots$  [...] [..=..] setupmargindata **betupmargindata \setupmargindata** [...] [..=..] setupmarginframed **\setupmarginframed [...]** [..=..] setupmarginrule **betumarginrule (i.e., )**  $[...]$  [..=..] setupmathalignment **between the setupmathalignment**  $\left.\begin{array}{c} \text{setupmathclasses} \end{array}\right.$  [..=..] setupmathcases **\setupmathcases [...]** [..=..]<br>setupmathematics **\setupmathematics**  $[\dots]$  [..=. setupmathfence **between the setupmathfence**  $\ldots$ ] [..=..] setupmathfraction **\setupmathfraction [...] [..=..]** setupmathframed **betupmathframed and**  $\setminus$  **setupmathframed** [...] [..=..] setupmathmatrix **\setupmathmatrix [...] [..=..]** setupmathornament **beturnament and the setupmathornament** [...] [..=..] setupmathradical **beturnadical <b>beturnation \setupmathradical [...]** [..=..] setupmathstackers **betupmathstackers**  $\ldots$  **[...]** [..=..] setupmathstyle **business in the setup-of-contract of the setup-of-contract of the setup-of-contract of the setup-of-contract of the setup-of-contract of the setup-of-contract of the setup-of-contract of the setup-of-contra** setupmixedcolumns **\setupmixedcolumns [...]** [..=..] setupmodule **between the contract of the setupmodule [...]** [..=..] setupnotation **between the contract of the setupnotation**  $\setminus$  setupnotation  $[\ldots]$  [..=..] setupnotations **beturnotations and**  $\setminus$  **setupnotations** [...] [..=..] setupnote **between the setupnote**  $\left[\ldots\right]$  [..=..] setupnotes **\setupnotes [...] [..=..]** setupoffset **between the contract of the setupoffset**  $\$ ....] setupoffsetbox **\setupoffsetbox**  $\ldots$ setupoutputroutine **\setupoutputroutine**  $\ldots$ ] [..=..] setupoutputroutine:name **business \setupoutputroutine [...]** setuppagechecker **\setuppagechecker** [...] [..=..] setuppagecolumns **\setuppagecolumns [...] [..=..]** setuppageinjection **between \setuppageinjection** [...] [..=..] setuppageshift **betup \setuppageshift**  $\ldots$  [...] [...] setuppagestate **being a setuppagestate**  $\set{...}$   $\set{...}$ ... setuppairedbox **betuppairedbox**  $\setminus$  setuppairedbox  $[\dots]$   $[\dots]$ setuppairedbox:instance \impostaPAIREDBOX **[..=..]** setuppairedbox:instance:legend \impostalegend **[..=..]** setuppaper **\setuppaper**  $\ldots$ setupparagraph **betupparagraph \setupparagraph [...]** [..=..] setupparagraphintro **betuparagraphintro**  $\setminus$ **Setupparagraphintro**  $[\dots]$   $[\dots]$ setupperiodkerning **because and the setupperiodkerning [...]** [..=..] setupperiods **\setupperiods**  $\ldots$ setupplacement **betured as a setup-lacement**  $\setminus$  setupplacement  $[\dots]$   $[\dots]$ setuppositionbar **betupposition**bar **(i.e.**) setupprocessor **\setupprocessor [...] [..=..]** setupprofile **between a a b b b setupprofile [...] [..=..]** setupquotation **\setupquotation**  $\left[ . . = . . \right]$ setuprealpagenumber **\setuprealpagenumber [..=..]** setupreferenceprefix **\setupreferenceprefix**  $\setminus$  **\setupreferenceprefix**  $\setminus$  **\setupreferencestructurepre** setupregisters **between \setupregisters** [...] [..=..] setupruby  $\setminus \setminus \setminus \setminus \setminus [...]$ setups **budges a a budges**  $\left[ \ldots \right]$ setupscale **between the contract of the setupscale**  $\mathbb{R}$ **.** The setupscale  $\mathbb{R}$ .

setuplinefillers **betuplinefillers a**  $\setminus$  **setuplinefillers** [...] [..=..] setuplinetable **\setuplinetable [...]** [..=..] setuplistalternative **business in the setuplistal of the setuplistal of**  $\setminus$  **setuplistalternative**  $[\ldots]$  $[\ldots]$ setuplocalinterlinespace **being a setuplocalinespace [...]** [..=..] \setupmathematics  $[\dots]$   $[...]=$ \setupmathfractions  $[\ldots]$   $[\ldots]$ setuppageinjectionalternative **\setuppageinjectionalternative [...] [..=..]** setupparallel **betupparallel betupparallel [...]** [...] [...] [...] [...] setupreferenceformat **between**  $\setminus$  **setupreferenceformat** [...] [..=..] \setupreferencestructureprefix [...] [...] [..=..] setupregisters:argument **\setupregisters [...] [...] [..=..]** setuprenderingwindow **between the contract of the setuprenderingwindow**  $\ldots$ ] [..=..]

setupscripts **betupscripts**  $\left[\ldots\right]$  [...=..] setupselector **\setupselector [...]** [..=..] setupshift **\setupshift**  $\left[\ldots\right]$  [..=..] setupsidebar **between the contract of the setupsidebar [...]** [..=..] setupspellchecking **between**  $\setminus$  **setupspellchecking** [..=..] setupstretched **\setupstretched [..=..]** setupstruts **but a setup setups of the setup setups of the setup setup setup setup setup setup setup setup setup** setupstyle **between heating the setupstyle [...] [..=..]** setupsubformula **betupsubformula \setupsubformula** [...] [..=..] setupsubformulas **betupsubformulas and**  $\sum_{i=1}^{n}$   $\sum_{i=1}^{n}$ setupsynctex **\setupsynctex [..=..]** setups:direct **\setups {...}** setupTABLE **\setupTABLE [...] [...] [..=..]** setupTEXpage **blue contains the container of the container of the setupTEXpage [..=..]** setuptabulation **but also be a setuptabulation**  $\setminus$  setuptabulation  $[\ldots]$   $[\ldots]$ setuptagging **between the contract of the setuptagging [.....]** setuptooltip **betuptooltip**  $\setminus$  **setuptooltip** [...] [..=..] setupunit  $\setminus$  setupunit  $[...]$   $[...]$   $[...]$   $[...]$   $[...]$   $[...]$   $[...]$   $[...]$   $[...]$   $[...]$   $[...]$   $[...]$   $[...]$   $[...]$   $[...]$   $[...]$   $[...]$   $[...]$   $[...]$   $[...]$   $[...]$   $[...]$   $[...]$   $[...]$   $[...]$   $[...]$   $[...]$   $[...]$   $[...]$   $[...]$   $[...]$   $[...]$   $[...]$ setupuserpagenumber **\setupuserpagenumber [..=..]** setupversion **\setupversion**  $\setminus$ setupviewerlayer **business \setupviewerlayer [.....]** setupvspacing **beture and the setup-of-setup-of-setup-of-setup-of-setup-of-setup-of-setup-of-setup-of-setup-of-setup-of-setup-of-setup-of-setup-of-setup-of-setup-of-setup-of-setup-of-setup-of-setup-of-setup-of-setup-of-set** setupwithargument **between**  $\setminus$  **setupwithargument** {...} {...} setupxml **\setupxml**  $\left[ . . = . . \right]$ setupxtable **betured as a setup of the setup of the setup of the setup of the setup of the setup of the setup of the setup of the setup of the setup of the setup of the setup of the setup of the setup of the setup of the s** setuvalue **business in the setuvalue of the setuvalue {...}** {...} setuxvalue **business \setuxvalue {...}** {...} setvalue **\setvalue {...}** {...} setvariable **betwariable \setvariable** {...} {...} {...} setvariables **\setvariables [...] [..=..]** setvboxregister **by the contract of the contract of the contract of the contract of the contract of the contract of the contract of the contract of the contract of the contract of the contract of the contract of the contra** setvisualizerfont **between the contract of the set of the set of the set of the set of the set of the set of the set of the set of the set of the set of the set of the set of the set of the set of the set of the set of the** setvtopregister **beture as a set of the set of the set of the set of the set of the set of the set of the set of the set of the set of the set of the set of the set of the set of the set of the set of the set of the set of** setwidthof **\setwidthof**  $\setminus$  \setwidthof ... \to \... setxmeasure **but also assume that the set of the set of the set of the set of the set of the set of the set of the set of the set of the set of the set of the set of the set of the set of the set of the set of the set of t** setxvalue **business and the set of the set of the set of the set of the set of the set of the set of the set of the set of the set of the set of the set of the set of the set of the set of the set of the set of the set o** setxvariable **betwariable \setxvariable {...}** {...} {...} {...} {...} {...} {...} {...} {...} {...} {...} {...} {...} {...} {...} {...} {...} {...} {...} {...} {...} {...} {...} {...} {...} {...} {...} {...} {...} {...} sfondo **\sfondo {...}**<br>sfondo:example  $\setminus$ SFONDO {...} sfondo:example shapedhbox **\shapedhbox**  $\{ \ldots \}$ shiftbox **\shiftbox**  $\{... \}$ shift:instance  $\setminus$ SHIFT {...} shift:instance:shiftdown **\shiftdown {...**} shift:instance:shiftup **\shiftup** {...} showallmakeup **blue as a showallmakeup**  $\simeq$   $\simeq$   $\simeq$ showattributes **by the showattributes**  $\lambda$ showattributes showboxes **\showboxes** showbtxdatasetauthors **\showbtxdatasetauthors [..=..]** showbtxdatasetauthors:argument **\showbtxdatasetauthors [...]** showbtxdatasetfields **\showbtxdatasetfields [..=..]** showbtxdatasetfields:argument **\showbtxdatasetfields [...]** showbtxfields **\showbtxfields**  $\ldots$ showbtxfields:argument<br>showbtxhashedauthors<br>**\showbtxhashedauthors**<br>\showbtxhashedauthors showbtxtables **blues about heads heads heads heads heads heads heads heads heads heads heads heads heads heads heads heads heads heads heads heads heads heads heads heads** showchardata **being the showchardata for the showchardata {...}**<br>showcharratio **being the showchardata for the showcharratio** for the showcharratio for the showcharration of the showcharration of the showcharration for the showcolorbar **\showcolorbar**  $\lambda$ **]** showcolorcomponents **\showcolorcomponents [...]** showcolorset **\showcolorset [...]** showcolorstruts **\showcolorstruts** showcounter **\showcounter**  $\ldots$ showdirectives **by the showdirectives business**  $\lambda$  showdirectives

setupscript **butter in the setupscript**  $\setminus$  setupscript  $[...]$   $[...]$ ... setuptextbackground **\setuptextbackground \setuptextflow** [...] [..=..]<br>setuptextflow **\setuptextflow** [...] [..=..] \setuptextflow [...] [..=..] \setupuserdata [...] [..=..] setupuserdataalternative **\setupuserdataalternative [...] [..=..]** setupwithargumentswapped **\setupwithargumentswapped {...} {...}** setxvariables **\setxvariables [...] [..=..]** showbtxdatasetcompleteness **\showbtxdatasetcompleteness [..=..]** showbtxdatasetcompleteness:argument **\showbtxdatasetcompleteness [...]** showbtxhashedauthors **\showbtxhashedauthors [...]** showcharratio **\showcharratio {...}**

showdirsinmargin **blue as a showdirsing the showdirsing of the state of the state of the state of the state of the state of the state of the state of the state of the state of the state of the state of the state of the sta** showedebuginfo **\showedebuginfo** showexperiments **\showexperiments** showfont **but contained**  $\mathbb{R}$ ...] [...] showfontdata **blue assumed as a showfontdata \showfontdata** showfontexpansion **\showfontexpansion** showfontitalics **\showfontitalics** showfontkerns **blue and the showfontkerns**  $\simeq$ showfontparameters **\showfontparameters** showfontstrip **\showfontstrip**  $\lambda$ ...] showglyphdata **\showglyphdata** showglyphs **\showglyphs** showgridsnapping **\showgridsnapping** showhelp **\showhelp**  $\{\ldots\}$  [...] showhyphens **\showhyphens {...}** showinjector **\showinjector [...]** showjustification **by the showing state of the state of the state of the state of the state of the state of the state of the state of the state of the state of the state of the state of the state of the state of the state** showkerning **\showkerning {...}** showlayoutcomponents<br>showligature **\showlayoutcomponents**<br>\showligature {...} showligature **\showligature {...}**<br>showligatures **\showligature {...**} showlogcategories **by a strategories**  $\simeq$ showmargins **\showmargins** showminimalbaseline **\showminimalbaseline** shownextbox **\shownextbox** \... {...} showtimer **\showtimer** {...} showtokens **blue assumption and the showtokens**  $\ldots$ showtrackers **\showtrackers** showvalue **business in the set of the set of the set of the set of the set of the set of the set of the set of the set of the set of the set of the set of the set of the set of the set of the set of the set of the set of t** showvariable **\showvariable**  $\{... \}$ signalrightpage **biographic intervalse and the set of the set of the set of the set of the set of the set of the set of the set of the set of the set of the set of the set of the set of the set of the set of the set of the** simbolo **biolo \simbolo \simbolo c**...] [...] simbolo:direct **\simbolo {...}** singlebond **\singlebond** sinistra **\sinistra ...** slantedface **\slantedface \slantedface** slovenianNumerals **\slovenianNumerals {...}** sloveniannumerals **but allowered areas abused here here here here here here here here here here here here here here here here here here here here here here here here he** smaller **\smaller**  $\setminus$ smaller smallskip **\smallskip** smash **\smash \smash \\smash \\smash \\smash \\smash \\smash \\smash \\smash \\smash \\smash \\smash \\smash \\smash \\smash \\smash \\smash \\smash \\smash \\smash \\smash \\smash \\smash \\smash \\smash \\smash \\smash \** smashbox **\smashbox** ... smashboxed **by the smashboxed**  $\qquad \qquad \$ smashedhbox **\smashedhbox** ...  $\{ \ldots \}$ smashedvbox ...  $\{ \ldots \}$  $\verb|somelocalfloat|$ sorting:instance  $\setminus$  SORTING [...] {...} sorting:instance:logo  $\log$  \logo [...] {...}

```
showfontstyle business \showfontstyle \lambda \showfontstyle \ldots] \ldots] \ldots] \ldotsshowhyphenationtrace being a showhyphenationtrace [...] [...]
                                                          showligatures \showligatures [...]
showmessage being the substitute of the set of the set of the set of the set of the set of the set of the set of the set of the set of the set of the set of the set of the set of the set of the set of the set of the set o
showotfcomposition \showotfcomposition {...} {...}
showparentchain being the showparent chain \... {...}
showsetupsdefinition being the contract of the contract of the showsetupsdefinition [...]
showwarning because the contract of the showwarning \{ \ldots \} \{ \ldots \}simplealignedbox but allow but allow \simplealignedbox {...} {...}
simplealignedboxplus business \simplealignedboxplus {...} {...} {...}
simplealignedspreadbox<br>simplealignedspreadbox<br>simplegroupedcommand<br>\simplegroupedcommand {...} {...}
simplegroupedcommand<br>simplereversealignedbox<br>simplereversealignedbox<br>\simplereversealignedbox<br>{...} {.
                                                          \simplereversealignedbox {...} {...} {...}
simplereversealignedboxplus \simplereversealignedboxplus {...} {...} {...}
singalcharacteralign being a support of the set of the set of the set of the set of the set of the set of the set of the set of the set of the set of the set of the set of the set of the set of the set of the set of the s
sixthofsixarguments \sixthofsixarguments {...} {...} {...} {...} {...}
slicepages \slicepages [...] [..=..] [..=..]
smallcappedcharacters by the smallcapped characters \{\ldots\}smallcappedromannumerals by the contract of the smallcappedromannumerals {...}
snaptogrid by snaptogrid a h snaptogrid (...) \... {...}
snaptogrid:list \snaptogrid [...] \... {...}<br>someheadnumber \someheadnumber \someheadnumber \someheadnumber \someheadnumber [...] [...]
someheadnumber \someheadnumber [...] [...]<br>somekindoftab \somekindoftab \somekindoftab \somekindoftab \somekindoftab \somekindoftab \somekindoftab \somekindoftab \somekindoftab \somekindoftab \somekind
                                                          somekindoftab \somekindoftab [..=..]
somenamedheadnumber \somenamedheadnumber {...} {...}
someplace business business \someplace {...} {...} {...} {...} [...]
```
spaceddigits **the spacedigits is the spacedigits for the spacedigits for the spacedigits for the spaced<br>spaceddigits method <b>the spacedigits is a spacedigit of the spacedigits is a spacedigit of the spacedigits for the spa** spaceddigitsmethod **\spaceddigitsmethod** spaceddigitsseparator **by the example of the example of the example of the example of the example of the example of the example of the example of the example of the example of the example of the example of the example of t** spaceddigitssymbol **blue assets and the spaceddigitssymbol \spaceddigitssymbol** spanishNumerals **being the contract of the spanish spanishNumerals {...}** spanishnumerals **being the contract of the spanishnumerals**  $\{ \ldots \}$ spazifissi **bilangan di bilang pazifissi \spazifissi** spazio **\spazio** spaziofisso **\spaziofisso** spessoreriga **by the spessoreriga spessoreriga** splitatcolon **behinder that the splitatcolon**  $\text{split}$ splitatcolons **because the constant of the splitations**  $\lambda$ ... \... \... \... splitatcomma **blue assumed that is a splitation of the splitation of the splitation of the splitation of the splitation of the splitation of the splitation of the splitation of the splitation of the splitation of the split** splitatperiod **\splitatperiod ... \... \...** splitdfrac **\splitdfrac {...}** {...} splitfilename **\splitfilename {...}** splitfrac **\splitfrac \splitfrac** {...} {...} splitoffbase **\splitfrac**  $\lambda$  \splitoffbase splitoffbase **beides and the split of the split of the split of the split of the split of the split of the split of the split of the split of the split of the split of the split of the split of the split of the split of th** splitofffull<br>splitoffkind<br>splitoffkind<br> $\simeq$ splitoffname **business \splitoffname** splitoffpath **\splitoffpath**  $\simeq$ splitoffroot **\splitoffroot**  $\begin{tabular}{ll} \end{tabular} \end{tabular} \begin{tabular}{ll} \end{tabular} \end{tabular} \begin{tabular}{ll} \end{tabular} \end{tabular} \begin{tabular}{ll} \end{tabular} \end{tabular} \begin{tabular}{ll} \end{tabular} \end{tabular} \begin{tabular}{ll} \end{tabular} \begin{tabular}{ll} \end{tabular} \end{tabular} \begin{tabular}{ll} \end{tabular} \end{tabular}$ spreadhbox ... sqrt **\sqrt**  $\left[ \ldots \right]$  {...} stackrel **\stackrel {...}** {...} startlinenote:instance  $\infty$   $\infty$  startlinenote:instance:linenote \inizialinenote **[...] {...}** startstop:example \STARTSTOP {...} stirato **\stirato \stirato \stirato \stirato \stirato \stirato \stirato \stirato \stirato**  $\{ \ldots \}$ stoplinenote:instance \terminaLINENOTE **[...]** stoplinenote:instance:linenote \terminalinenote **[...]** stopregister **by a stopregister [...]** [...] strippedcsname **\strippedcsname \...** strippedcsname:string **\strippedcsname ...** structurenumber **\structurenumber** structuretitle **business \structuretitle**  $\setminus$ structuretitle structurevariable **business \structurevariable {...}** strut **\strut**  $\setminus$ strut strutdp **\strutdp**  $\left\{ \frac{1}{10^{10}} \right\}$ strutgap **\strutgap** strutht **being the strutht \strutht \strutht \strutht \strutht** struthtdp **\struthtdp**  $\setminus$ struttedbox **\struttedbox**  $\{...$ strutwd **\strutwd** style **\style [..=..] {...}** styleinstance **\styleinstance**  $\ldots$ style:argument **\style [...]** {...}<br>style:instance **\STYLE** {...} style:instance  $\S$ STYLE **{...}**<br>subpagenumber  $\S$ subpagenumber subpagenumber **\subpagenumber** subsentence \subsentence {...} subtractfeature **\subtractfeature [...]**  $% \begin{equation} \textbf{error} {\texttt{feature}: \texttt{time} \end{equation}$ swapcounts **\swapcounts**  $\ldots \ldots$ swapdimens **\swapdimens \...** \...

sottopaginasuccessiva **by the example of the example of the example of the example of the example of the example of the example of the example of the example of the example of the example of the example of the example of t** spezzaoggettomobile **business is a constant of the constant of the spezzaoggettomobile [..=..] {...} {...}** splitatasterisk **by the splitation of the splitation**  $\text{split}$  ... \... \... \... splitoffkind **\splitoffkind** splitofftokens **by the split of the split of the split of the split of the split of the split of the split of the split of the split of the split of the split of the split of the split of the split of the split of the spli**  $\split$   $\Lambda \ldots \atop \mathtt{int}$ stackcampi **between the contract of the contract of the contract of the contract of the contract of the contract of the contract of the contract of the contract of the contract of the contract of the contract of the contra** startregister **by a start of the startegister [...]** [...] [...] [...] {..+...+..} startstructurepageregister **\startstructurepageregister [...] [...] [..=..] [..=..]** stopstructurepageregister **\stopstructurepageregister [...]** [...]<br>strictdoifelsenextoptional **with a stricter in the strictdoifelsenextoptional** {...} {... strictdoifelsenextoptional **\strictdoifelsenextoptional** {...} {...} {...} strictdoifnextoptionalelse  $\{... \}$  {...} {...} \strictdoifnextoptionalelse {...} {...}  $\label{eq:optimal} \begin{minip} \texttt{tripcharacter} \quad \ldots \texttt{trm} \quad \ldots \texttt{to} \quad \ldots \end{minip}$ stripspaces **being a constructed by the stripspaces \from ... \to \...** structurelistuservariable **\structurelistuservariable {...}** structureuservariable **being the contract of the structureuservariable {...}** substituteincommalist **being the substituteincommalist**  $\{ \ldots \} \ldots$ 

swapface **\swapface**  $\setminus$ swapface swapmacros **\swapmacros \... \...** swaptypeface **\swaptypeface** switchstyleonly **being a substantially witchstyleonly**  $\{... \}$ switchstyleonly:command **\switchstyleonly \...** switchtocolor **\switchtocolor [...]** switchtointerlinespace **\switchtointerlinespace [...] [..=..]** switchtointerlinespace:argument **\switchtointerlinespace [...]** switchtointerlinespace:name **\switchtointerlinespace [...]** symbolreference **\symbolreference**  $\ldots$ synchronizeblank **bluesting the synchronizeblank**  $\symchronizeblank$ synchronizeindenting **biographic intervals and the synchronizeindenting**  $\sqrt{\text{synchronizeindending)}}$ synchronizemarking **being the synchronizemarking [...]** [...] [...] synchronizeoutputstreams **\synchronizeoutputstreams [...]** synchronizestrut **being the synchronizestrut**  $\texttt{...}$ synchronizewhitespace **\synchronizewhitespace** \synchronizewhitespace synctexblockfilename **business \synctexblockfilename {...}** synctexresetfilename **business \synctexresetfilename** synctexsetfilename **business \synctexsetfilename {...**} synonym:instance<br>synonym:instance:abbreviation<br> $\lambda$  abbreviation  $\{\ldots\}$  {...} {...} {...} synonym:instance:abbreviation \abbreviation **[...] {...} {...}** systemlog<br>systemlog<br>systemlogfirst<br> $\{... \} \{... \}$ <br>systemlogfirst<br> $\{... \} \{... \}$ systemloglast **\systemloglast {...}** {...} systemsetups **\systemsetups {...}** TABLE **\TABLE** TaBlE **\TaBlE** TEX **\TEX** TeX **\TeX** TheNormalizedFontSize **\TheNormalizedFontSize** TransparencyHack **\TransparencyHack** tabulateautoline **\tabulateautoline** tabulateautorule **\tabulateautorule** tabulateline **bulateline and the set of the set of the set of the set of the set of the set of the set of the set of the set of the set of the set of the set of the set of the set of the set of the set of the set of the** tabulaterule **bulaterule and the set of the set of the set of the set of the set of the set of the set of the set of the set of the set of the set of the set of the set of the set of the set of the set of the set of the** taggedctxcommand **business and the community of the community of the community of the community of the community of the community of the community of the community of the community of the community of the community of th** taggedlabeltexts **below that the control of the control of the control of the control of the control of the control of the control of the control of the control of the control of the control of the control of the control o** tbox **\tbox {...}** terminariga **\terminariga [...]** testfeature **business \testfeature {...}** {...} testfeatureonce **business \testfeatureonce** {...} {...} testoaiuto **(...)** {...} testoaiuto [...] {...} {...} testoaiuto [...] {...} testoaiuto [...] {...} testoaiuto [...] {...} testoaiuto [...] {...} testoaiuto [...] {...} testoaiuto [...] {...} testoaiuto [...] {...} testoai testoetichetta:instance \LABELtesto **{...}** testoetichetta:instance:btxlabel \btxlabeltesto **{...}** testoetichetta:instance:head **beadtesto {...**} testoetichetta:instance:label  $\{\ldots\}$ testoetichetta:instance:mathlabel \mathlabeltesto **{...}** testoetichetta:instance:operator \operatortesto **{...}** testoetichetta:instance:prefix \prefixtesto **{...}** testoetichetta:instance:suffix  $\simeq$   $\simeq$ testoetichetta:instance:taglabel \taglabeltesto **{...}** testoetichetta:instance:unit \unittesto **{...}** testoincorniciato:instance  $\forall$ FRAMEDTEXT [..=..] {...} testoincorniciato:instance:framedtext \framedtext **[..=..] {...}** testonotapdp **bestonotapdp bestonotapdp c**  $\text{teston}$  **c**  $\text{teston}$  **c**  $\text{teston}$ testonotapdp:assignment **\testonotapdp [..=..]** testoriempimento **bestoriempimento**  $\text{testor}$   $\text{testor}$   $\text{testor}$   $\text{testor}$   $\text{testor}$   $\text{testor}$   $\text{testor}$   $\text{testor}$ testpage **business and the contract of the contract of the contract of the contract of the contract of the contract of the contract of the contract of the contract of the contract of the contract of the contract of the con** testpageonly **be the contract of the contract of the contract of the contract of the contract of the contract of the contract of the contract of the contract of the contract of the contract of the contract of the contract** testpagesync **bestpagesync for the set of the set of the set of the set of the set of the set of the set of the set of the set of the set of the set of the set of the set of the set of the set of the set of the set of the** testtokens **\testtokens [...]** tex **\tex {...}** texsetup<br>textbackground:example<br>**textbackground:example**<br> $\{... \}$ textbackground:example \TEXTBACKGROUND **{...}** textcitation **\textcitation**  $\text{textation}$  [....] [...] textcitation:alternative **business \textcitation [...]** [...] textcitation:userdata **become textcitation** [..=..] [..=..] textcite **business and the contract of the contract of the contract of the contract of**  $\lambda$  **is the contract of the contract of the contract of the contract of the contract of the contract of the contract of the contract** textcite:alternative **business \textcite [...]** [...]

systemlogfirst **\systemlogfirst {...} {...} {...}** testandsplitstring **between the contract of the contract of the contract of the contract of the contract of the contract of the contract of the contract of the contract of the contract of the contract of the contract of th** testcolumn **\testcolumn [...] [...]** texdefinition **\texdefinition {...}**

textcontrolspace **\textcontrolspace** textflowcollector **\textflowcollector {...}** textmath **\textmath {...}** textminus **\textminus** textormathchar **\textormathchar {...}** textormathchars **\textormathchars {...}** textplus **\textplus** textvisiblespace **\textvisiblespace** thainumerals **thainumerals**  $\{\ldots\}$  the first character  $\{\ldots\}$ thickspace **\thickspace \thickspace** thinspace **\thinspace \thinspace** threedigitrounding **the subset of the contract of the set of the set of the set of the set of the set of the set of the set of the set of the set of the set of the set of the set of the set of the set of the set of the set** tibetannumerals **betannumerals time in the set of the set of the set of the set of the set of the set of the set of the set of the set of the set of the set of the set of the set of the set of the set of the set of the s** tightlayer **\tightlayer**  $\ldots$ } tilde **\tilde {...}** tinyfont **\tinyfont** tlap **\tlap {...}** tochar **\tochar {...}** tolinenote **business \tolinenote**  $\ldots$ tooltip:instance  $\Upsilon$  \TOOLTIP [..=..] {...} {...} tooltip:instance:argument  $\setminus \text{TOOLTIP}$  [...] {...} {...} tooltip:instance:argument:tooltip  $\{... \} \{... \} \{... \}$ tooltip:instance:tooltip  $\{... \} \{... \} \{... \}$ topbox **\topbox {...}** topleftbox **\topleftbox \topleftbox \topleftbox \topleftbox \topleftbox \topleftbox \topleftbox \topleftbox \topleftbox \topleftbox \topleftbox \topleftbox \topleftbox \topleftbox \topleftbox** toplinebox **\toplinebox {...}** toprightbox **\toprightbox \toprightbox \toprightbox \toprightbox \toprightbox \toprightbox \toprightbox \toprightbox \toprightbox \toprightbox \toprightbox \toprightbox \toprightbox \topright**box topskippedbox **\topskippedbox {...}** tracecatcodetables **\tracecatcodetables** tracedfontname **the contract of the contract of the contract of the contract of the contract of the contract of t<br>**  $\frac{1}{100}$  **traceoutputroutines** tracepositions **\tracepositions** traduci **\traduci [..=..]** triplebond **\triplebond** truefilename **\truefilename {...}** truefontname **business and the contract of the contract of the contract of the contract of the contract of the contract of the contract of the contract of the contract of the contract of the contract of the contract of t** ttraggedright **buttaggedright**  $\text{tragger}$ twodigitrounding **the set of two dimensional set of two dimensional set of two dimensional set of two dimensions**  $\mathcal{L}$ **...}** tx  $\text{tx}$ txx  $\text{text}$ typ **\typ [..=..] {...}** type  $\ldots$ } typebuffer **\typebuffer** [...] [..=..] typebuffer:instance  $\text{typeBUFFER}$  [..=..] typeface **\typeface**  $\qquad \qquad \qquad \qquad \qquad \qquad \qquad$ typescriptone **\typescriptone** typescriptprefix **\typescriptprefix {...}** typescriptthree **\typescriptthree** typescripttwo **\typescripttwo** typesetbuffer **\typesetbuffer \typesetbuffer**  $\text{true}$  **\typesetbuffer**  $\text{true}$  [...] [...] [...] type:angles **\type [..=..] <<...>>** type:example \TYPE **[..=..] {...}** type:example:angles \TYPE **[..=..] <<...>>** typ:angles **\typ [..=..] <<...>>** uconvertnumber **\uconvertnumber** {...} {...}

```
textcite:userdata between the contract of the set of the set of textcite [..=..] [..=..]
                                                    thefirstcharacter \thefirstcharacter {...}
thenormalizedbodyfontsize \thenormalizedbodyfontsize {...}
theremainingcharacters \theremainingcharacters {...}
thirdoffivearguments but all the contract of the contract of the contract of the contract of the contract of the contract of the contract of the contract of the contract of the contract of the contract of the contract of 
thirdoffourarguments business \thirdoffourarguments {...} {...} {...} {...}
thirdofsixarguments \thirdofsixarguments {...} {...} {...} {...} {...} {...}
thirdofthreearguments \thirdofthreearguments {...} {...}
thirdofthreeunexpanded \thirdofthreeunexpanded {...} {...} {...}
                                                    tieniblocchi \tieniblocchi [...] [...]
                                                    traceoutputroutines \traceoutputroutines
transparencycomponents being the contract of the contract of the contract of transparencycomponents {...}<br>transparent [...] {...}
                                                    transparent \transparent [...] {...}
typedefinedbuffer buffer heating \typedefinedbuffer [...] [..=..]
typefile \typefile [...] [..=..] {...}
typeinlinebuffer business \typeinlinebuffer [...] [..=..]
                                                    typesetfile \typesetfile [...] [...] [..=..]
uedcatcodecommand business \uedcatcodecommand \... ... {...}
```
ultimasottopagina **\ultimasottopagina** undefinevalue **\undefinevalue {...}** undepthed **\undepthed {...}** underset **\underset {...} {...}** undoassign **bundoassign**  $\u$ ndoassign [...] [..=..] unhhbox **\unhhbox** ... \with {...} unihex **\unihex** {...} unita:instance  $\setminus$  UNIT **{...}** unita:instance:unit \unit {...} unprotect **bunden in the control of the control of the control of the control of the control of the control of the control of the control of the control of the control of the control of the control of the control of the co** unprotected **\unprotected ... \par** unspaceafter **bunded here here here here here here here here here here here here here here here here here here here here here here here here here here here here her** unspaceargument **bundent hereifing \unspaceargument** ... \to \... unspaced **\unspaced {...}** unspacestring **being the contract of the contract of the contract of the contract of the contract of the contra** untexargument **business business \untexargument {...} \to \...** untexcommand **bunder and the set of the set of the set of the set of the set of the set of the set of the set of the set of the set of the set of the set of the set of the set of the set of the set of the set of the set** uppercased {...}<br>uppercasestring **being the contract of the contract of the contract of the uppercasestring** upperleftdoubleninequote **\upperleftdoubleninequote** upperleftdoublesixquote **\upperleftdoublesixquote** upperleftsingleninequote **\upperleftsingleninequote** upperleftsinglesixquote **budies \upperleftsinglesixquote \upperleftsinglesixquote** upperrightdoubleninequote **\upperrightdoubleninequote** upperrightdoublesixquote **\upperrightdoublesixquote** upperrightsingleninequote **\upperrightsingleninequote** upperrightsinglesixquote **\upperrightsinglesixquote** url  $\sqrt{u}$   $\sqrt{u}$  usablocco **business \usablocco**  $\ldots$  [...] [...] ... usacartella **busacartella busacartella construction busacartella** [...] usaJSscripts **busines busines \usaJSscripts** [...] [...] usamodulo **\usamodulo [...] [...] [..=..]** usasimboli **bili karakteri (m. 1988)**<br>usauRL (...] [...] usealignparameter **\usealignparameter \usealignparameter \...**<br>useblankparameter **\useblankparameter \...** useblankparameter **\useblankparameter \useblankparameter \...**<br>usebodyfont **\usebodyfont**  $\vee$  \usebodyfont [...] usebodyfontparameter **busebodyfontparameter \usebodyfontparameter \...** usebtxdefinitions **busebtxdefinitions busebtxdefinitions** [...] usecitation **\usecitation \usecitation \usecitation \usecitation \usecitation \usecitation**  $\ldots$ usecitation:direct **\usecitation** {...} usecolors **\usecolors**  $\{\ldots\}$ usecomponent **busecomponent**  $\qquad \qquad$  [...] usedummycolorparameter **business \usedummycolorparameter** {...} usedummystyleparameter **\usedummystyleparameter** {...} useenvironment **buseenvironment and the set of the set of the set of the set of the set of the set of the set of the set of the set of the set of the set of the set of the set of the set of the set of the set of the set** usefigurebase **busefigures busefigures has been has been has been has been has been has been has been has been has been has been has been has been has been has been has been has been has been** usefile **busefile a usefile here here here here here here here here here here here here here here here here here here here here here here here here here here here** usegridparameter **\usegridparameter** \... useindentingparameter **buseindentingparameter**  $\u$ seindentingparameter  $\ldots$ useindentnextparameter **\useindentnextparameter \useful example of the set of the set of the set of the set of t** uselanguageparameter **beidening as a consequence of the set of the set of the set of the set of the set of the s**<br> **useluamodule** and **interval in the set of the set of the set of the set of the set of the set of the set o** useluamodule <br>useMPenvironmentbuffer **with a sexual constant of the sexual constant of the sexual constant of the sexual const<br>value of the sexual constant of the sexual constant of the sexual constant of the sexual consta** useMPenvironmentbuffer **\useMPenvironmentbuffer [...]**<br>useMPgraphic {...} {..=..} useMPlibrary **\useMPlibrary [...]** useMPrun **\useMPrun {...} {...}** useMPvariables **\useMPvariables**  $\{\ldots\}$  [...] usemathstyleparameter **busemathstyleparameter**  $\u$ semathstyleparameter  $\ldots$ useproduct **bused in the contract of the contract of the contract of the contract**  $\lambda$  **is expected to the contract of the contract of the contract of the contract of the contract of the contract of the contract of the cont** 

unexpandeddocumentvariable **\unexpandeddocumentvariable {...}** uniqueMPgraphic **buniqueMPgraphic {...}** {..=..} uniqueMPpagegraphic **\uniqueMPpagegraphic {...} {..=..}** unregisterhyphenationpattern **\unregisterhyphenationpattern [...] [...]** uppercasestring **\uppercasestring ... \to \...** usacolonnasonoraesterna **\usacolonnasonoraesterna [...] [...]** usadocumentoesterno **\usadocumentoesterno [...] [...] [...]** usafiguraesterna **busafiguraesterna \usafiguraesterna** [...] [...] [...] [...] ... usaURL **\usaURL [...] [...] [...] [...]** usaurl **\usaurl [...] [...] [...] [...]** usebodyfont **\usebodyfont [...]** usebtxdataset **busebtxdataset** [...] [...] [..=..] usedummystyleandcolor **\usedummystyleandcolor {...}** {...} useexternalrendering **business \useexternalrendering [...]** [...] [...] [...] useinterlinespaceparameter **\useinterlinespaceparameter \...** useMPgraphic **\useMPgraphic {...} {..=..}**

useproject **bused in the contract of the contract of the contract**  $\mu$  **is the contract**  $\mu$  **of the contract**  $\mu$ userpagenumber **\userpagenumber** usesubpath **busesubpath**  $\text{Use subpath } [\dots]$ usezipfile **bused bused bused bused here bused c here bused c c here bused c c h** utfchar **\utfchar {...}** utflower **\utflower** {...} utfupper **\utfupper \utfupper \utfupper \utfupper \utfupper \utfupper \utfupper \utfupper \utfupper \utfupper \utfupper \utfupper \utfupper \utfupper \utfupper \utfupper \utfupper \utfuppe** utilityregisterlength **\utilityregisterlength** VerboseNumber **\VerboseNumber {...}** vaia **\vaia {...} [...]** vaiabox **\vaiabox {...} [...]** vaiapagina **\vaiapagina {...} [...]** vaigiu **\vaigiu [...]** valorecolore **\valorecolore**  $\setminus$  valorecolore  $\setminus$ ...} vec {...} verbatim **\verbatim** {...} verbatimstring **\verbatimstring {...}** verbosenumber **\verbosenumber {...}** versione **\versione**  $\vee$  **\versione**  $\ldots$ } veryraggedcenter **\veryraggedcenter** veryraggedleft **\veryraggedleft** veryraggedright **\veryraggedright** vglue **\vglue ...** vl **\vl [...]** vphantom **\vphantom {...}** vpos **\vpos {...} {...}** vsmash **\vsmash {...}** vsmashbox ... vsmashed **\vsmashed {...}** vspace **by a set of the contract of the contract of the vspace**  $\ldots$ **]** [...] vspacing  $\varepsilon$  [...] widthofstring **building the set of the set of the set of the set of the set of the set of the set of the set of the set of the set of the set of the set of the set of the set of the set of the set of the set of the set of** withoutpt **\withoutpt** {...} words **\words**  $\{... \}$ XETEX **\XETEX** XeTeX **\XeTeX** xmladdindex **\xmladdindex {...}** xmlall **\xmlall {...} {...}** xmlappendsetup **\xmlappendsetup**  $\{... \}$ xmlatt **\xmlatt {...}** {...}  $\{...\}$  xmlattdef }

useprofileparameter **bused in the set of the set of the set of the set of the set of the set of the set of the s** usereferenceparameter **\usereferenceparameter**  $\leq \cdot \cdot \cdot$ usesetupsparameter **\usesetupsparameter**  $\setminus \ldots$ usestaticMPfigure **busestaticMPfigure [...**] [...] usetexmodule **busets \usetexmodule**  $\qquad \qquad \texttt{l} \ldots$ ] [...] [...=..] usetypescript **busetypescript busetypescript** [...] [...] [...] usetypescriptfile **busetypescriptfile**  $\text{usetypescriptfile}$  [...] vboxreference **\vboxreference [...] {...}** verticalgrowingbar **\verticalgrowingbar [..=..]** verticalpositionbar **\verticalpositionbar [..=..]** viewerlayer **\viewerlayer**  $\{\ldots\}$  {...} WidthSpanningText **WidthSpanningText** {...} {...} {...}<br>wdofstring **widthSpanningText** {...} wdofstring **\wdofstring {...}** widthspanningtext **\widthspanningtext {...} {...} {...}** wordtonumber **\wordtonumber {...} {...}** writedatatolist **\writedatatolist [...] [..=..] [..=..]** writestatus **\writestatus {...} {...}** xdefconvertedargument **\xdefconvertedargument \... {...}** xmlafterdocumentsetup **\xmlafterdocumentsetup {...} {...} {...}** xmlaftersetup **\xmlaftersetup {...}** {...} xmlappenddocumentsetup **\xmlappenddocumentsetup {...} {...}** xmlapplyselectors **\xmlapplyselectors {...}** xmlattdef **\xmlattdef {...} {...} {...}** xmlattribute **\xmlattribute {...}** {...} {...}<br>xmlattributedef **by a smlattribute {...}** {...} {...} xmlattributedef **\xmlattributedef {...} {...} {...}** {...} {...} {...} xmlbadinclusions **\xmlbadinclusions {...}** xmlbeforedocumentsetup **\xmlbeforedocumentsetup {...} {...} {...}** xmlbeforesetup  $\mathbb{R}$   $\mathbb{R}$  **\xmlbeforesetup** {...} {...} xmlchainatt **\xmlchainatt {...}** {...} xmlchainattdef **\xmlchainattdef {...}** {...} xmlchecknamespace **\xmlchecknamespace {...} {...}** xmlcommand **\xmlcommand {...}** {...} {...}

xmlcontext **\xmlcontext**  $\{... \}$  {...} xmlcount **\xmlcount {...}** xmldefaulttotext **\xmldefaulttotext {...}** xmldirectives **\xmldirectives {...}** xmldirectivesafter **\xmldirectivesafter {...}** xmldisplayverbatim **\xmldisplayverbatim {...}** xmldoifatt **\xmldoifatt {...} {...}** xmlelement **\xmlelement {...}** {...} xmlfilter **\xmlfilter {...}** {...} xmlfirst **\xmlfirst {...} {...}** xmlflush **\xmlflush {...}** xmlflushcontext **\xmlflushcontext {...}** xmlflushlinewise **\xmlflushlinewise {...}** xmlflushpure **\xmlflushpure {...}** xmlflushspacewise **\xmlflushspacewise {...}** xmlflushtext **\xmlflushtext** {...} xmlinclusion **\xmlinclusion** {...} xmlinclusions **\xmlinclusions {...}** xmlinfo **\xmlinfo {...}** xmlinjector **\xmlinjector {...}** xmllast<br>xmllastatt **\xmllastatt** \xmllastatt \xmllastatt \xmllastatt \xmllastatt \xmllastatt \xml xmllastatt **\xmllastatt** xmllastpar **\xmllastpar** xmlloaddirectives **\xmlloaddirectives {...}** xmlmain **\xmlmain {...}** xmlname **\xmlname {...}** xmlnamespace **\xmlnamespace {...}** xmlnonspace **\xmlnonspace {...}** {...} xmlpar **\xmlpar {...} {...}** xmlpath **\xmlpath {...}** xmlpos **\xmlpos {...}** xmlprependsetup **\xmlprependsetup {...}** xmlpure **\xmlpure {...} {...}** xmlraw **\xmlraw {...}** xmlrefatt **\xmlrefatt {...} {...}**

xmlconcat  $\text{and} \quad \text{and} \quad \$ xmlconcatrange **\xmlconcatrange {...}** {...} {...} {...} xmldirectivesbefore **\xmldirectivesbefore {...}** xmldoif **\xmldoif {...} {...} {...}** xmldoifelse **\xmldoifelse {...} {...} {...} {...}** xmldoifelseatt **\xmldoifelseatt {...} {...} {...}** xmldoifelseempty **\xmldoifelseempty {...} {...} {...} {...}** xmldoifelseselfempty **\xmldoifelseselfempty {...} {...} {...}** xmldoifelsetext  $\mathbb{R}$  **xmldoifelsetext**  $\{... \} \{... \} \{... \}$ xmldoifelsevalue **by a superfect to the contract of the contract of the contract of the contract of the contract of the contract of the contract of the contract of the contract of the contract of the contract of the contra** xmldoifnot **\xmldoifnot {...} {...} {...}** xmldoifnotatt **\xmldoifnotatt** {...} {...} xmldoifnotselfempty **\xmldoifnotselfempty {...} {...}** xmldoifnottext **that is a constructed to the construction**  $\mathbf{x} \mathbf{m}$  doifnottext  $\{ \ldots \} \{ \ldots \}$ <br>xmldoifselfempty  $\{ \ldots \} \{ \ldots \}$ xmldoifselfempty **\xmldoifselfempty {...} {...}** xmldoiftext  $\mathbb{C}$  **\xmldoiftext** {...} {...} xmlflushdocumentsetups **\xmlflushdocumentsetups {...} {...}** xmlinclude **xmlinclude**  $\{... \}$  {...} {...} xmlinlineprettyprint **\xmlinlineprettyprint {...} {...}** xmlinlineprettyprinttext **\xmlinlineprettyprinttext** {...} {...}<br>xmlinlineverbatim **\xmlinlineverbatim** {...} xmlinlineverbatim **\xmlinlineverbatim {...}** xmlinstalldirective **\xmlinstalldirective {...} {...}** xmllastmatch **\xmllastmatch** xmlloadbuffer **\xmlloadbuffer**  $\{\ldots\}$  {...} {...} xmlloaddata **\xmlloaddata {...} {...} {...}** xmlloadfile **\xmlloadfile {...} {...} {...}** xmlloadonly **\xmlloadonly {...} {...} {...}** xmlmapvalue **by a set of the set of the set of the set of the set of the set of the set of the set of the set of the set of the set of the set of the set of the set of the set of the set of the set of the set of the set of** xmlparam **\xmlparam {...} {...} {...}** xmlposition  $\mathbb{R}$  **\xmlposition** {...} {...} xmlprependdocumentsetup **\xmlprependdocumentsetup {...} {...}** xmlprettyprint **\xmlprettyprint {...} {...}** xmlprettyprinttext **\xmlprettyprinttext** {...} {...}<br>xmlprocessbuffer **\xmlprocessbuffer** {...} {...} { xmlprocessbuffer **\xmlprocessbuffer {...} {...} {...}** xmlprocessdata **\xmlprocessdata {...} {...} {...}** xmlprocessfile **\xmlprocessfile {...} {...} {...}** xmlregistereddocumentsetups **\xmlregistereddocumentsetups {...} {...}**

xmlremovesetup **\xmlremovesetup {...}** xmlresetinjectors **\xmlresetinjectors** xmlresetsetups **\xmlresetsetups {...}** xmlsave **\xmlsave {...}** {...} {...}  $x$ mlsave **\xmlsave {...}** {...} {...} {...} } xmlshow **\xmlshow {...}** xmlstrip<br>
xmlstrip **\xmlstrip {...}**<br>
xmlstripnolines<br>  $\{...\}$ xmltext **\xmltext {...} {...}** xmlverbatim **\xmlverbatim {...}** xypos **\xypos {...}**

xmlregisteredsetups **\xmlregisteredsetups** xmlregisterns **\xmlregisterns {...} {...}**<br>xmlremapname **\xmlremapname {...}** {...}  $\cdot$ xmlremapname **\xmlremapname {...} {...} {...} {...}** xmlremapnamespace **\xmlremapnamespace {...} {...} {...}** xmlremovedocumentsetup **\xmlremovedocumentsetup {...} {...}** xmlresetdocumentsetups **\xmlresetdocumentsetups {...}** xmlsetatt **\xmlsetatt {...} {...} {...}** xmlsetattribute  $\mathbb{R}$  **\xmlsetattribute {...} {...} {...}** xmlsetentity **\xmlsetentity** {...} {...} xmlsetfunction **\xmlsetfunction {...}** {...} xmlsetinjectors **\xmlsetinjectors [...]** xmlsetpar **\xmlsetpar {...}** {...} {...} xmlsetparam **\xmlsetparam {...} {...} {...} {...}** xmlsetsetup **\xmlsetsetup {...} {...}** <br>xmlsetup **\xmlsetup {...}** {...} {...} xmlsetup **\xmlsetup {...} {...}** xmlsnippet **\xmlsnippet** {...} {...} <br>xmlstrip **\xmlstrip** \xmlstrip {...} {...} xmlstripnolines **\xmlstripnolines {...} {...}** xmlstripped **\xmlstripped {...}** {...}<br>xmlstrippednolines  $\{... \}$ xmlstrippednolines **\xmlstrippednolines {...}** {...} \xmltag \xmltag \xmltag \xmltag \xmltag \xmltag \xmltag \xmltag \xmltag \xmltag \xmltag \xmltag \xmltag \xmltag \xmltag \xmltag \xmltag \xmltag \xmltag \xmltag \xmltag \ xmltag **\xmltag {...}** xmltexentity **\xmltexentity**  $\{... \}$ xmltobuffer **\xmltobuffer**  $\{... \} \{... \}$ xmltobufferverbose **\xmltobufferverbose {...} {...} {...}** xmltofile **\xmltofile {...} {...} {...}** xmlvalue **\xmlvalue {...} {...} {...}** xsplitstring **\xsplitstring \... {...}** 

**PRAGMA ADE Ridderstraat 27 8061GH Hasselt NL www.pragma-ade.com**